# **NALLAMUTHU GOUNDER MAHALINGAM COLLEGE (AUTONOMOUS)**

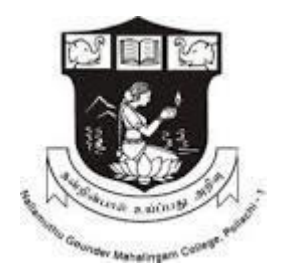

# **U.G.DEPARTMENT OF COMPUTER APPLICATIONS**

**(B.C.A)**

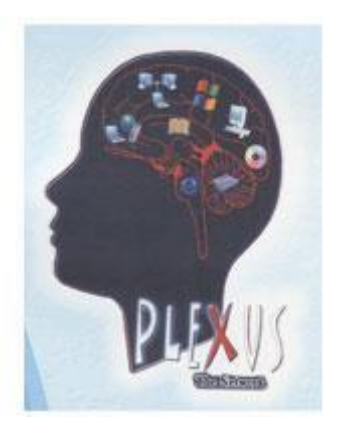

# **SCHEME OF EXAMINATIONS**

**(With effect from 2018-2021 Batch and onwards)**

# **NALLAMUTHU GOUNDER MAHALINGAM COLLEGE (AUTONOMOUS) U.G.DEPARTMENT OF COMPUTER APPLICATIONS (B.C.A) SCHEME OF EXAMINATIONS**

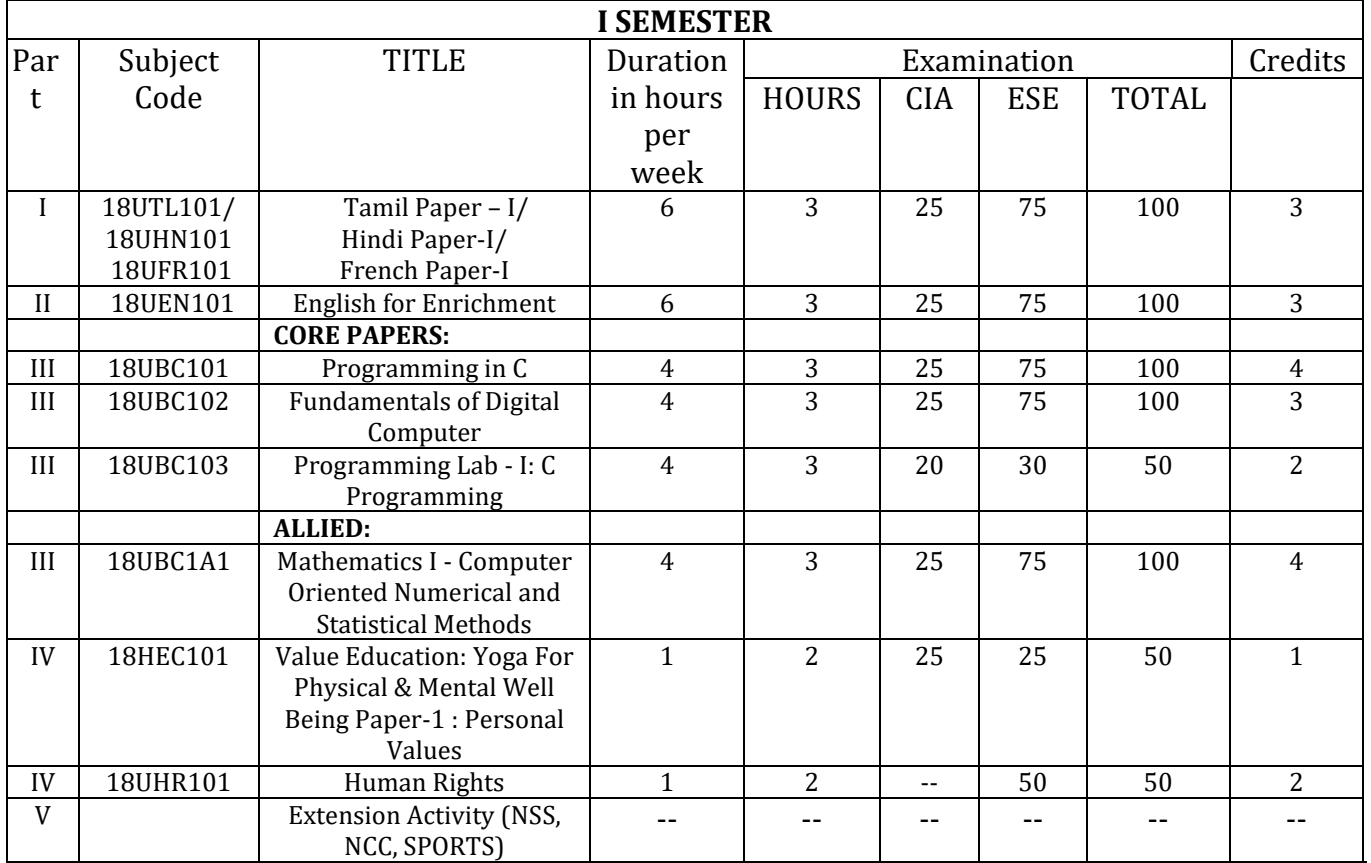

**(With effect from 2018 – 2021 batch and onwards)**

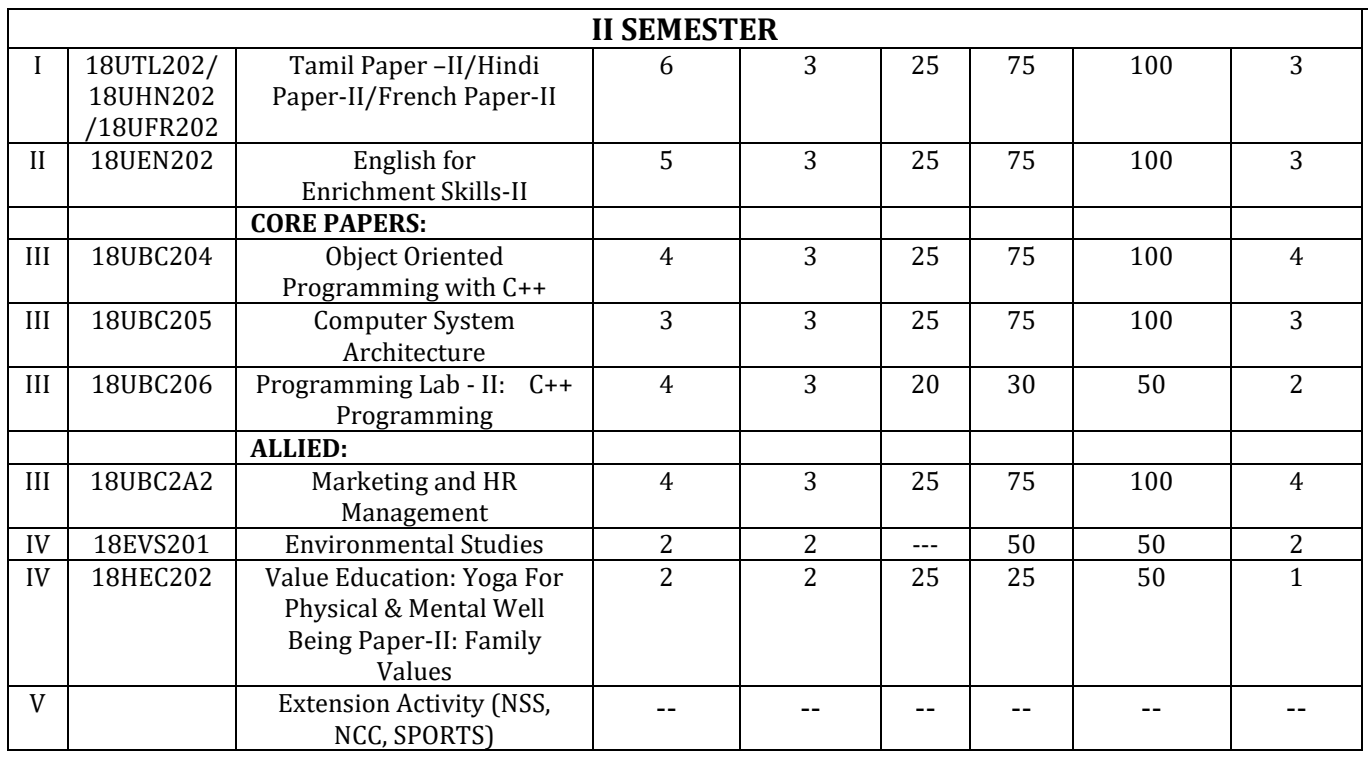

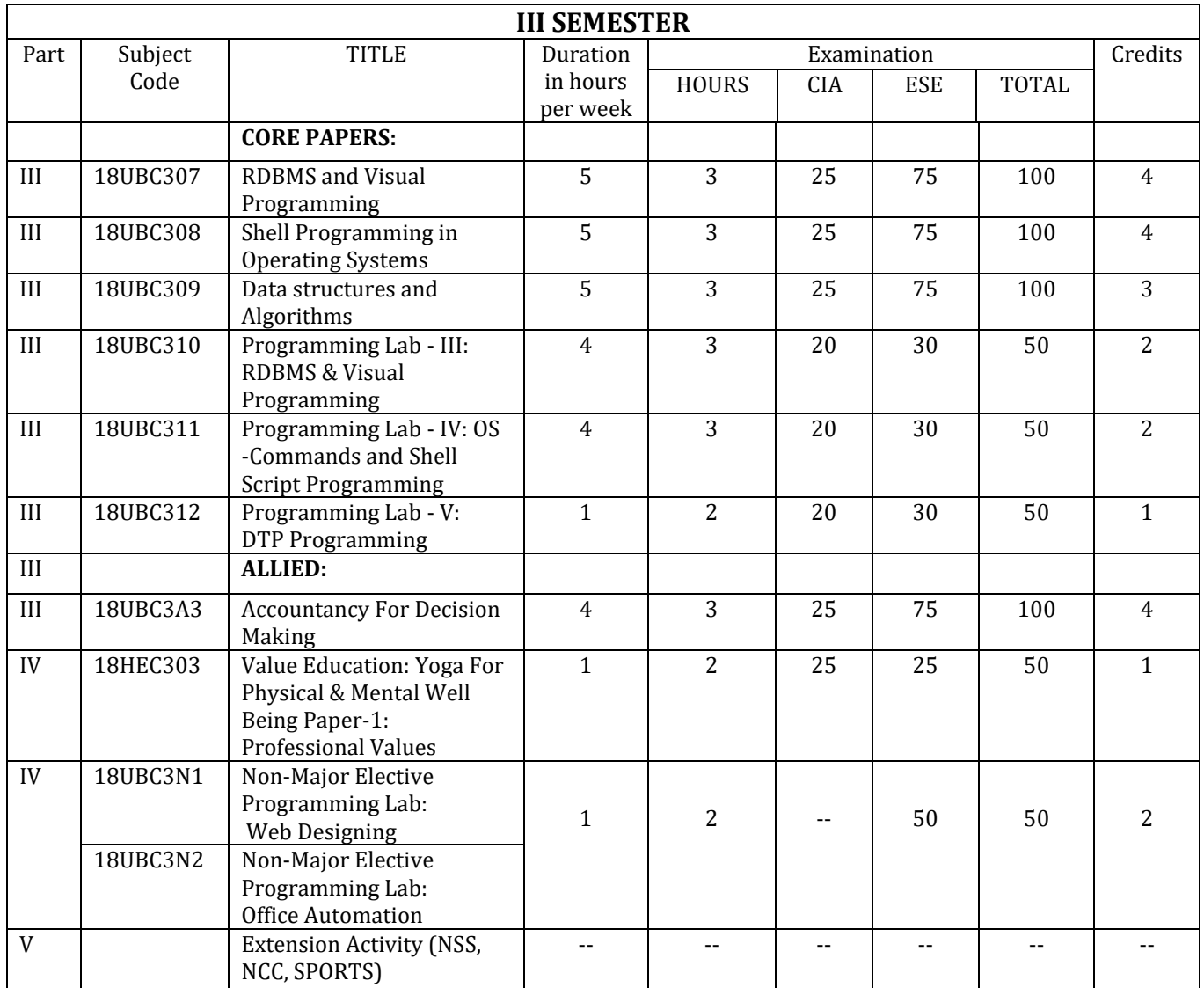

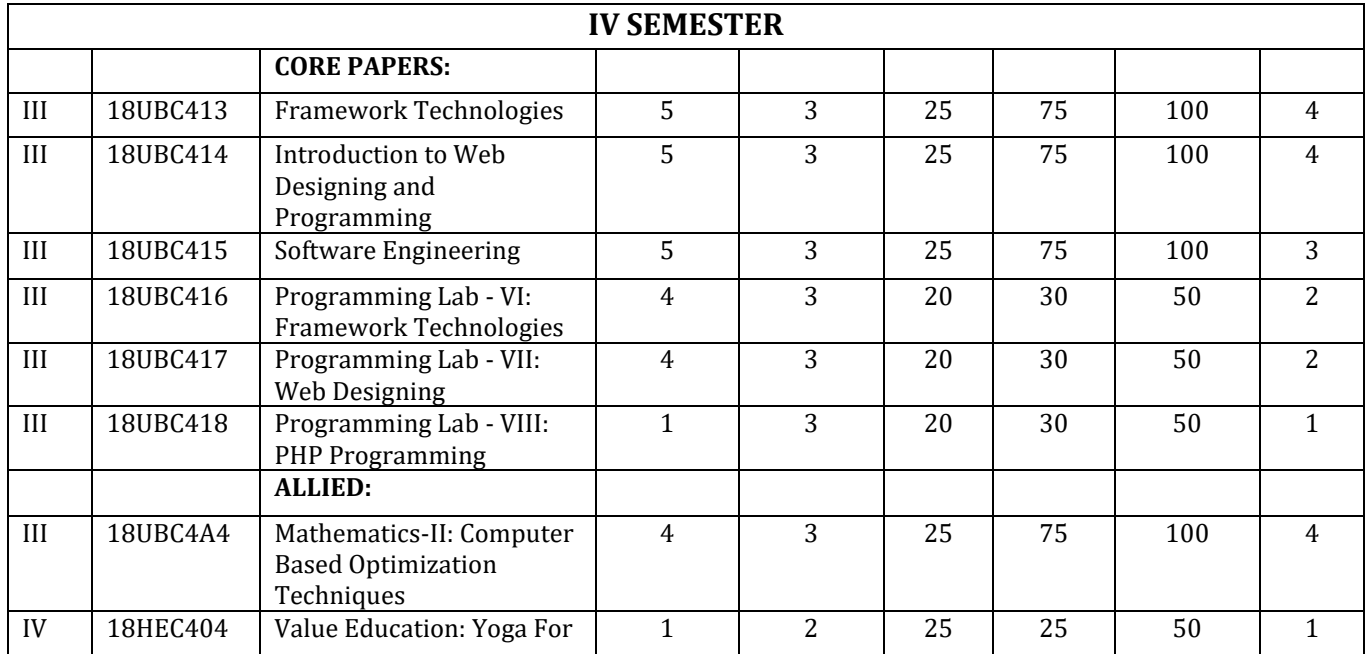

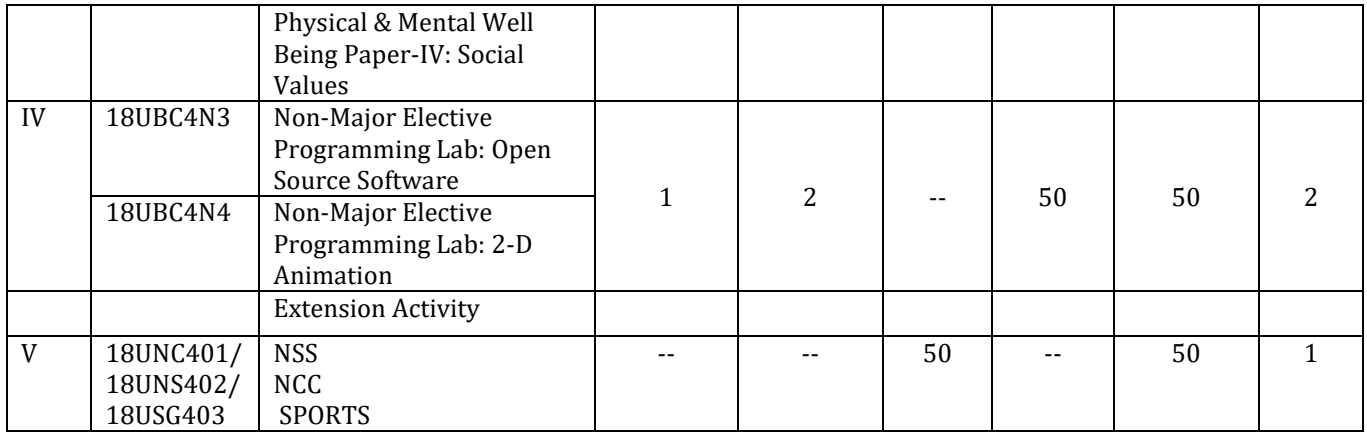

 $\mathbf{r}$ 

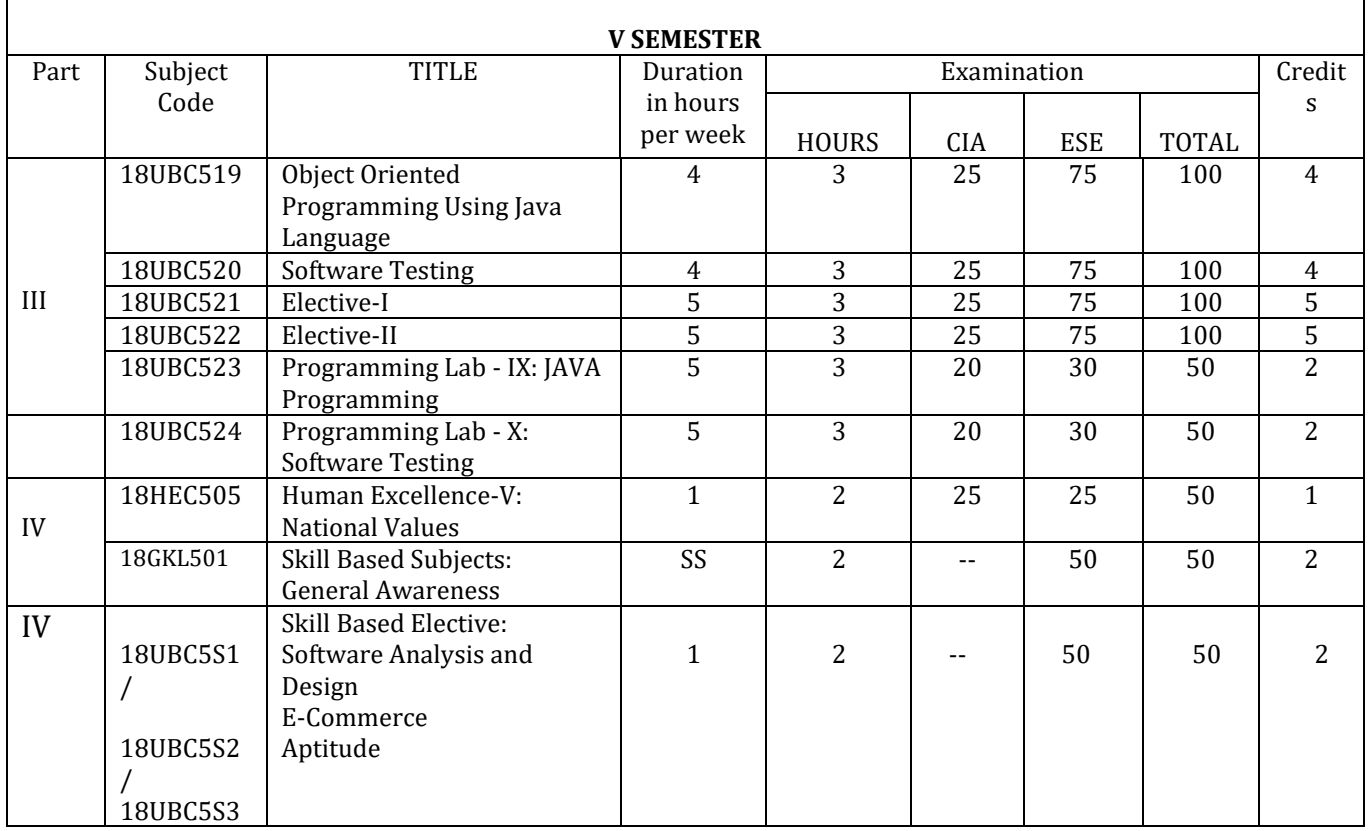

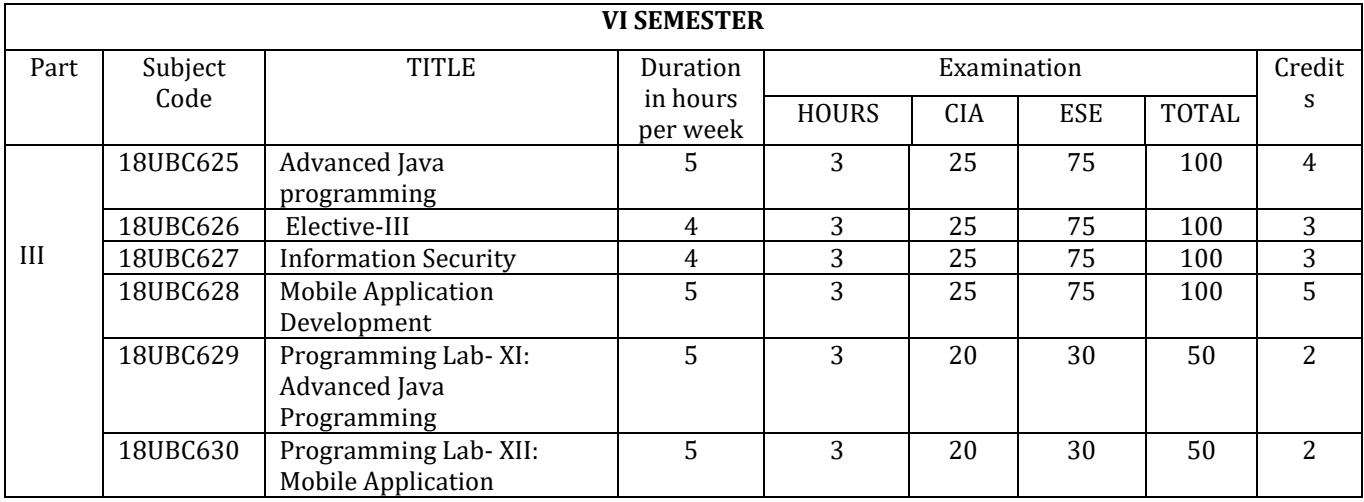

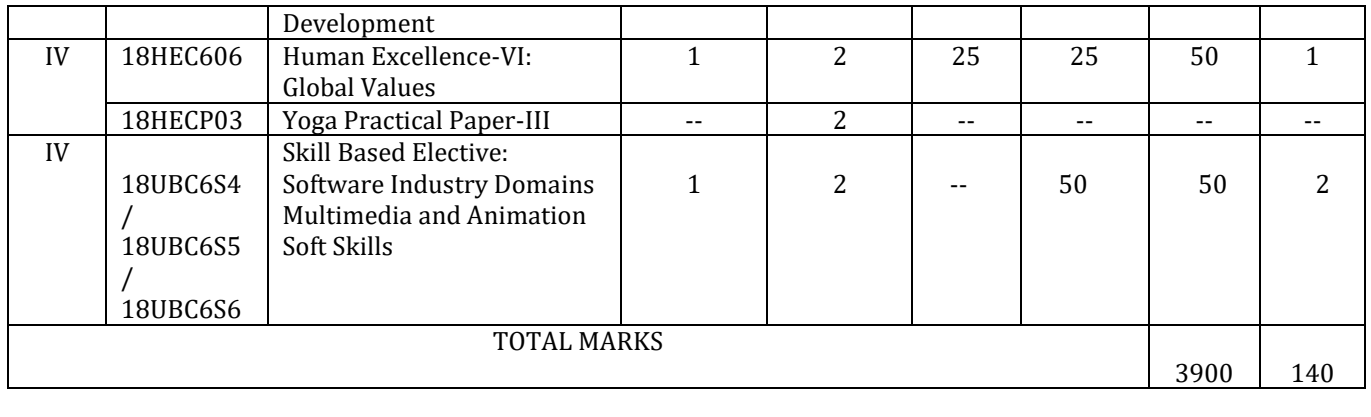

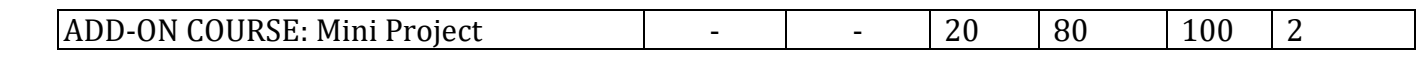

## **V SEMESTER**

**Elective-I:** Computer Networks Grid Computing

**Elective-II** Organizational behavior Current Trends and Technologies

**Elective-III** Data Mining and Warehousing Cloud Computing

## **Bloom's Taxonomy Based Assessment Pattern**

**K1**-Remember; **K2**- Understanding; **K3**- Apply; **K4**-Analyze; **K5**- Evaluate

#### **1. Theory: 75 Marks**

#### **(i) TEST- I & II and ESE:**

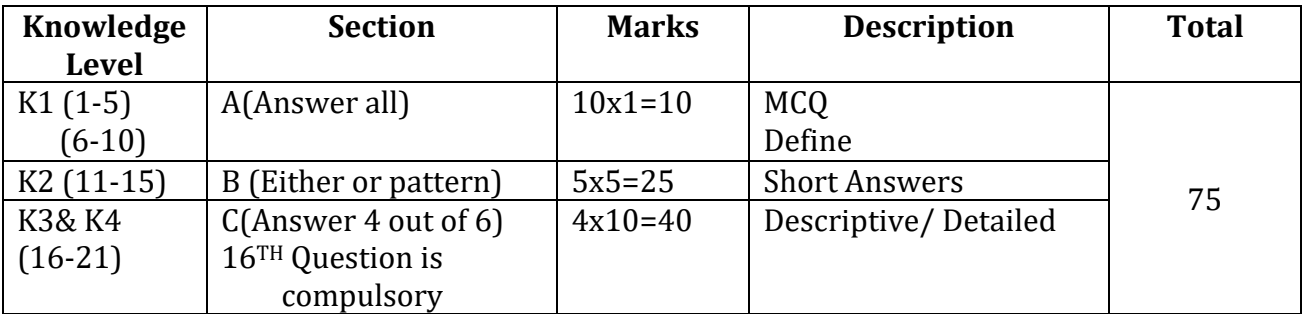

#### **2. Theory: 50 Marks**

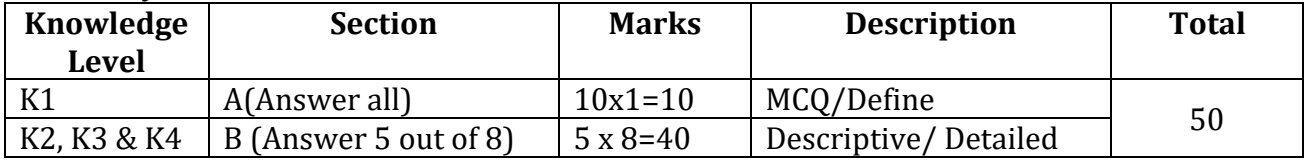

### **3. Practical Examinations:**

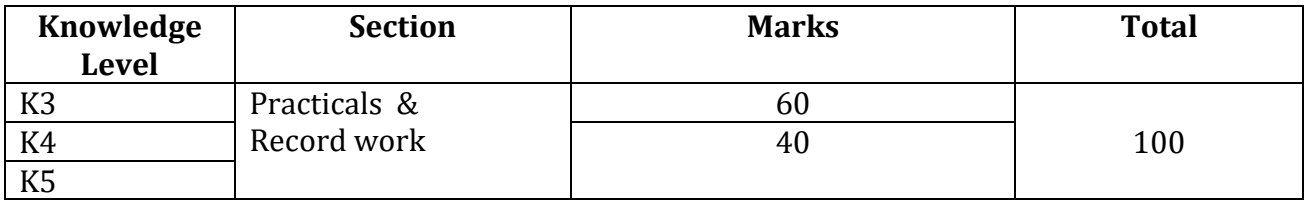

**IV**

## **Components of Continuous Assessment**

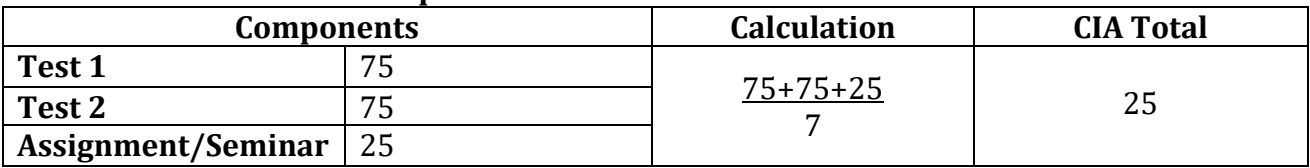

## **Programme Outcomes**

#### **PO1:**

To make the grade of the students to meet the requirements of corporate industry, society and business to race worldwide.

#### **PO2:**

Analyze and apply latest technologies to solve problems in the areas of computer applications and to synthesize computing systems through quantitative and qualitative techniques in order to achieve better decisions.

#### **Programme Specific Outcomes PSO1:**

 To apply new techniques and technologies to bring out innovative and novelistic solution this emerges continuous professional development for the growth of the society.

#### **PSO2:**

To prepare successful graduates to their chosen career track.

#### **PSO3:**

 To offer the students about computing principles and corporate practices in software solutions, outsourcing services in both public and private sectors.

#### **PSO4:**

 To develop skills to work effectively with a range of audiences and to function on multidisciplinary teams to accomplish a common goal.

## **PSO5:**

 To employ in professional career or to get post graduate education in the fields of Information Technology and management education.

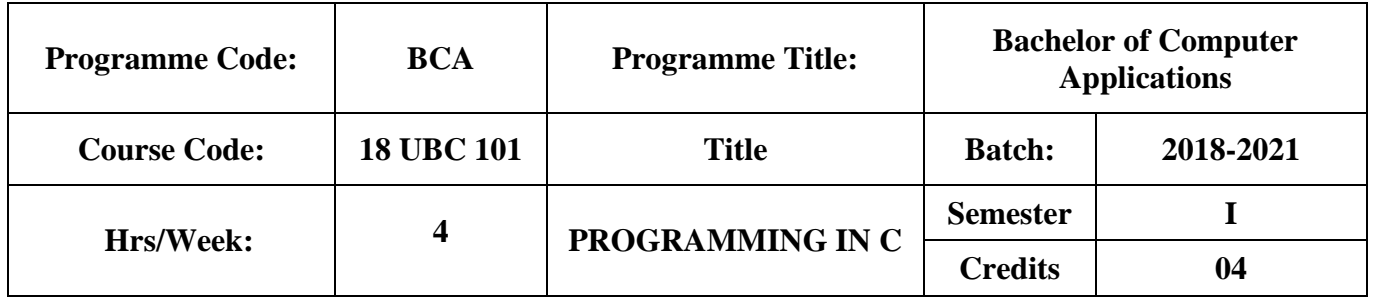

To understand the basic concepts of programming language and develop wellstructured programs using 'C' language. To develop programming skills in order to meet the day to day IT demands. **Course Outcomes (CO)**

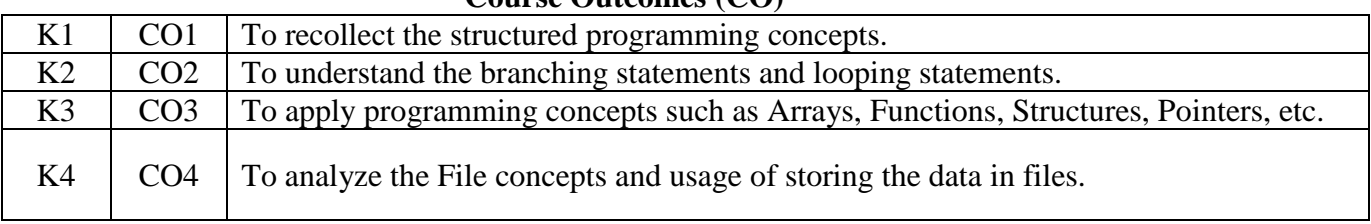

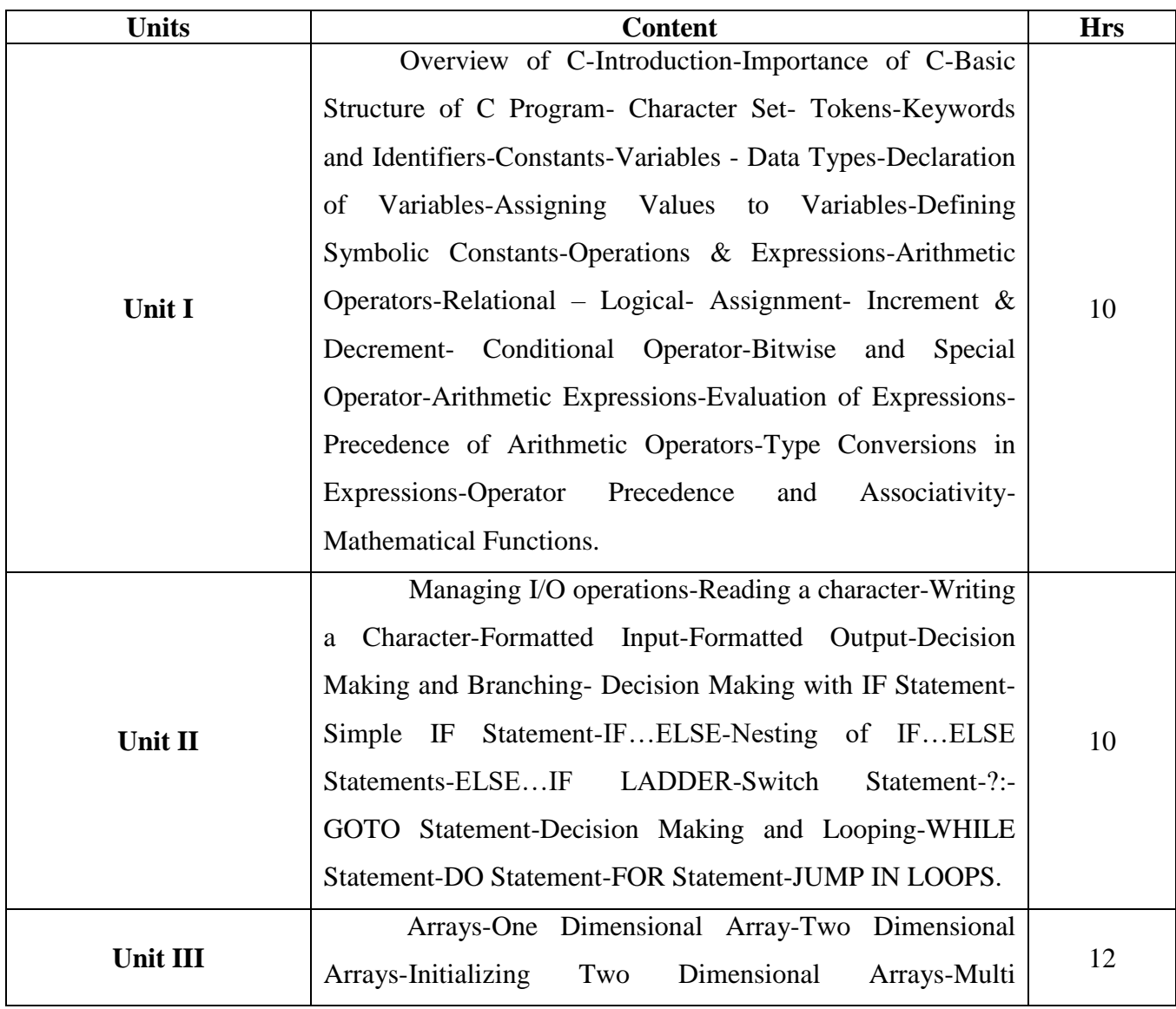

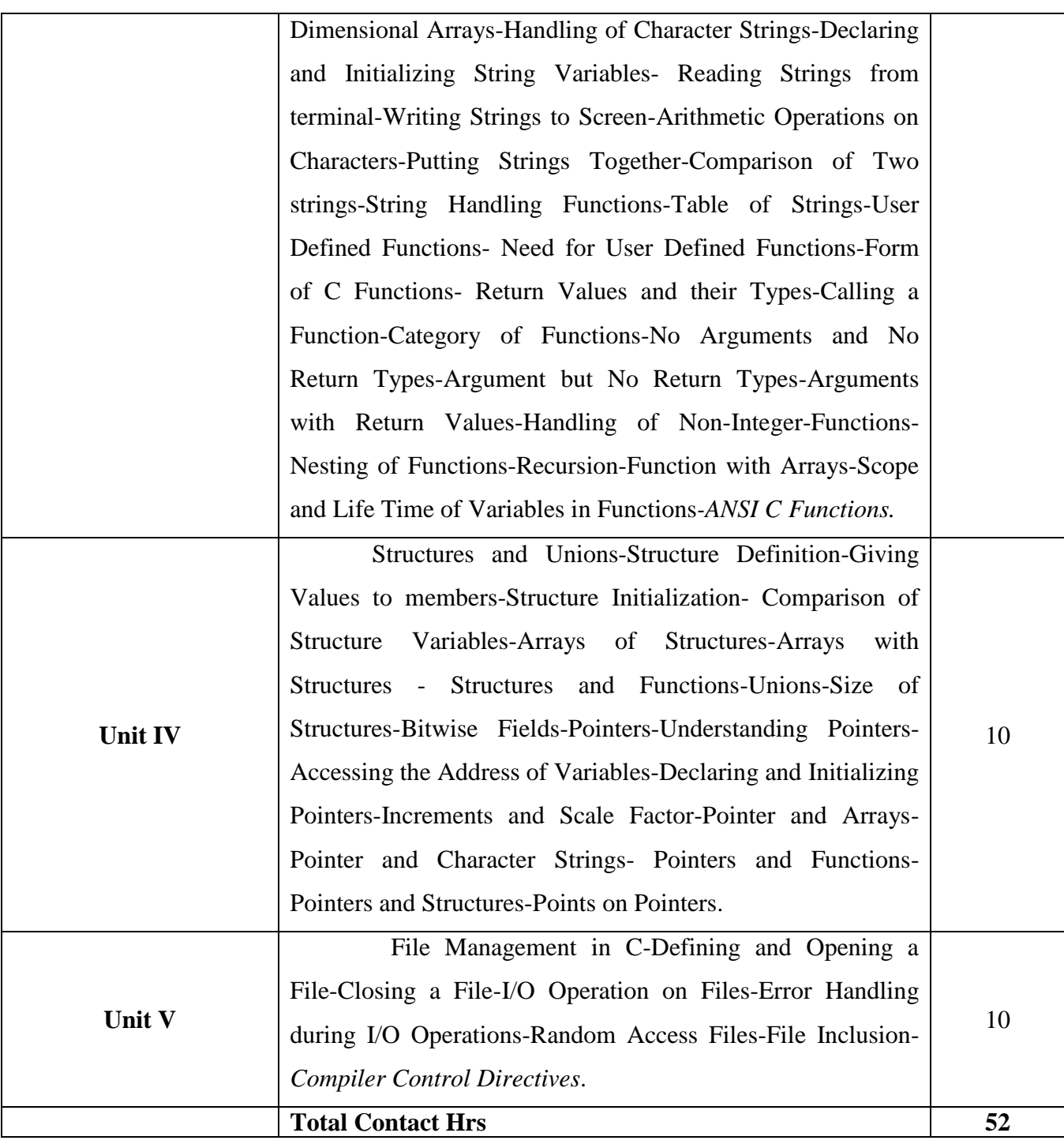

• The topics given in **Italics** are noted as Self-Study topics.

Seminar, Assignment, Case Study

## **Books for Study**

1. E.Balagurusamy, *Programming in ANSI C,* Tata McGraw-Hill publications, Fourth Edition, 2007(Unit 1 to 5).

# **Books for Reference**

1. Yashavant Kanetkar, *Let Us C,* BPB Publications*, 3rd Edition, 1999*

2. Yashavant Kanetkar, *Test Your C Skills,* BPB Publications, First Indian Edition, 1997.

# **Mapping**

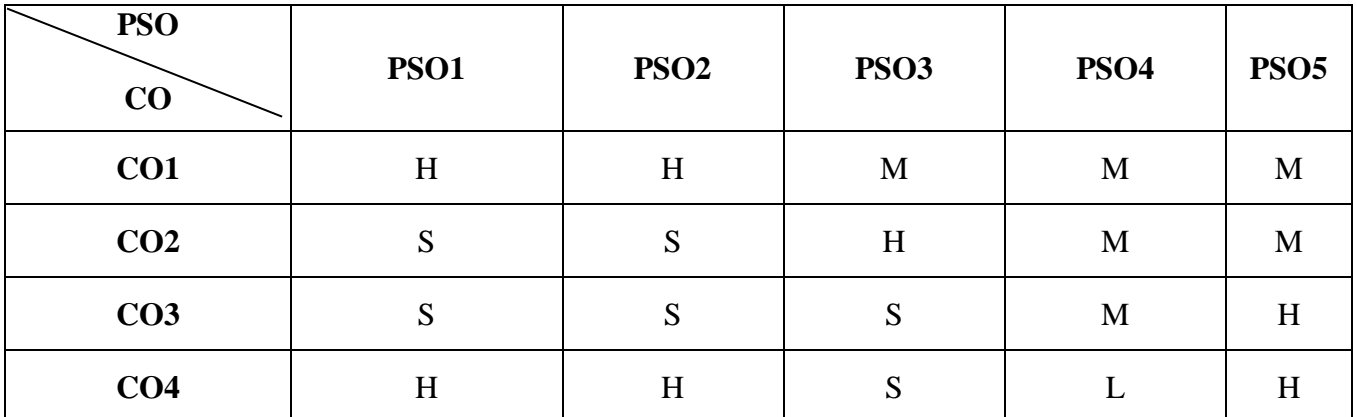

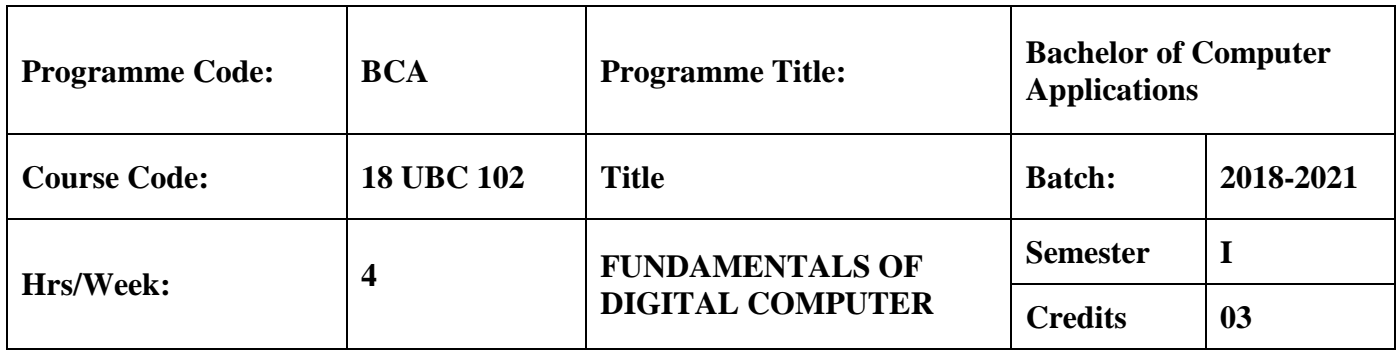

To provide a comprehensive introduction to digital logic design leading to the ability to understand number system representations and Boolean algebra, combinational logic and IO devices.

#### **Course Outcomes (CO)**

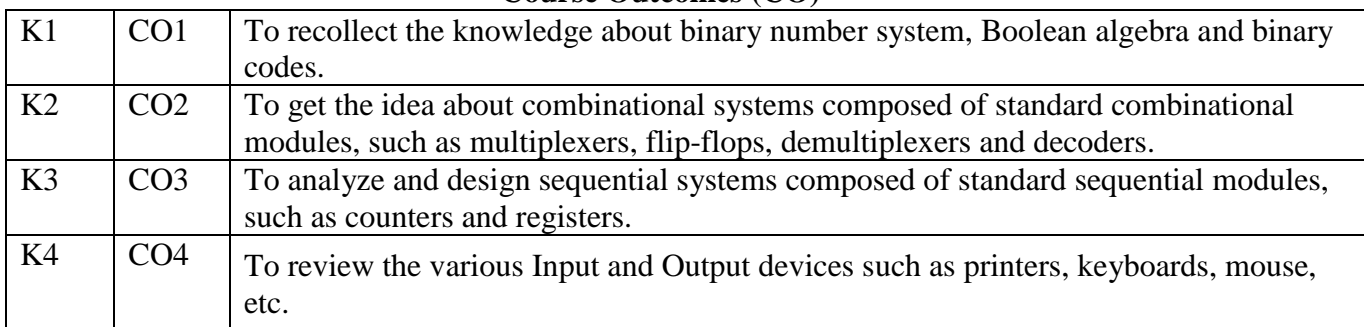

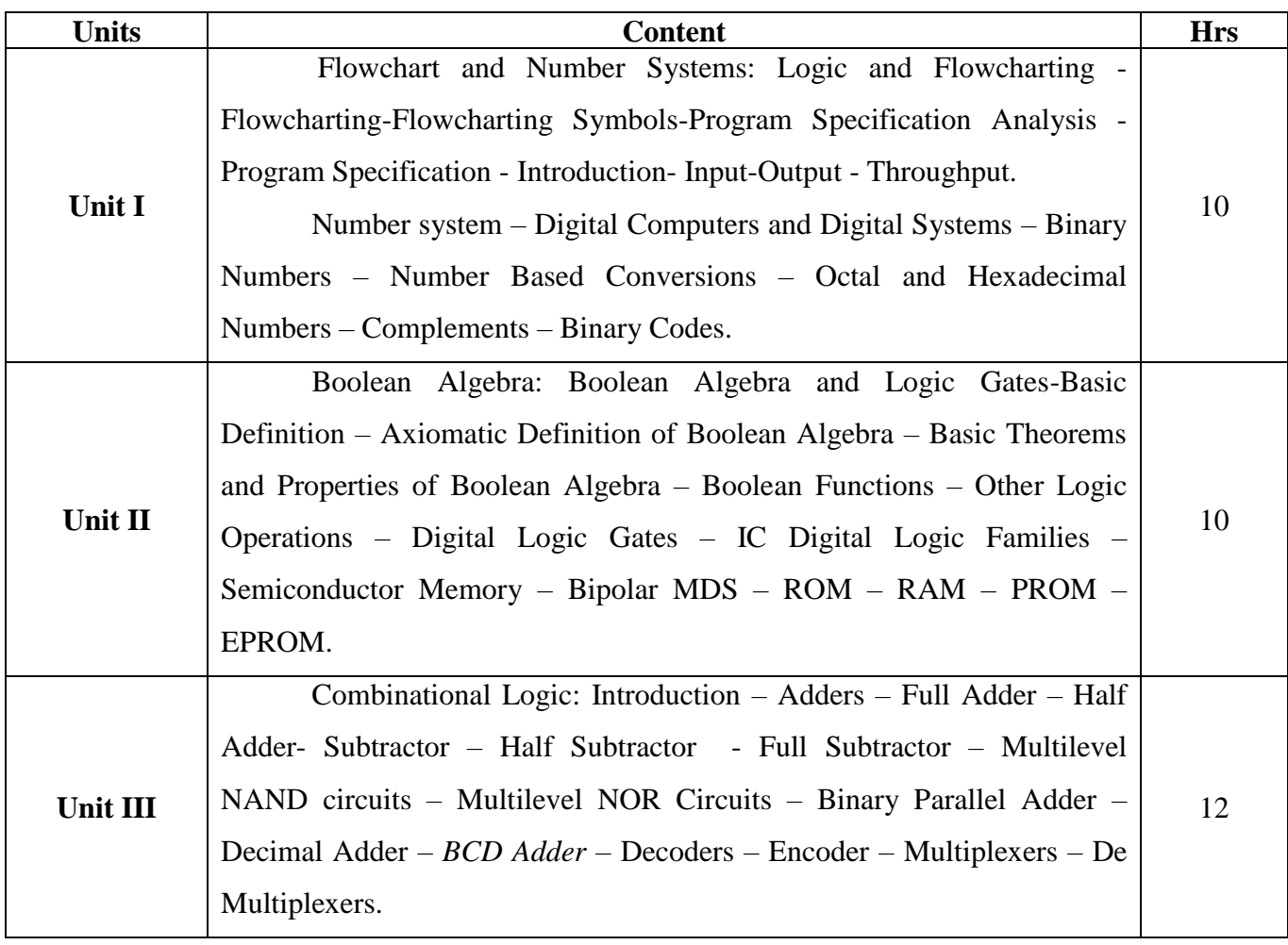

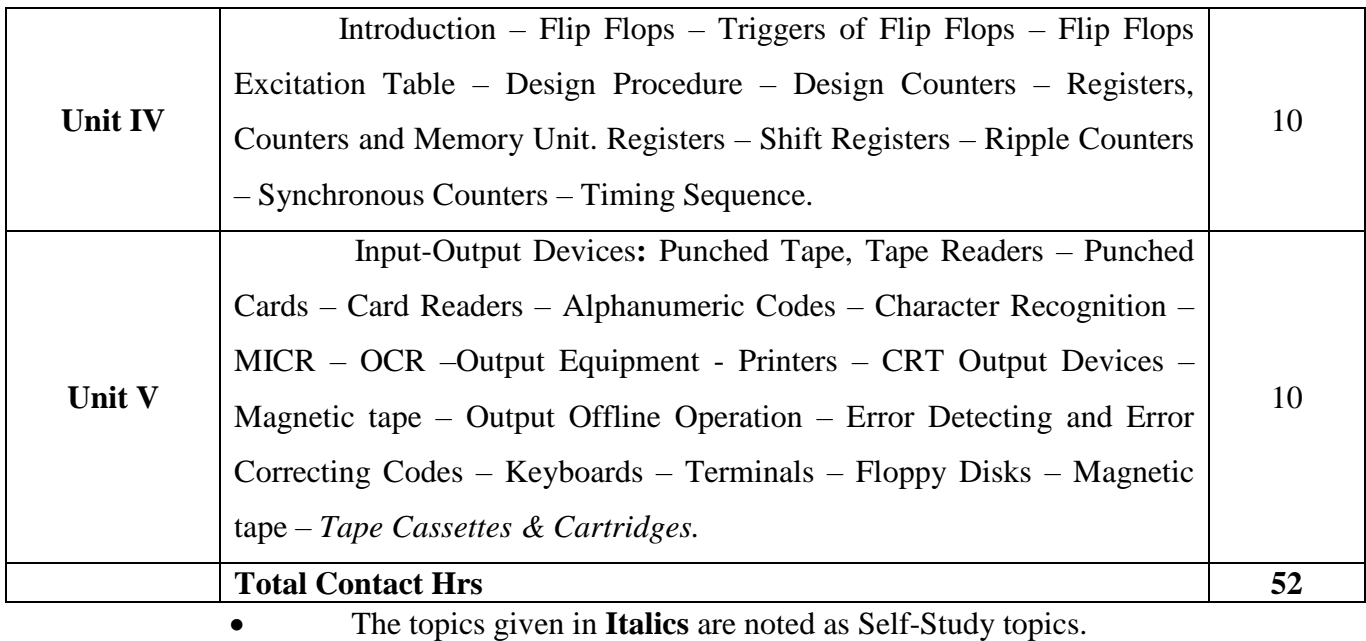

Seminar, Assignment, Case Study

#### **Books for Study**

- 1. M.Morris Mano *Digital Logic and Computer Design* Prentice Hall Of India, 1998. (1 to 4).
- 2. Thomas C.Bartee*- Digital Computer Fundamentals,* Tata McGraw-Hill*,* Sixth Edition, 1991
- 3. J. Maynard, *Computer Programming*, International Edition (Unit 5).

#### **Books for Reference**

1. Donald P Leach, Albert Paul Malvino, Goutam Saha, *Digital Principles and Applications*, Tata McGraw-Hill, Sixth Edition, 2006

#### **Mapping**

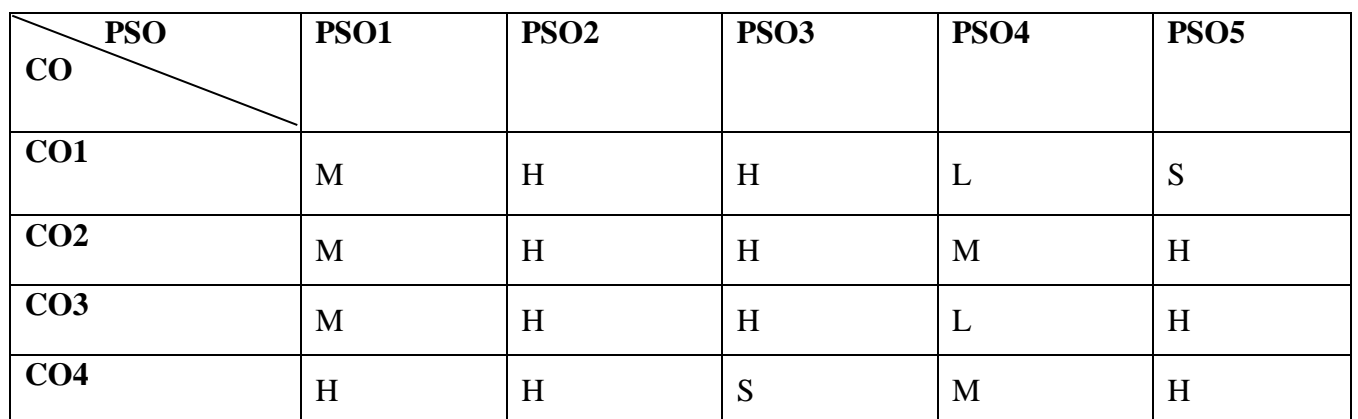

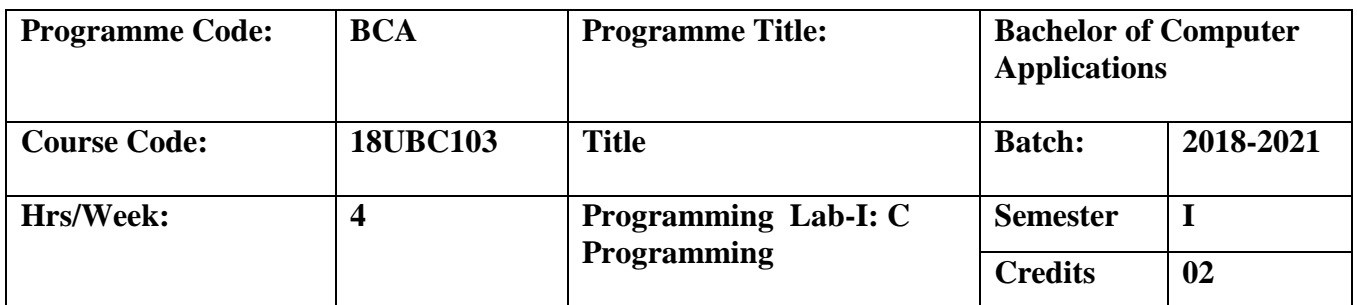

To understand the programming logic and problem solving methods using 'C' Programming.

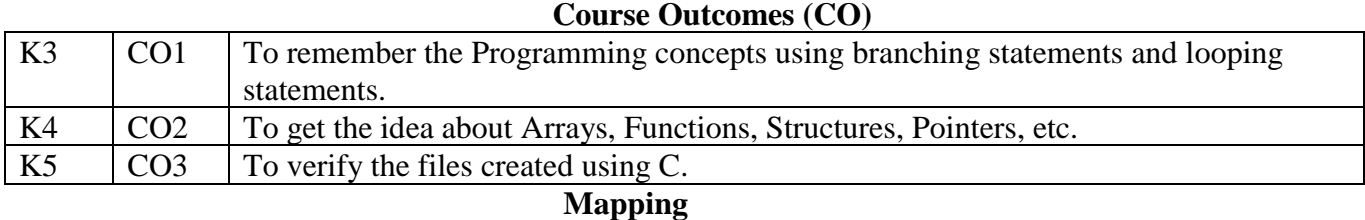

1. Write a C program to check to whether the given number is Armstrong number or not.

2. Write a C program to find whether the given number is prime or not.

3. Write a C program to check the greatest among three numbers using the conditional operator.

4. Write a C program to count the number of words, characters and lines in a given text.

5. Write a C program to calculate the NCR value of the given number using functions.

6. Write a C program to sort the numbers in ascending order using arrays.

7. Write a C program to generate the Fibonacci series for the given number.

8. Write a C program to calculate the factorial value for the given number using recursion.

9. Write a C program using switch statement for the arithmetic operations.

10. Write a C program to find the roots of Quadratic equation.

11. Write a C program to find the median of n numbers.

12. Write a C program to print the Floyd's triangle.

13. Write a C program to find the reverse of a given number.

14. Write a C program to find the given string is palindrome or not.

15. Write a C program to find the addition of matrix.

16. Write a C program to find the matrix multiplication of the given number.

17. Write a C program to sort the strings in alphabetical order.

18. Write a C program to count the number of vowels in a given string.

19. Write a C program to convert upper case to lower case and lower case to upper case.

20. Write a C program to create a student file.

- 21. Write a C program to create a railway reservation details with train no, train name, Source, destination, date, class.
- 22. Write a C program to create a student file with reg no, name, mark1, mark2..
- 23. Write a C program to create an employee file with the fields emp no ,emp name, basic Salary, designation.
- 24. Write a C program to process a student detail using structures
- 25. Write a C program to count the number of words, characters and lines in a text.

| <b>PSO</b><br>CO | PSO1 | PSO <sub>2</sub> | PSO <sub>3</sub> | PSO <sub>4</sub> | PSO <sub>5</sub> |
|------------------|------|------------------|------------------|------------------|------------------|
| CO1              |      | п                | M                | M                | <b>IVI</b>       |
| CO <sub>2</sub>  | ີ    | ∼                | п                |                  | M                |
| CO <sub>3</sub>  |      |                  | N                |                  |                  |

 **S-Strong; H-High; M-Medium; L-Low**

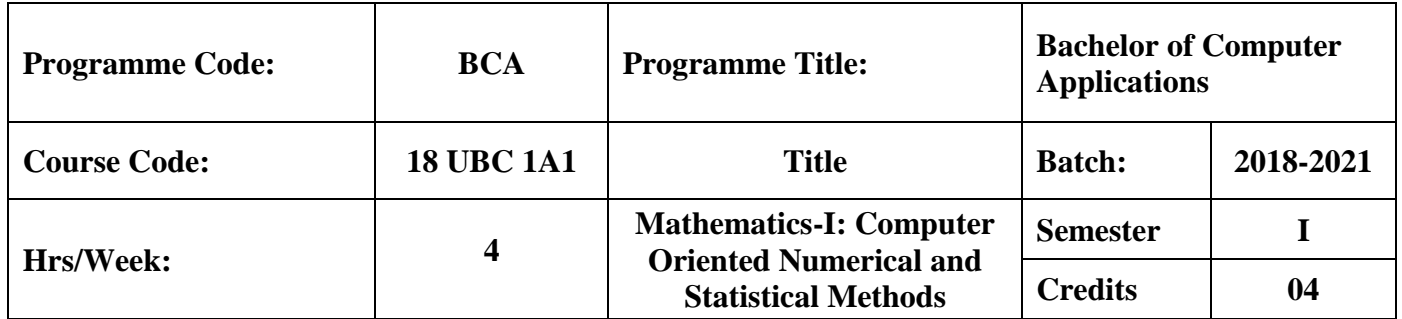

To develop appropriate Numerical Methods to solve differential equations and to provide and understand on statistical methods. To make inferences about the population based on information we get from sample taken from the population**.**

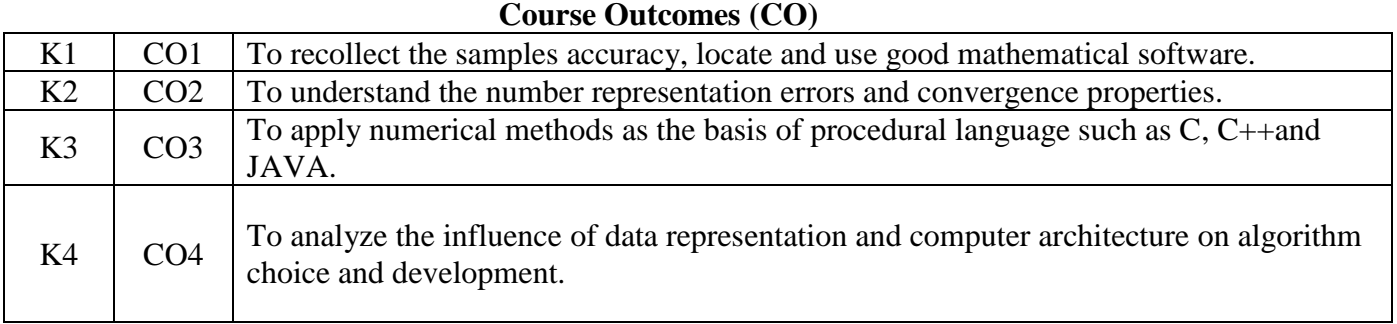

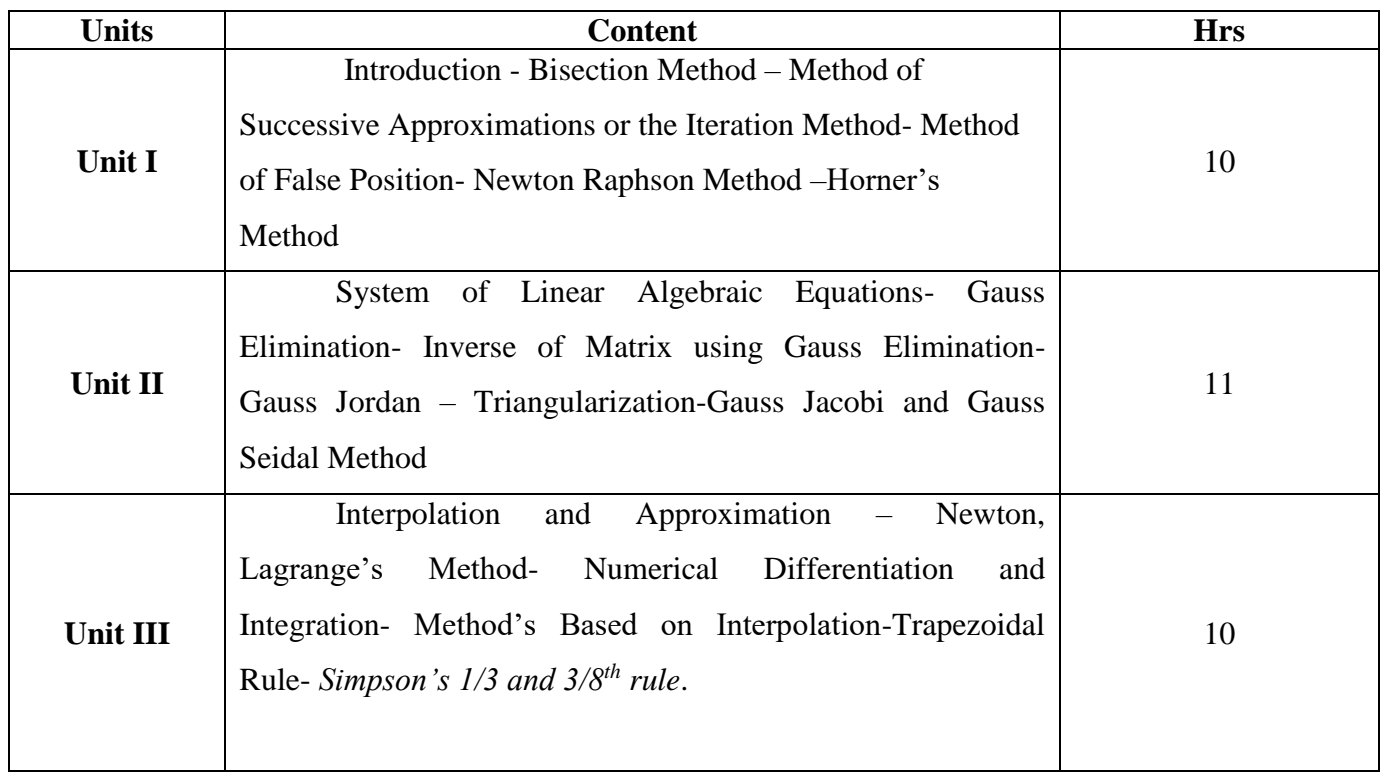

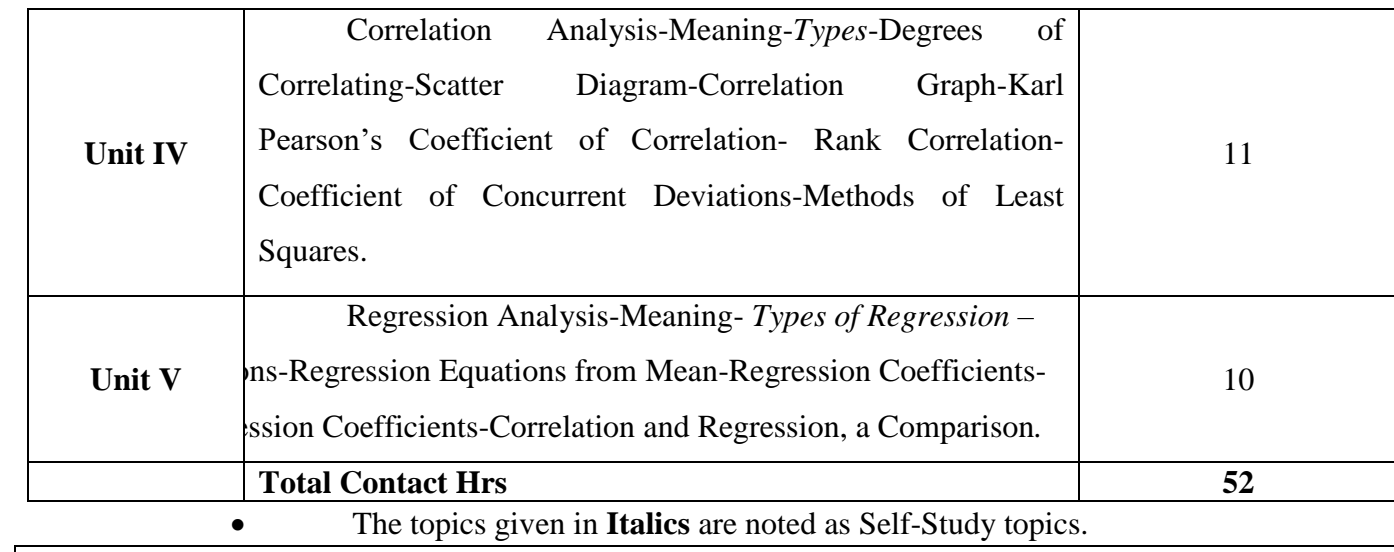

Seminar, Assignment, Case Study

#### **Books for Study**

1. P.Kandasamy, K.Thilagavathy, K.Gunavathi, Numerical Methods, S.Chand & Company Ltd, First Edition 1999 (Unit 1,2,3).

2. S.P Gupta, *Statistical Methods, Sultana* Chand & Sons, Thirty-Fourth Edition, 2004 (Unit 4,5).

#### **Books for Reference**

1**.** [Mark L.](https://www.amazon.com/s/ref=dp_byline_sr_book_2?ie=UTF8&text=Mark+L.&search-alias=books&field-author=Mark+L.&sort=relevancerank)[Crossley,](https://www.amazon.com/s/ref=dp_byline_sr_book_1?ie=UTF8&text=Crossley&search-alias=books&field-author=Crossley&sort=relevancerank) The Desk Reference of Statistical Quality Methods, American Society for Quality, Quality Press, Second Edition 2008.

2. Rao V.Dukkipati, Numerical Methods, New Age International, First Edition, 2010.

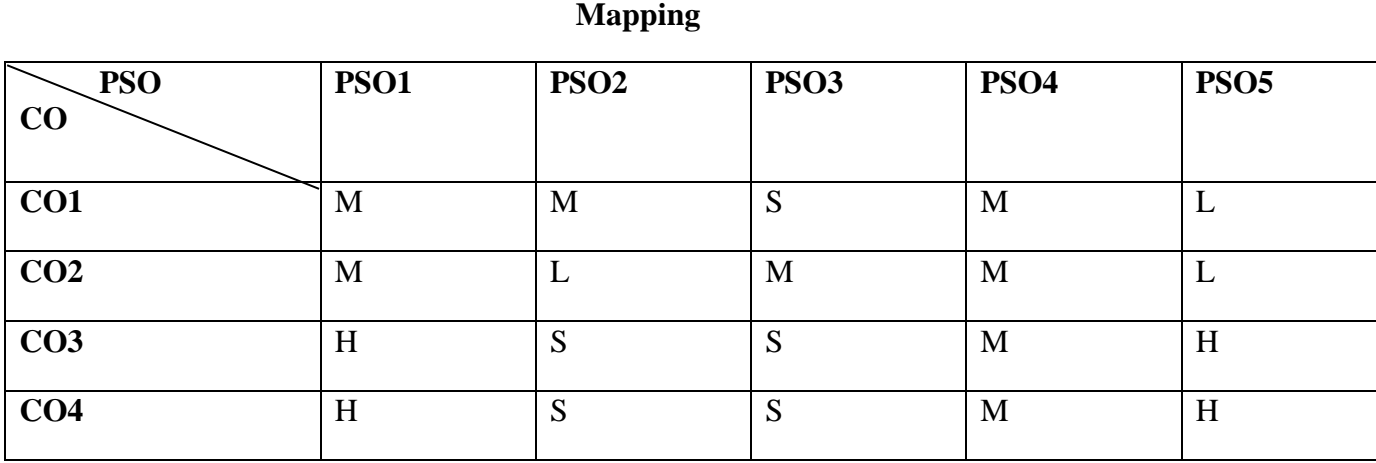

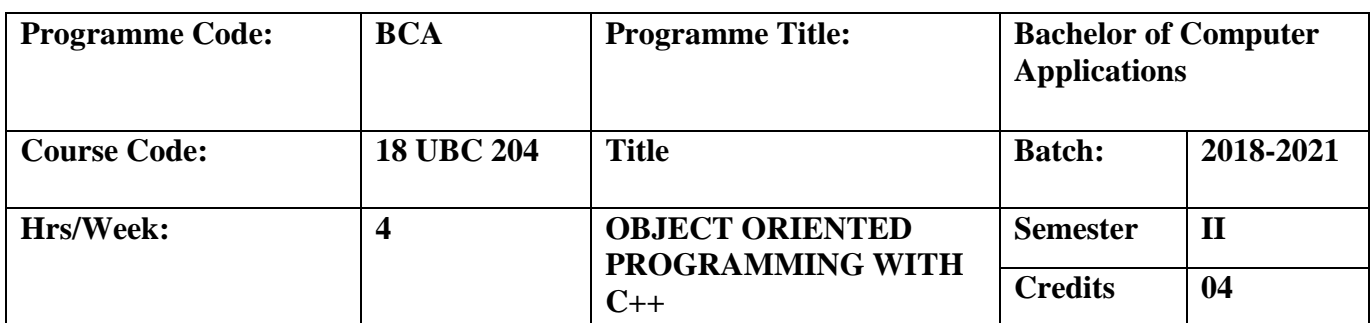

To understand the object oriented concepts and to develop well-structured object oriented programming using  $C_{++}$  language. To train to meet the day  $-$  to  $-$ day demands of IT industry.

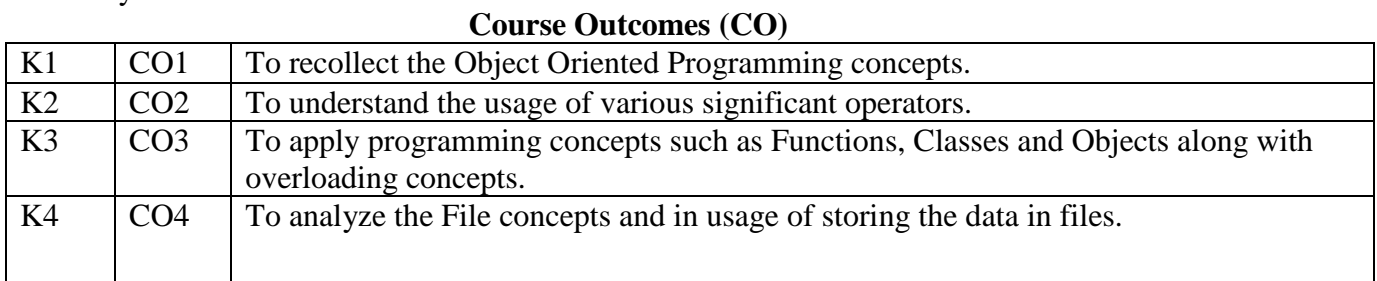

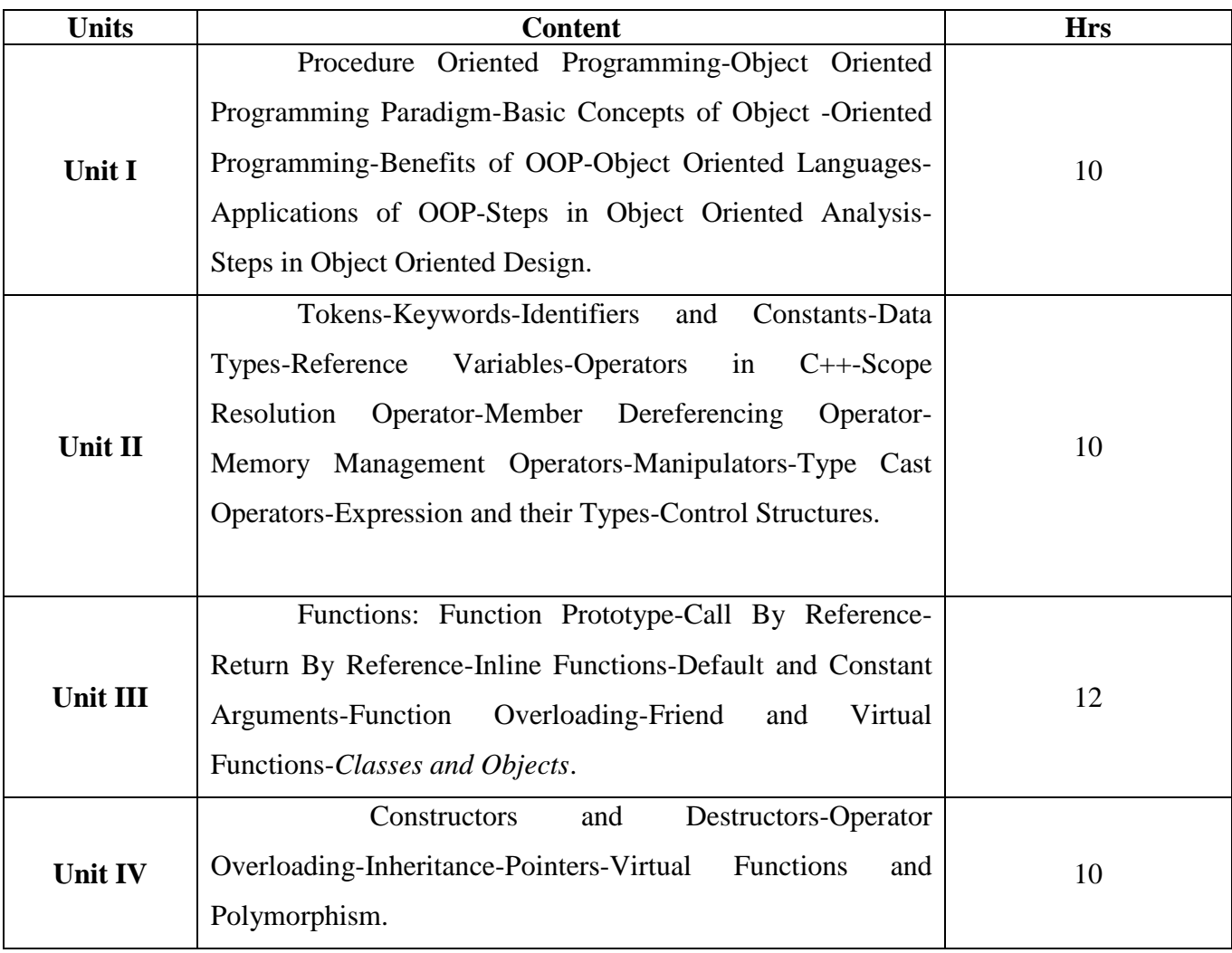

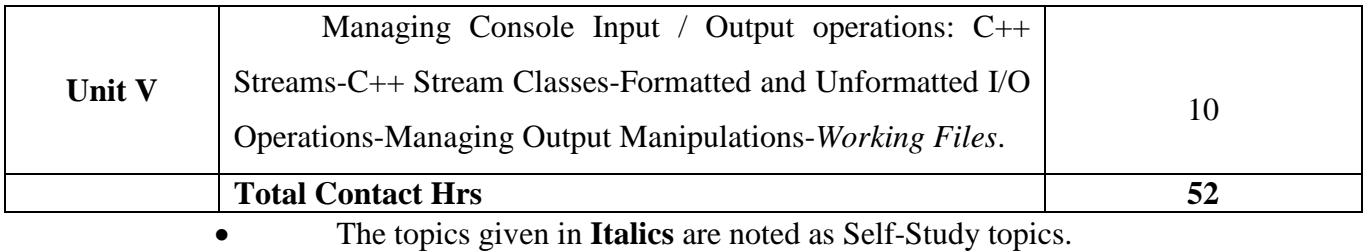

Seminar, Assignment, Case Study

## **Books for Study**

1. E.Balagurusamy, *Object Oriented Programming with C++,* Tata McGrawHill Publications Ltd, Second Edition, 1999(Unit 1 to 5).

## **Books for Reference**

1. C.Ravichandran, *Programming in C++,* Tata McGraw Hill Publications, Fourteenth Edition, 2001.

2. K.R Venugopal, Rajkumar Buyya, T Ravishankar, *Mastering C++,* Muhammadali Shaduli Publisher,1997

#### **Mapping**

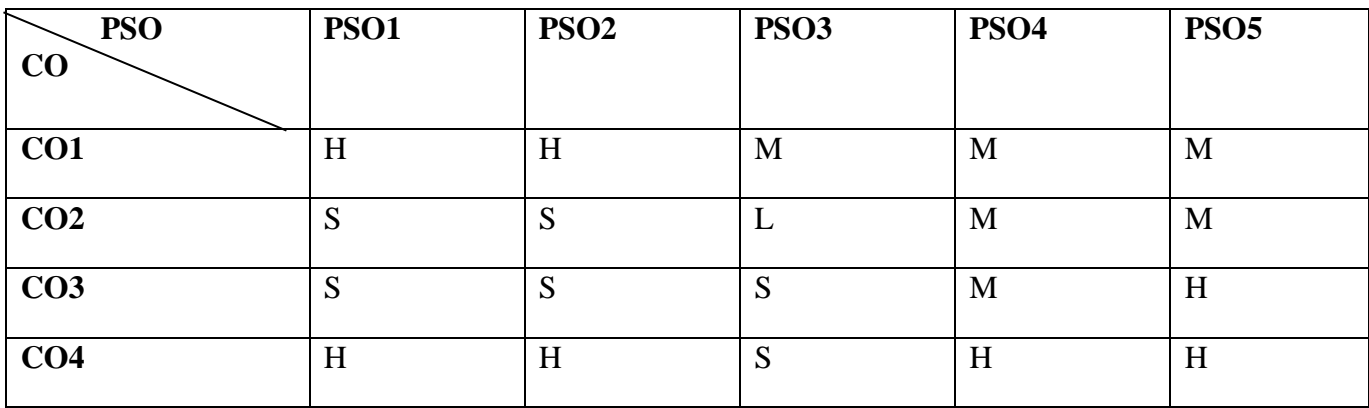

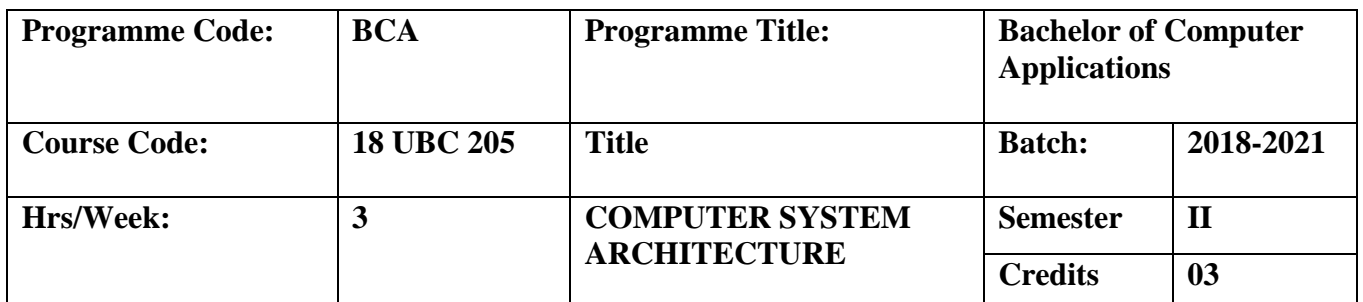

To develop knowledge about the architecture of computer and to understand the concepts CPU, ALU design, I/O instruction format and different processors**.** To conceptualize the basics of organizational and architectural issues of digital computer.

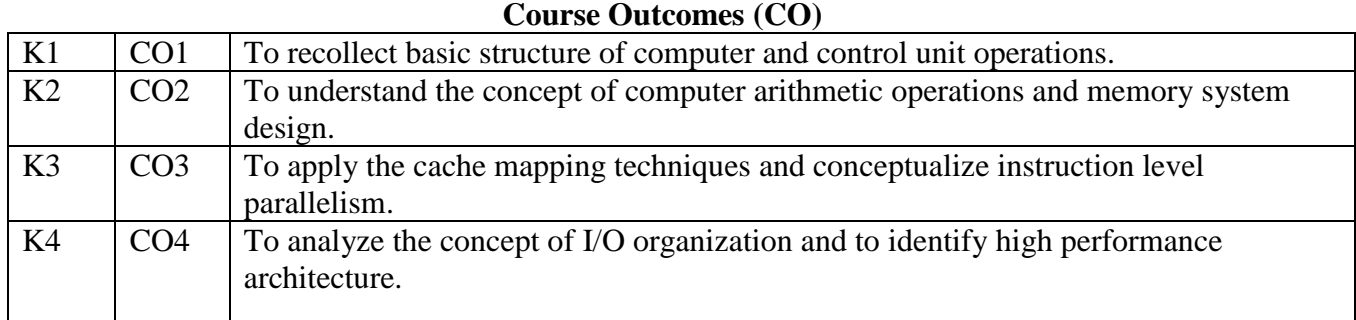

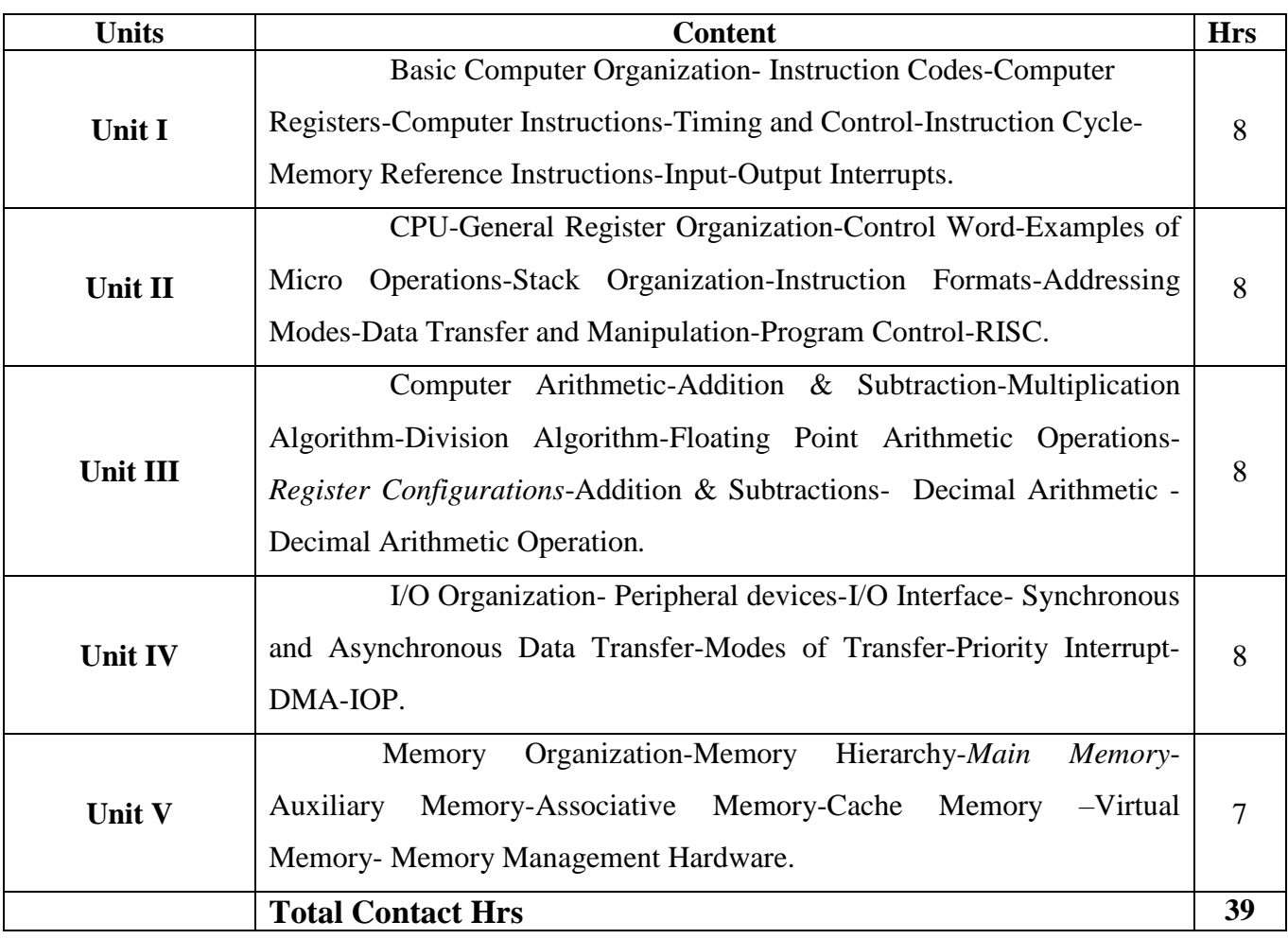

#### **Books for Study**

1. Morris Mano, Computer System Architecture, Prentice Hall Of India, Third Edition, 1994(Unit 1 to 5).

## **Books for references**

1. David A. Patterson and John L.Hennessy, Computer Organisation and Design, Harcourt Asia Pvt Ltd, Second Edition, 1999.

2. William Stallings, Computer Organization & Architecture, Designing for Performance, Pearson Education, Sixth Edition.

### **Mapping**

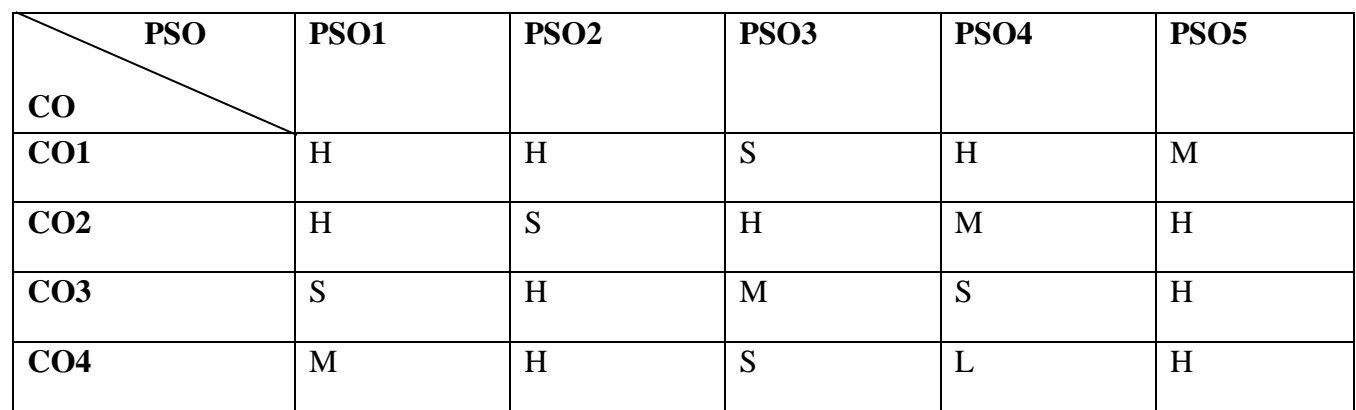

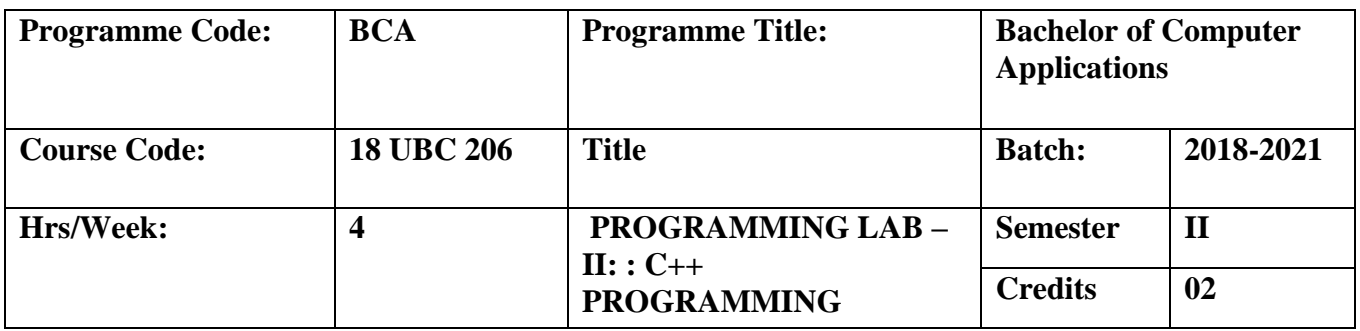

To understand the object oriented concepts and problem solving methods using 'C++' Programming.

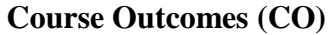

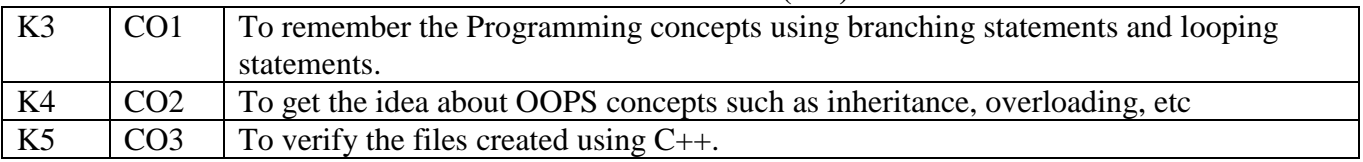

1. Write a C++ Program to find Factorial of a given number.

2. Write a C++ Program to find Fibonacci series for user-defined limit.

- 3. Write a C++ Program to find whether the given number is prime or not.
- 4. Write a C++ Program to find whether the given number is odd or even.
- 5. Write a C++ Program to swap the two given numbers.
- 6. Write a C++ Program to find whether the given number is Armstrong or not.
- 7. Write a C++ Program to print the Student Details.
- 8. Write a C++ Program to calculate simple interest using default arguments.
- 9. Write a C++ Program to find the greatest of two numbers using nested functions.
- 10. Write a C++ Program to perform arithmetic operations using inline functions.
- 11. Write a C++ Program to find the greatest of two numbers and three numbers using Friend function.
- 12. Write a C++ Program to print the Student Details using Single Inheritance.
- 13. Write a C++ Program to print the Student Details using Multiple Inheritance.
- 14. Write a C++ Program to print the Student Details using Multilevel Inheritance.
- 15. Write a C++ Program to print the Student Details using Hybrid Inheritance.
- 16. Write a C++ Program to calculate the sum of two numbers using Constructors.
- 17. Write a C++ Program to destroy the objects using Destructors.
- 18. Write a C++ Program to change the sign value of the inputs by overloaded unary operator.
- 19. Write a C++ Program to add input values by overloading binary operator.
- 20. Write a C++ Program to calculate the area using Function Overloading.
- 21. Write a C++ Program to find the inverse of the given number using formatted I/O operations.
- 22. Write a C++ Program to perform string operations using unformatted I/O operations.
- 23. Write a C++ Program to open and close multiple files.
- 24. Write a C++ Program to arrange the even and odd numbers in separate files using command line arguments.

Assignment, Case Study

## **Mapping**

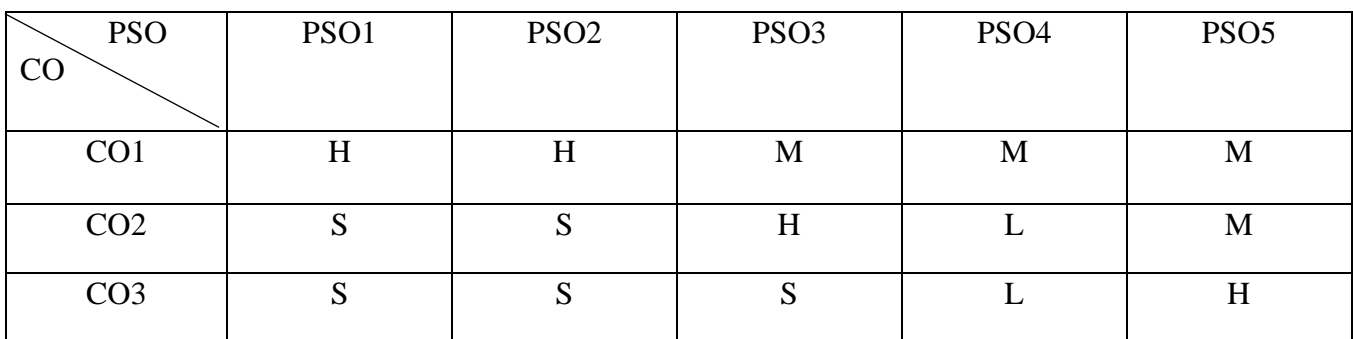

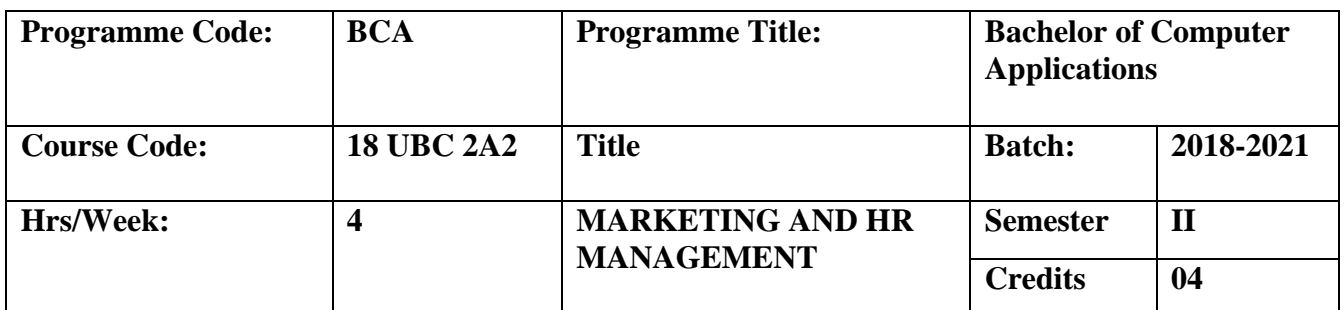

To familiarize in marketing concepts and to design and implement the best combination of marketing actions to carry out a firm's strategy in its target markets. To equip the students with knowledge, skill and competencies to manage people in the organization.

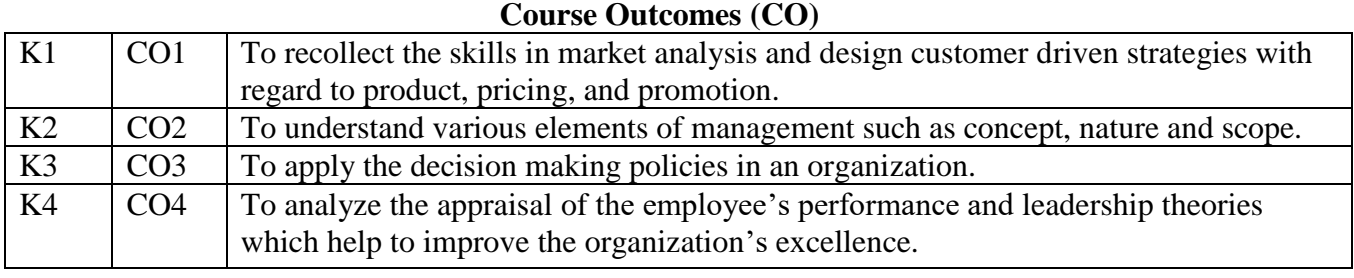

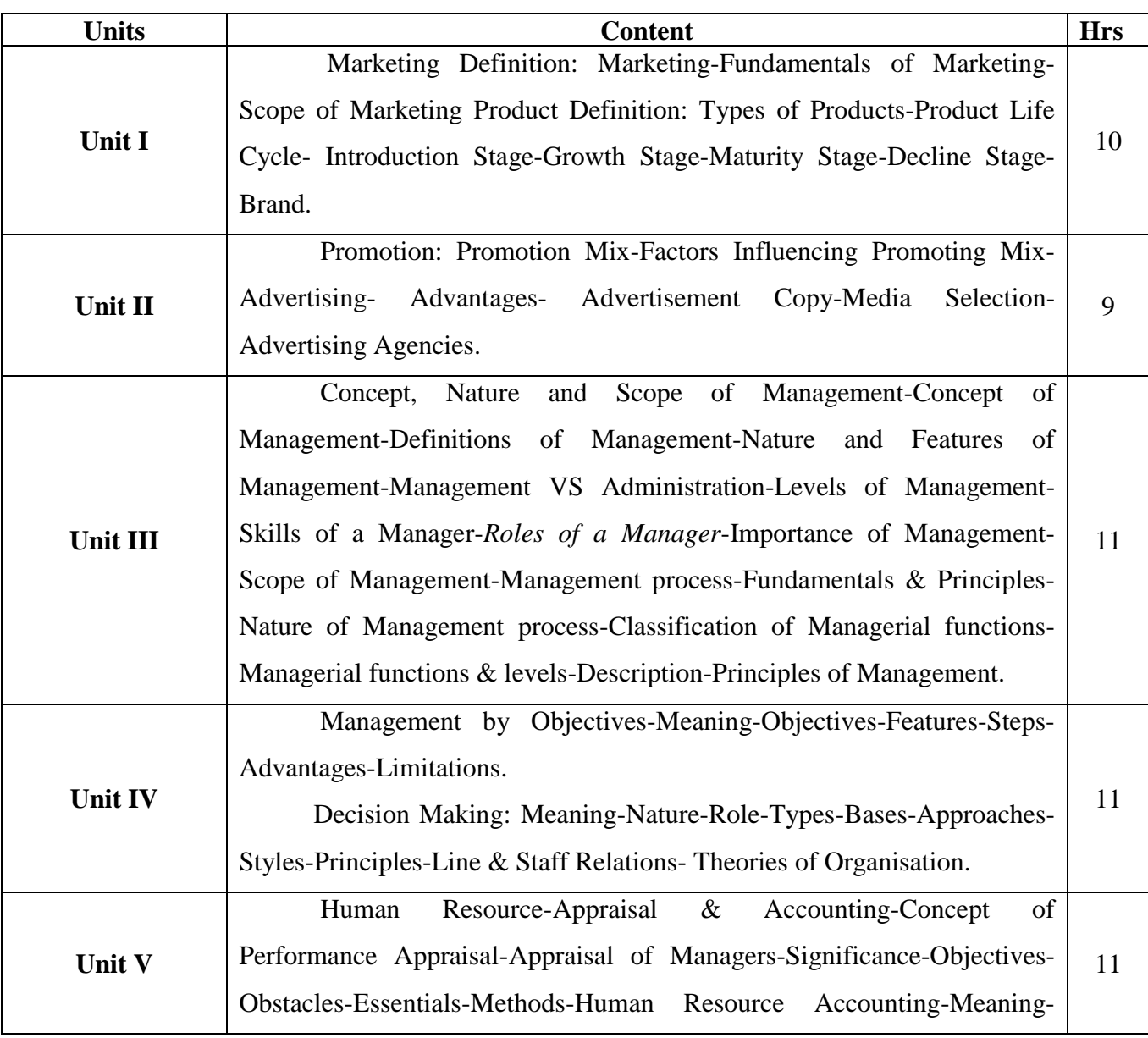

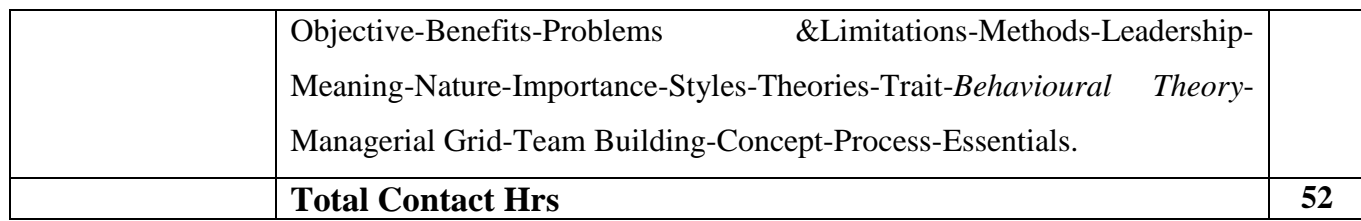

#### **Books for Study**

- 1. 1. Phlip Kotler, *Marketing Management*, *Analysis, Planning and Control*, Prentice Hall of India, 1997 (Unit 1,2)
- 2. C.B.Gupta, *Management Theory and Practice,* Sultan Chand & Sons, 15th Thoroughly Revised Edition Reprint 2010. (Unit 3, 4, 5)

#### **Books for References**

- 1. S.A.Sherlekar, *Marketing Management*, Himalaya Publishing House Pvt., Ltd., Fourteenth Edition, 2008.
- 2. S.Kathiresan and Dr. V. Radha, *Marketing,* Prasanna & Co Ltd , Revised Edition, 2006.

## **Mapping**

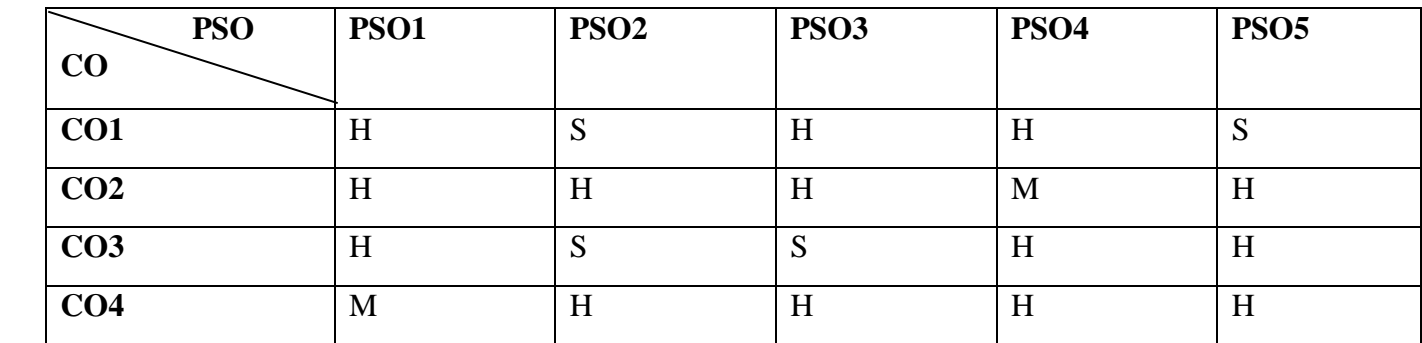

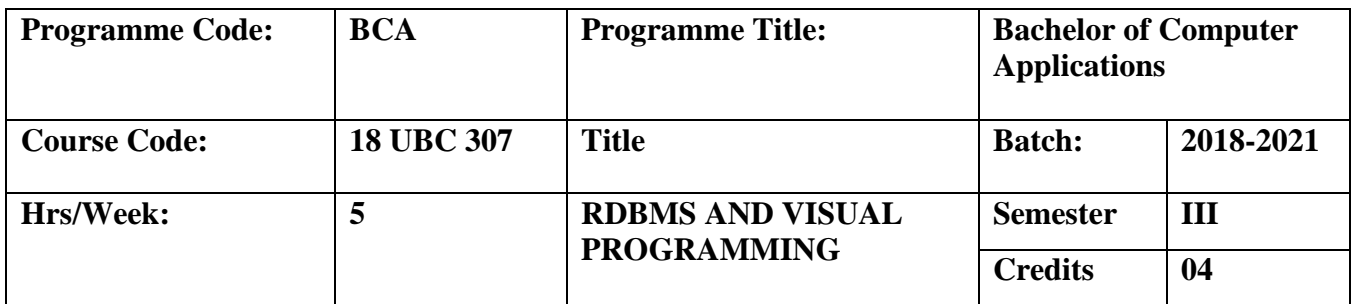

To gain knowledge about the DML, DDL operations and to develop a Database with enhanced models and Techniques and understand about RDBMS, Object oriented Databases and issues.  **Course Outcomes (CO)**

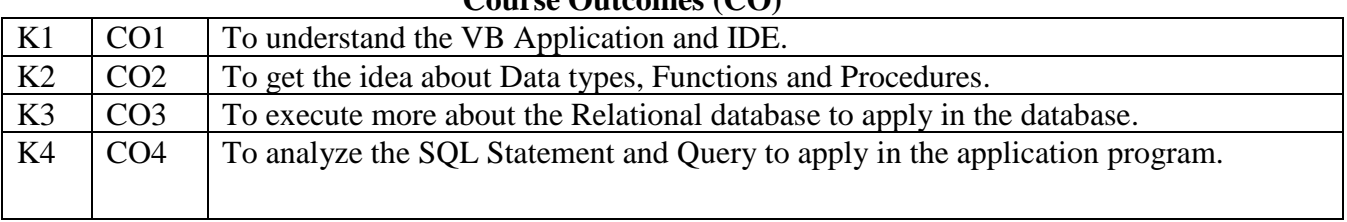

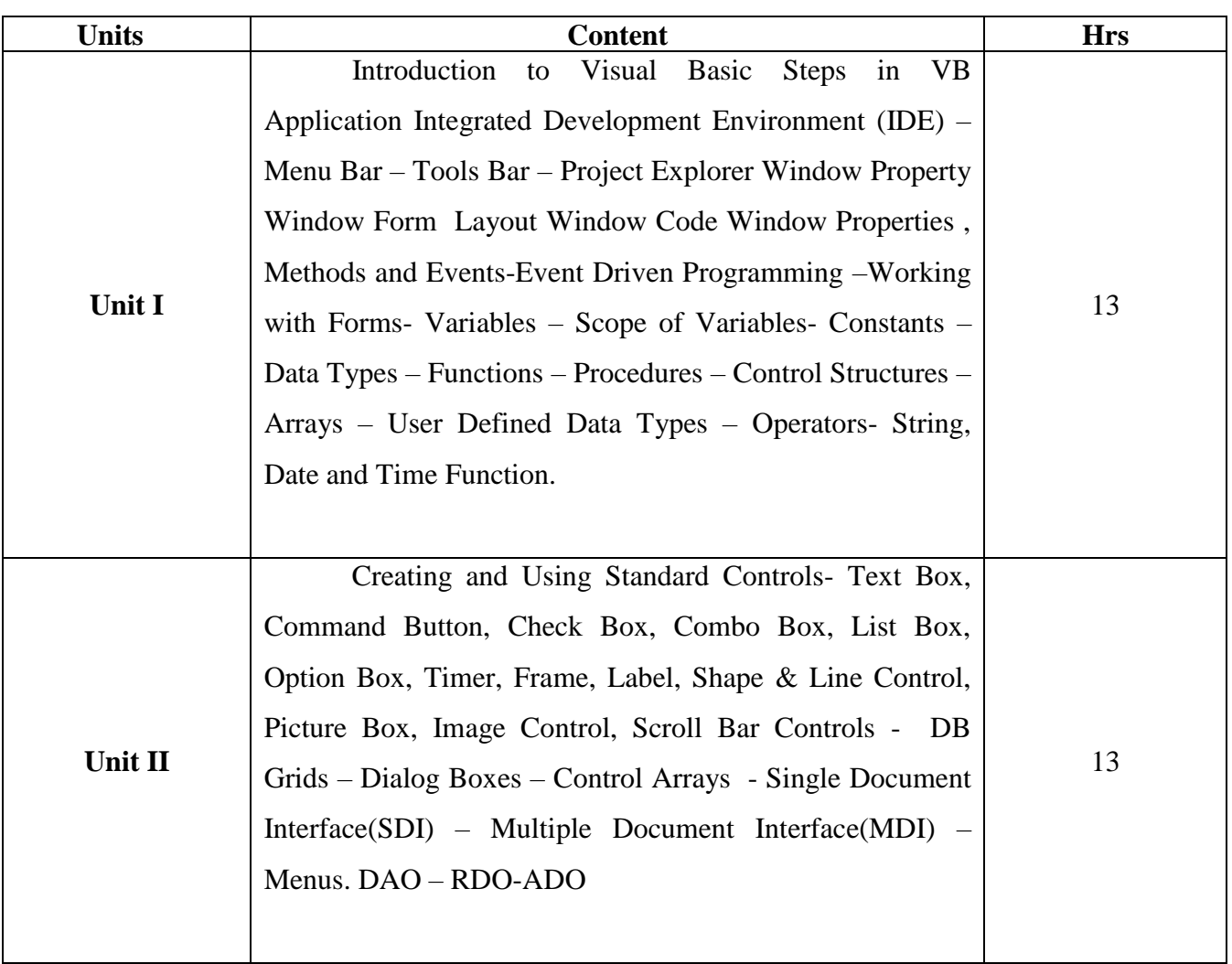

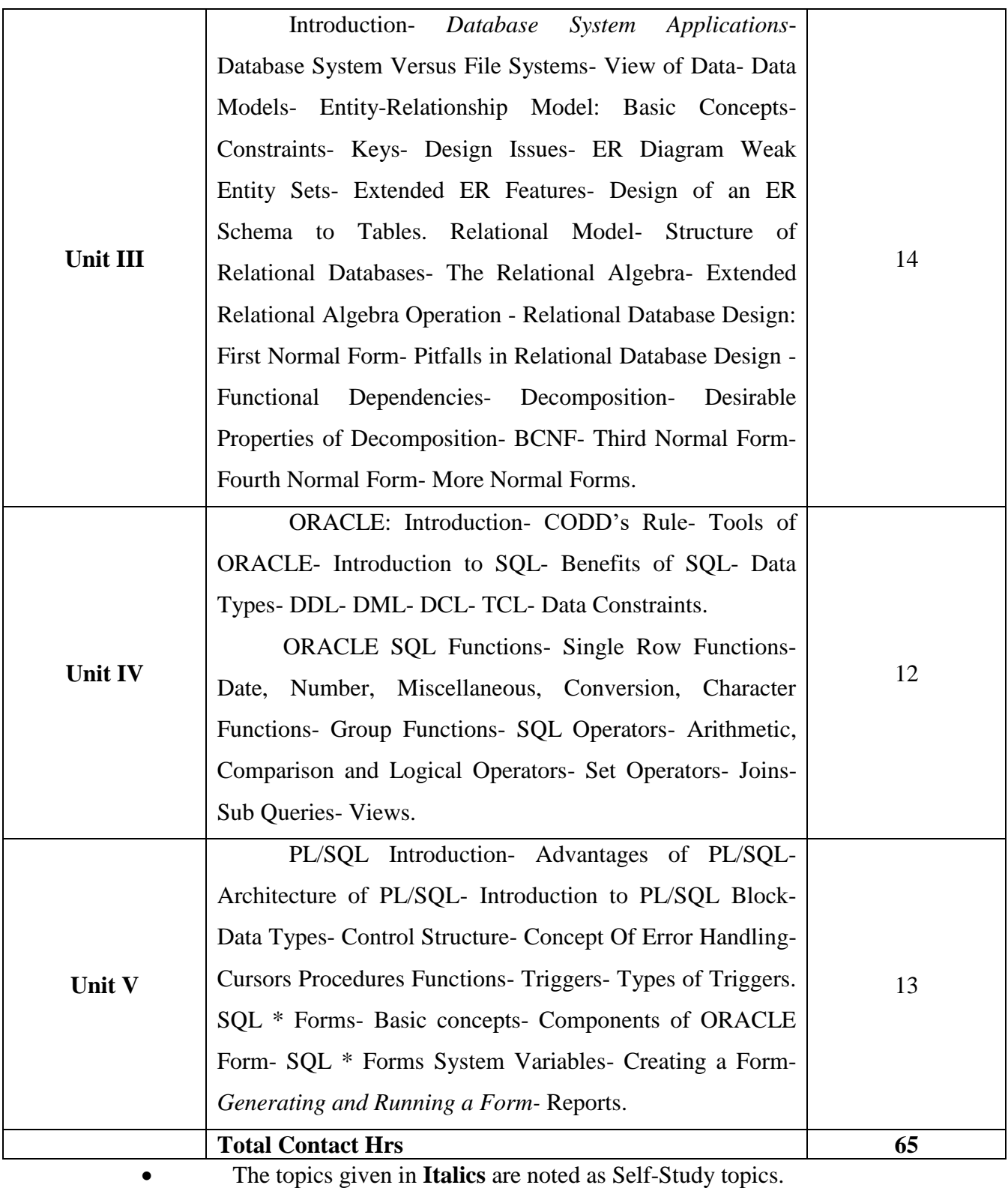

Seminar, Assignment, Case Study

#### **Books for Study**

- 1. Steven Holzner, *Visual Basic 6 programming black book,* Dreamtech Press, First Edition, 2007 (Unit 1 & 2).
- 2. Abraham Silberschatz, Henry F. Korth, S. Sudarshan*, Database System Concepts,* Tata McGraw-Hill, Fourth Edition(Unit 3).
- 3. Ivan Bayross, *ORACLE- 7 The Complete Reference*, BPB Publications, Revised Edition(Unit 4&5)

## **Books for Reference**

- 1. C.J. Date, A. Kannan, S. Swamynathan, *An Introduction to Databas* , Pearsons Education, Eighth Edition,2004.
- 2. Ivan Bayross, *SQL, PL/SQL-The Programming Language of ORACLE,* BPB Publications, Third Revised Edition.

| <b>Mapping</b>   |      |                  |             |             |             |  |  |  |  |
|------------------|------|------------------|-------------|-------------|-------------|--|--|--|--|
| <b>PSO</b><br>CO | PSO1 | PSO <sub>2</sub> | <b>PSO3</b> | <b>PSO4</b> | <b>PSO5</b> |  |  |  |  |
| CO <sub>1</sub>  | M    | S                | H           | S           | H           |  |  |  |  |
| CO <sub>2</sub>  | H    | H                | S           | S           | H           |  |  |  |  |
| CO <sub>3</sub>  | H    | S                | H           | S           | H           |  |  |  |  |
| CO <sub>4</sub>  | H    | M                | L           | H           | H           |  |  |  |  |

**S-Strong; H-High; M-Medium; L-Low**

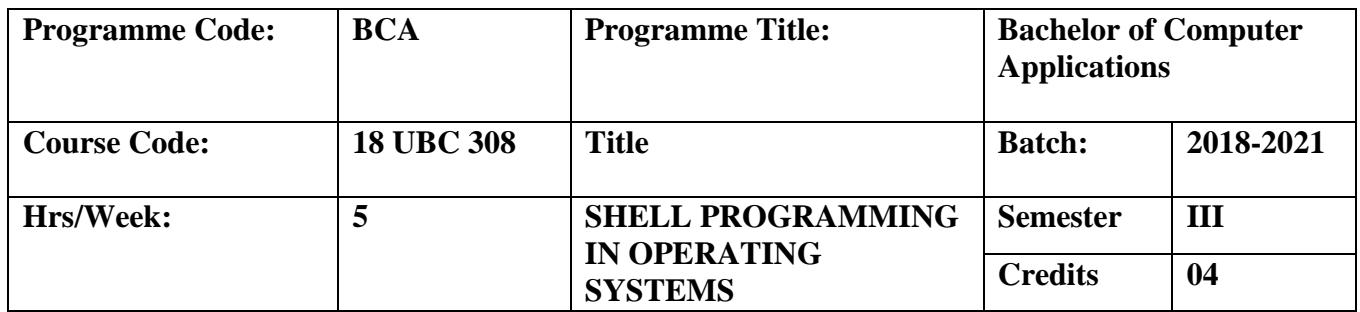

To study and apply concepts relating to operating systems, such as concurrency and control of asynchronous processes, deadlocks, memory management, processor and disk scheduling, parallel processing, and file system organization.

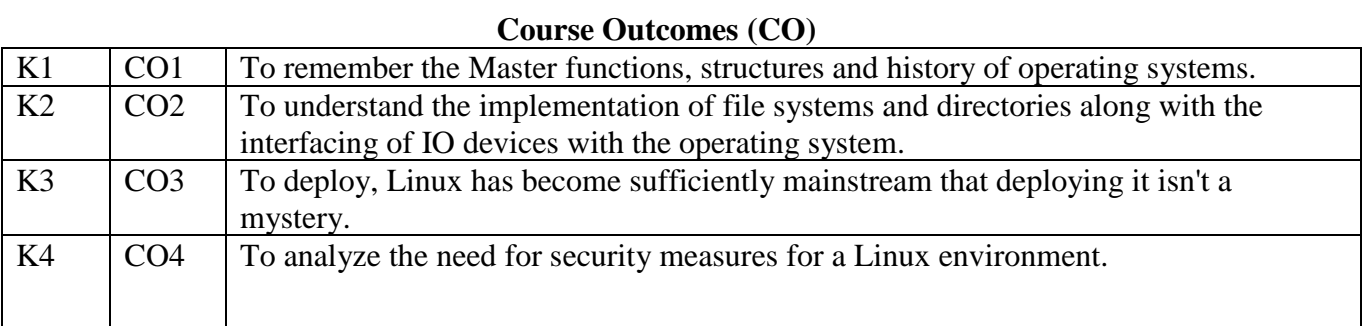

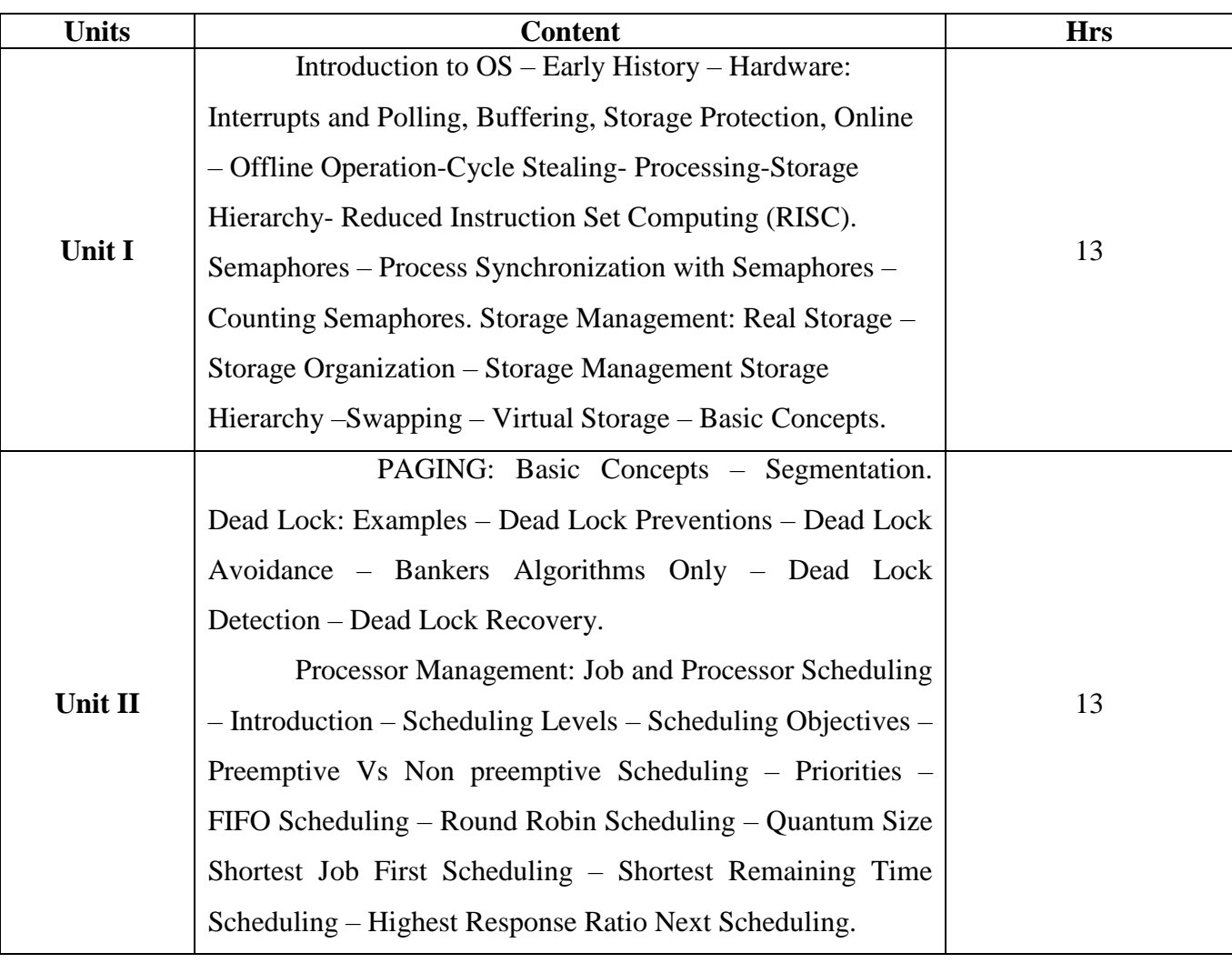

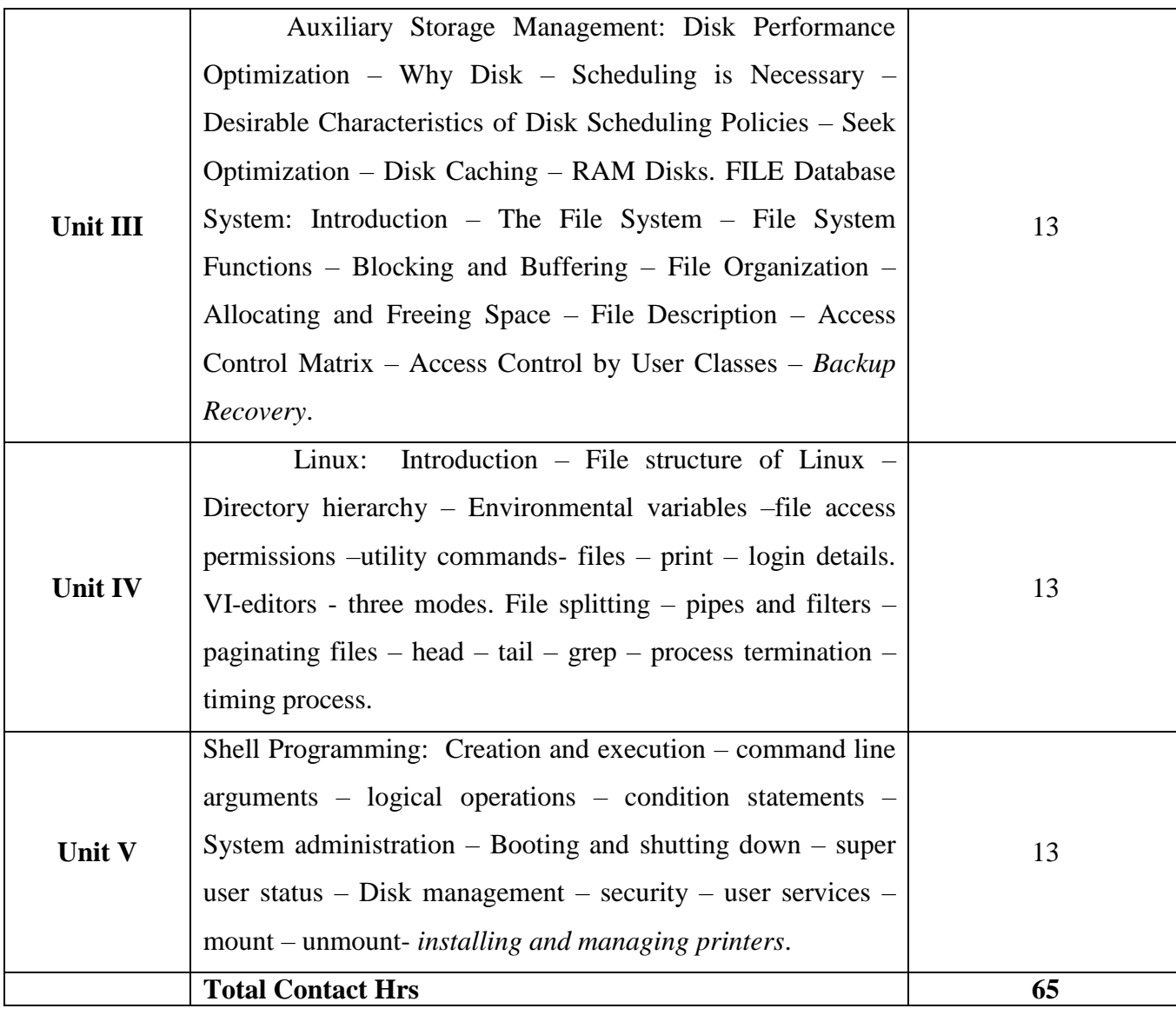

'The topics given in **Italics** are noted as Self-Study topics.

Seminar, Assignment, Case Study

## **Books for Study**

1. H. M. Deitel, *Operating Systems*, Addison Wesley Publication, Second Edition. (Unit 1, 2 & 3).

2. Sumitabha Das, "Unix system Concepts and applications" Tata McGraw Hill, 1995(Unit 4 & 5)

#### **Books for Reference**

- 1. Stewart E. Madnick, John J.Donovan, *Operating Systems,*Tata McGraw Hill, Sixth Edition, 2008.
- 2. Williams Stallings, *Operating Systems- Internals and Design Principles*, Prentice hall of India, Fifth Edition, 2005.
- 3. Mark.G.Gobell "Red Hat Linux" Reference Manual, Pearson Edition, First Edition, 2003.

#### **Mapping**

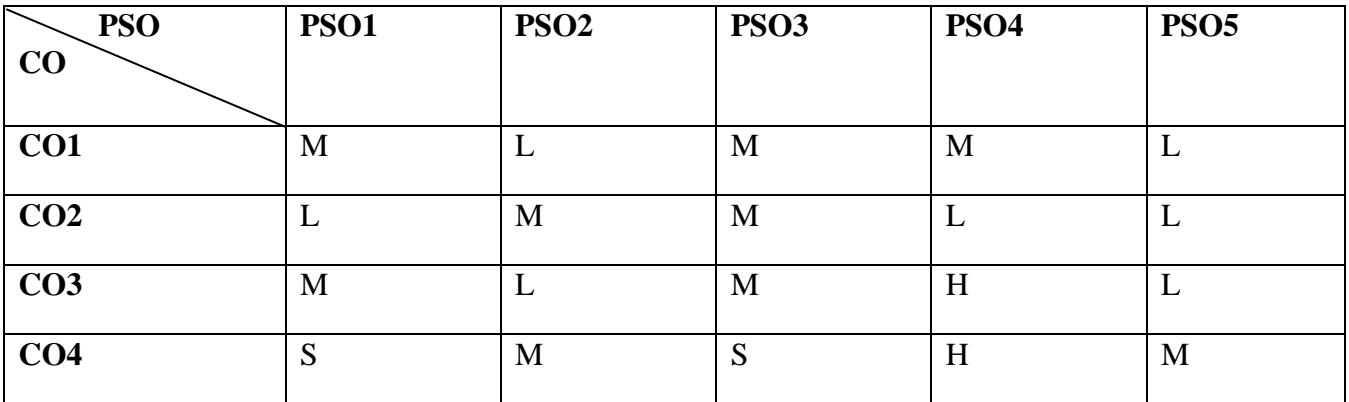

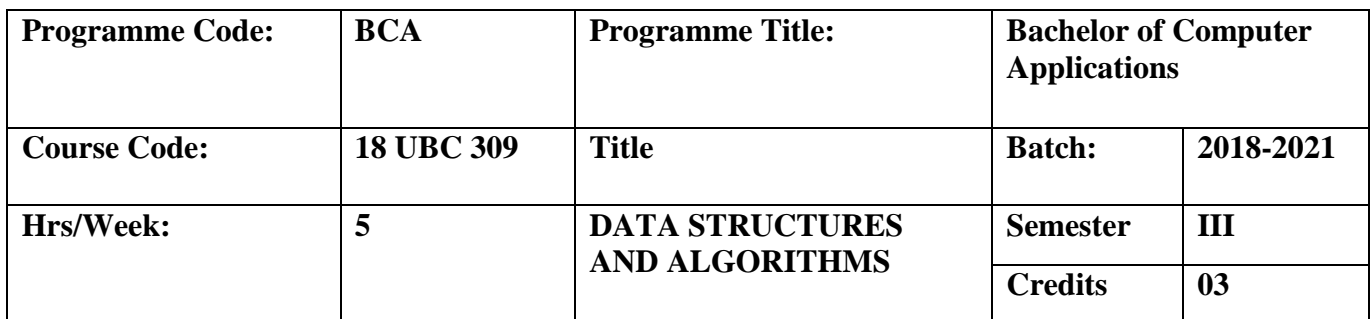

To introduce various techniques for representation of the data in the real world and improve the improve the logical ability. To teach efficient storage mechanisms of data for an easy access.

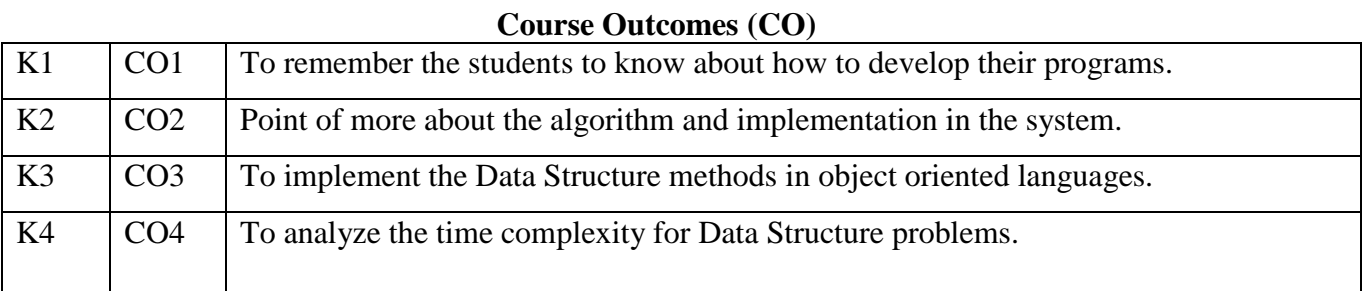

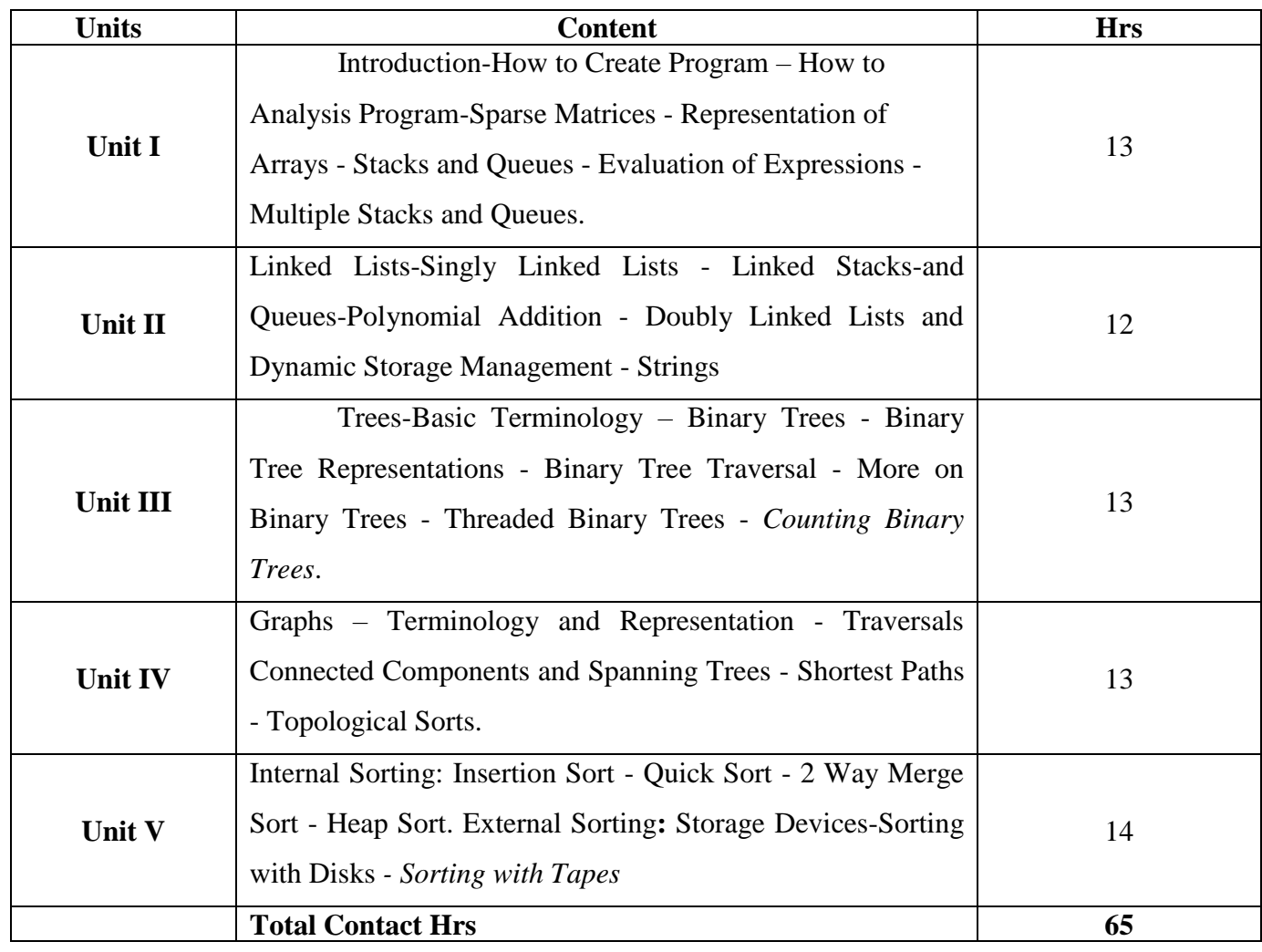

• The topics given in **Italics** are noted as Self-Study topics.

Seminar, Assignment, Case Study

#### **Books for Study**

- 1. Elliz Horowitz, Sartaj Sahani, *Fundamentals of Data Structures*, Galgotia Publishers, 1984 (Unit 1 to 5).
- 2. Seymour Lipschutz, *Data Structures*, Mc Graw- Hill, Indian Adapted Edition, 2006.

#### **Books for Reference**

1. Jean- Paul Trembly, Paul G.Sorenson, *An Introduction to data structures with application*, Mc - Graw- Hill, Second Edition, 1991.

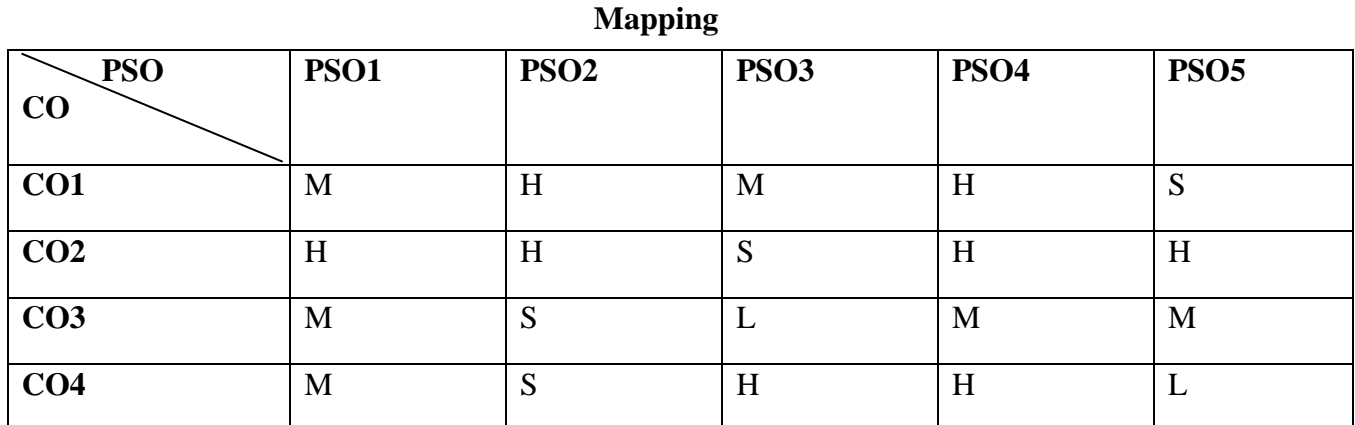

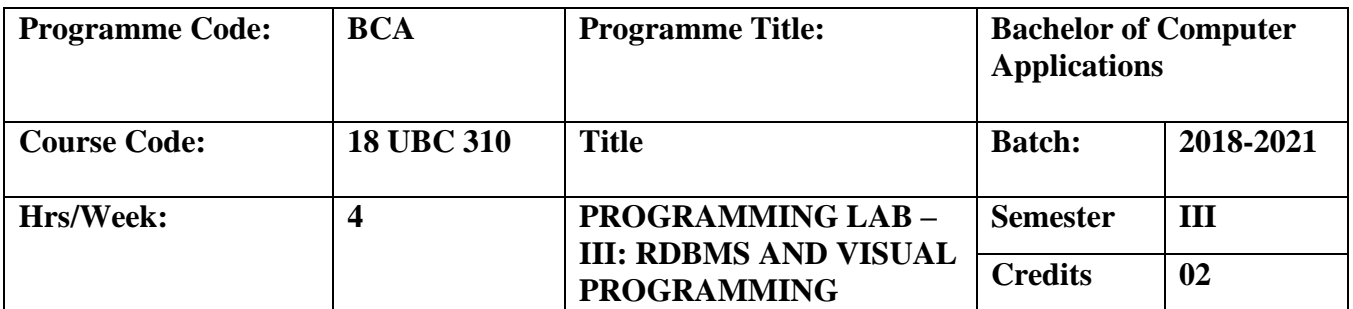

To familiarize with the basic SQL Queries, Functions, Join operations and PL/SQL program in RDBMS with GUI environment.

#### **Course Outcomes (CO)**

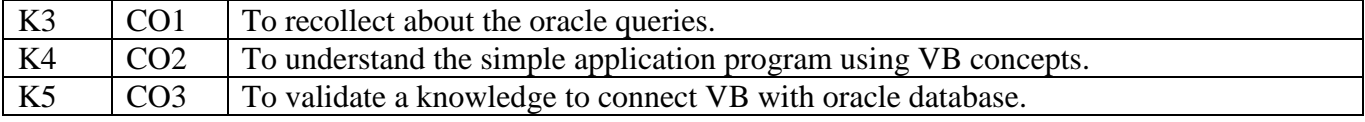

- 1. Write Oracle Queries in Data Definition Language.
- 2. Write Oracle Queries in Data Manipulation Language.
- 3. Write Oracle Queries in Transaction Control Language.
- 4. Write Oracle Queries in Data Control Language.
- 5. Write Oracle Queries using Data Constraints.
- 6. Manipulate Single Row Function.
- 7. Manipulate Function Group function.
- 8. Generate Operators in SQL plus.
- 9. Manipulate SET Operators.
- 10. Generate View.
- 11. Generate Index functions.
- 12. Generate Join functions.
- 13. Write PL/SQL to find whether the given number is Even or Odd.
- 14. Write PL/SQL to find whether the given number is Armstrong or Not.
- 15. Write PL/SQL to Display ten numbers.
- 16. Write PL/SQL to reverse of given number.
- 17. Write PL/SQL to find whether the given number is Prime number or not.
- 18. Write Oracle Query to Update Trigger.
- 19. Write PL/SQL to Access Restriction Trigger.
- 20. Write Oracle Queries to Display Department Name.
- 21. Develop a VB program to process the Arithmetic Operation.
- 22. Develop a VB program to generate timer control.
- 23. Develop a VB program to design a scientific calculator.
- 24. Develop a VB program for Railway Reservation using menus.

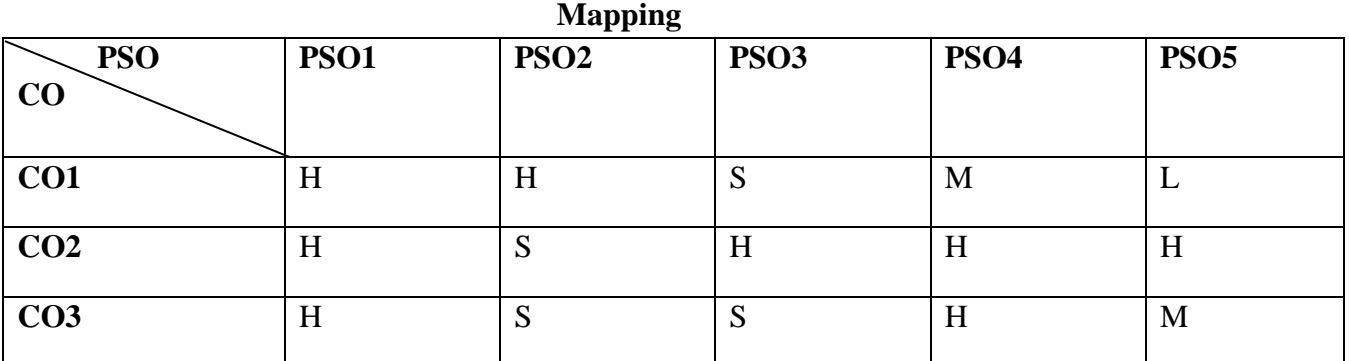

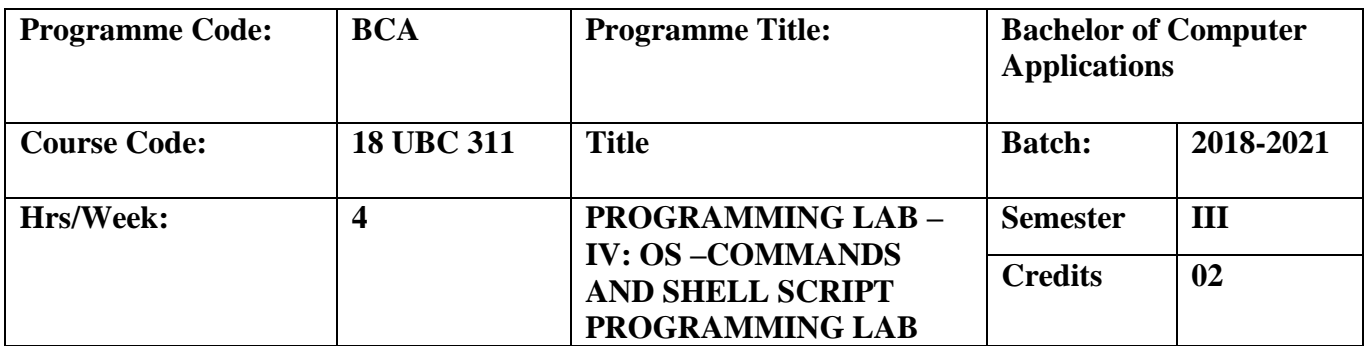

 To familiarize students with the Linux environment, fundamentals of shell scripting/programming with basic linux administration.

#### **Course Outcomes (CO)**

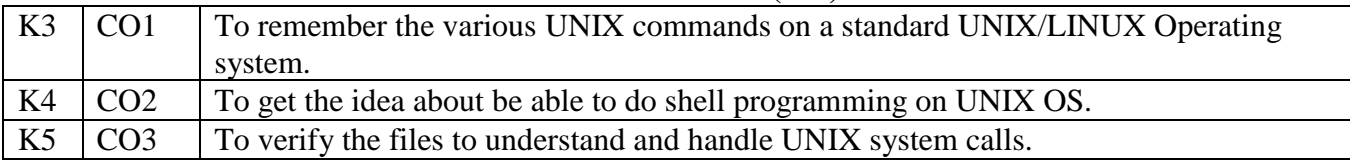

- 1. Work with utility commands.
- 2. Work with directory commands.
- 3. Work with handling file commands.
- 4. Work with file access commands.
- 5. Work with pipes and filters.
- 6. Work with VI editors.
- 7. Create a program to find simple interest
- 8. Create a program to find factorial value
- 9. Create a program to find Fibonacci series.
- 10. Create a program to find sum of N numbers.
- 11. Write a program with case condition.
- 12. Create a program to find divisibility of numbers.
- 13. Create a program to find greatest of three numbers.
- 14. Create a program to find Armstrong number.
- 15. Create a program to find prime or not.
- 16. Create a program to find reverse the digit.
- 17. Create a program to find sum of individual digit.
- 18. Create a program to find odd or even.
- 19. Create a program to swap any two numbers.
- 20. Create a program for sorting of N numbers.

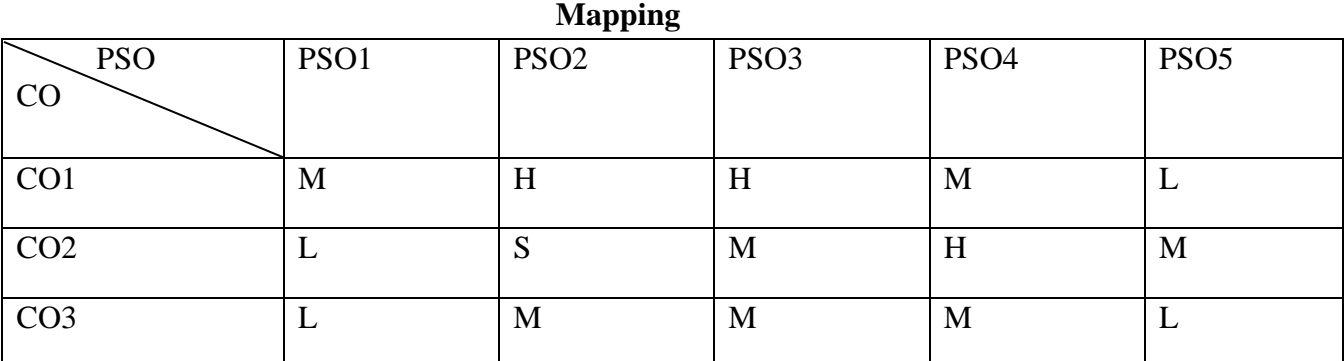

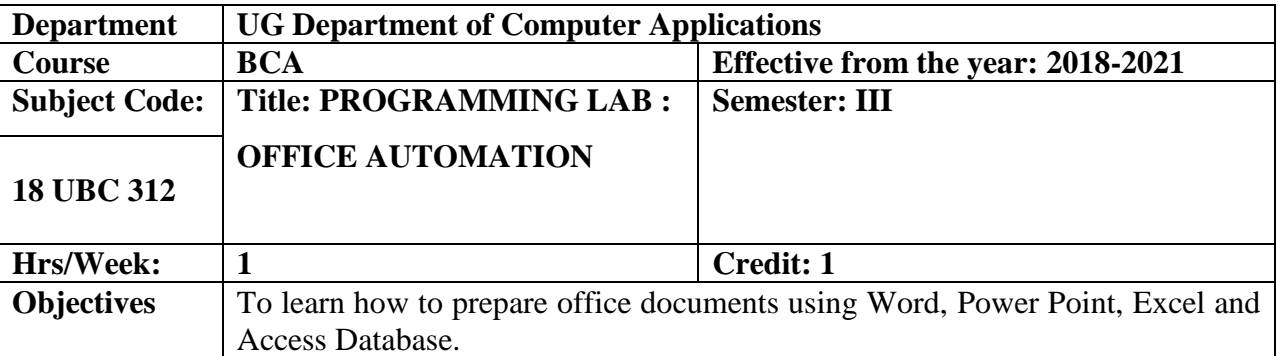

## **MS-WORD**

- 1. Create a Resume in a neat format.
- 2. Create the front page of a newspaper.
- 3. Create their class time table.
- 4. Mail merge an application letter.

## **MS-EXCEL**

- 5. Create students's marksheet.
- 6. Draw chart and apply filter.

## **MS-ACCESS**

- 7. Create a Table.
- 8 .Create a Query.
- 9. Create a Form.
- 10. Generate a Report**.**

## **MS-POWER**

- 11. Prepare a presentation with various slide transitions.
- 12.Prepare a presentation with various animations
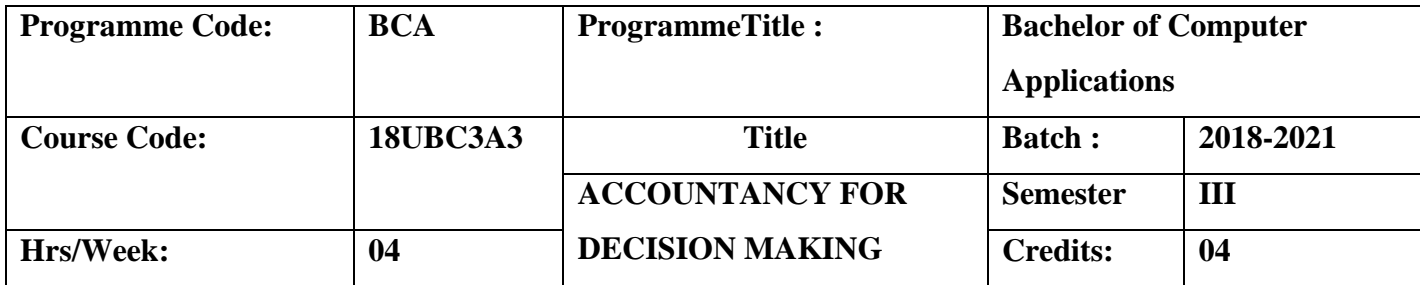

To enlighten the students on the basics of Accountancy.

# **Course Outcomes (CO)**

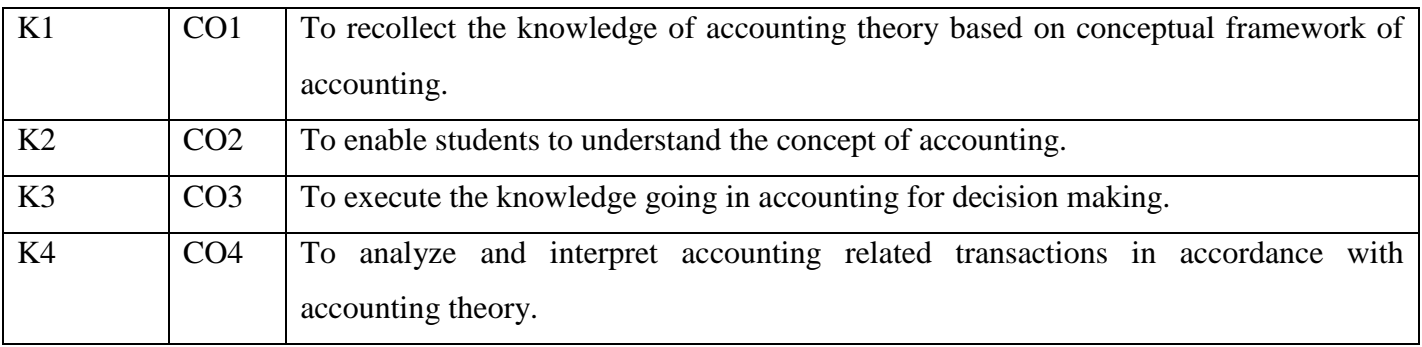

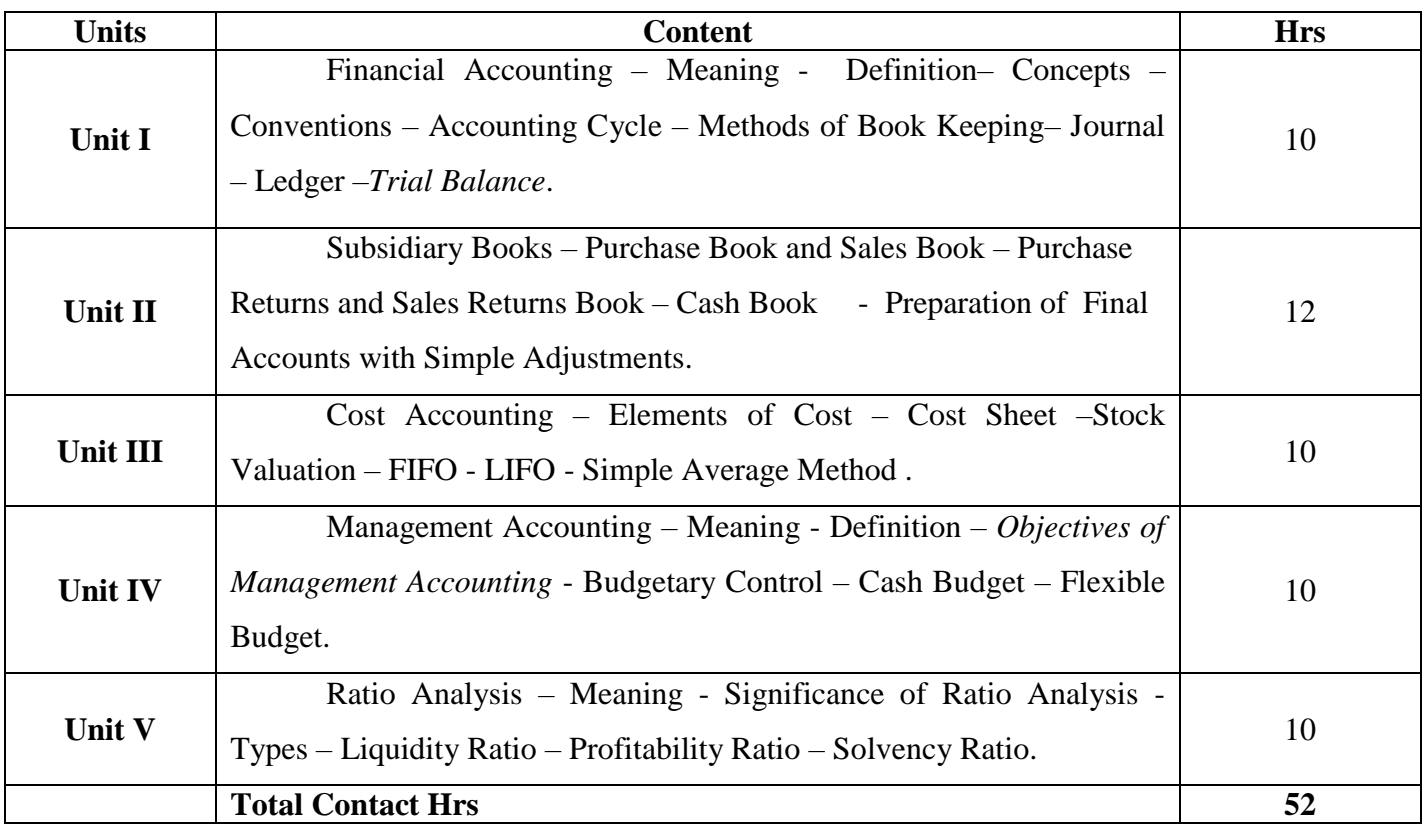

Group discussion, Seminars and Assignment

### **Books for Study**

1. Shukla. M.C And Grewal. T.S And Gupta. S.L.(2010), Advanced Accountancy, New Delhi, S.Chand

& Co.

#### **Books for Reference**

- 1. Jain. S.P and Narang. K.L. ,Cost Accounting (2012), New Delhi, Kalyan Publishers.
- 2. Sharma. K, Sasi.K.Gupta. (2012), Management Accounting, New Delhi, Kalyani Publishers.

#### **Mapping**

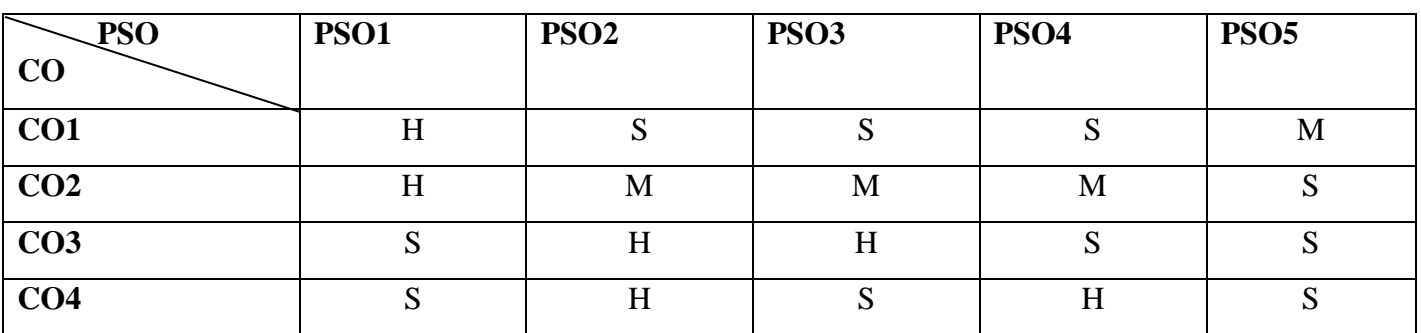

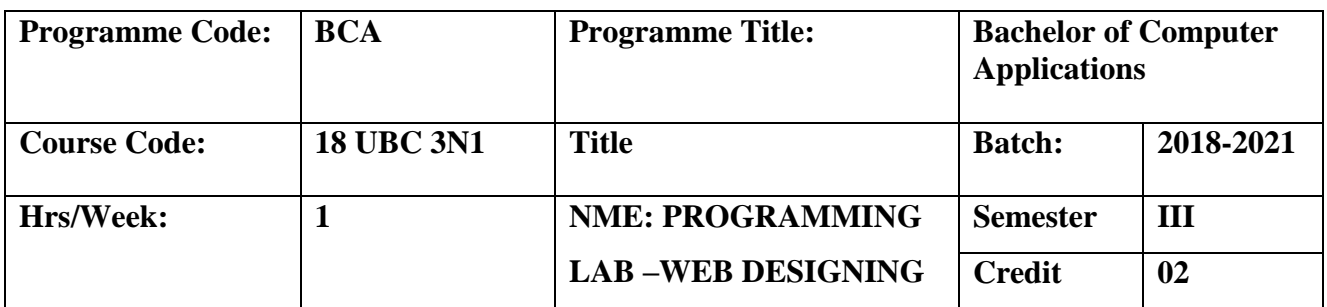

To develop the basic concepts of HTML and to equip with the programming skills in implementing and debugging Web based applications.

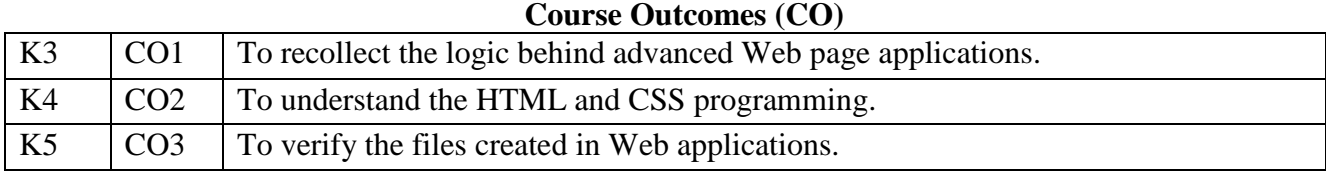

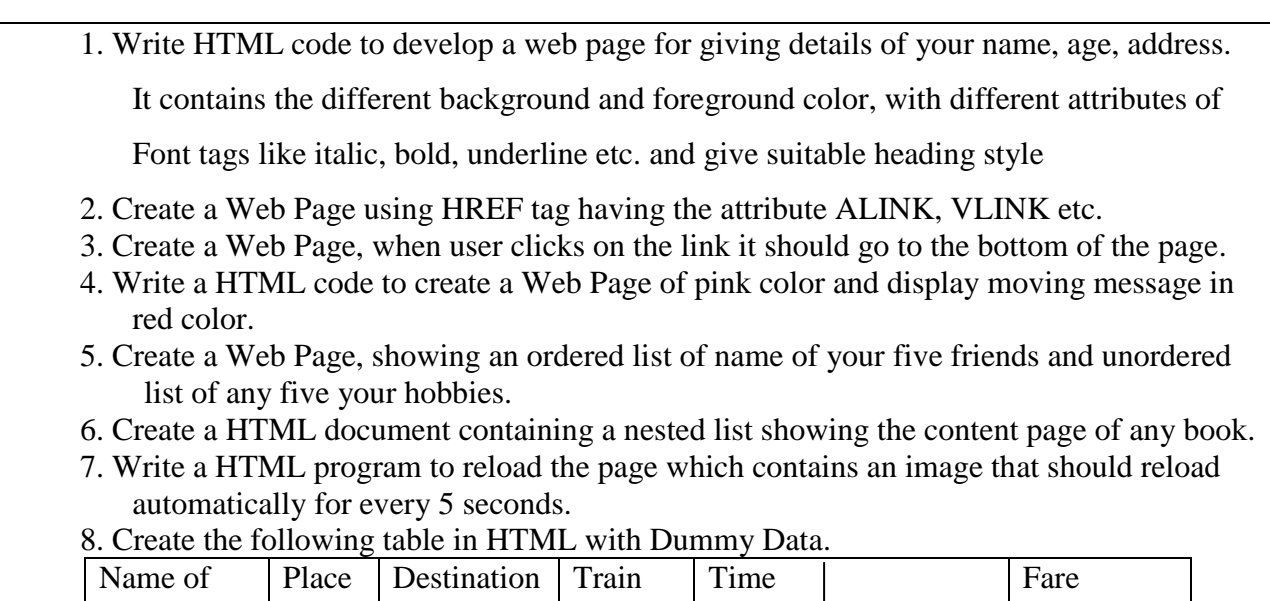

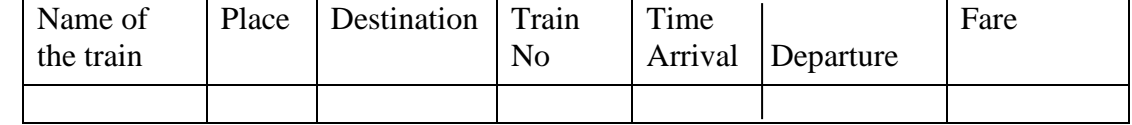

9. Design a form using all input types.

10. Create a simple form for accepting –Name, Register No, and use Submit Button.

**Mapping**

| $\cdots$ rrens   |             |                  |             |             |             |  |
|------------------|-------------|------------------|-------------|-------------|-------------|--|
| <b>PSO</b><br>CO | <b>PSO1</b> | PSO <sub>2</sub> | <b>PSO3</b> | <b>PSO4</b> | <b>PSO5</b> |  |
| CO1              | H           | Η                | M           | د           | N           |  |
| CO <sub>2</sub>  | H           | H                | H           | H           | M           |  |
| CO <sub>3</sub>  | M           | H                | H           | M           | N           |  |

**S-Strong; H-High; M-Medium; L-Low**

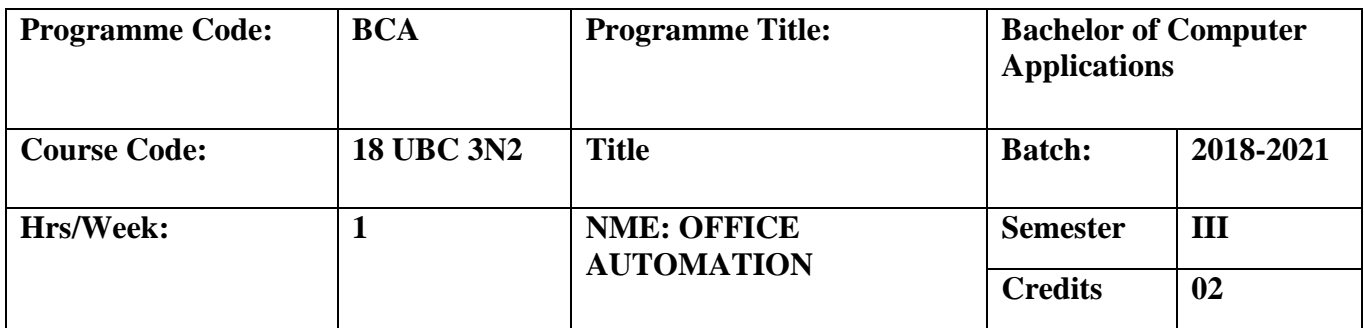

To master the basics of Microsoft Excel, PowerPoint, Access and Word and become accustomed with the tasks for which each application is best suited.

#### **Course Outcomes (CO)**

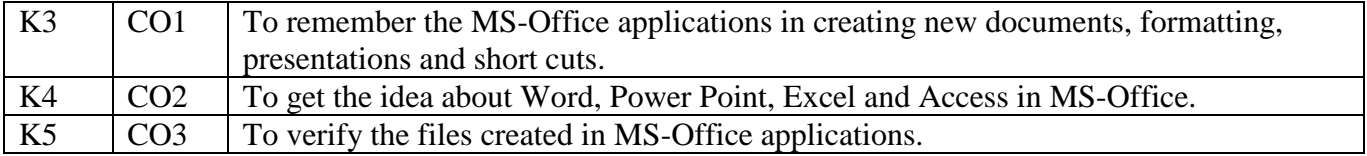

## **MS-WORD**

- 1. Create a Resume in a neat format.
- 2. Create the front page of a newspaper.
- 3. Create their class time table.
- 4. Mail merge an application letter.

## **MS-EXCEL**

- 5. Create students marksheet.
- 6. Draw chart and apply filter.

## **MS-ACCESS**

- 7. Create a Table.
- 8. Create a Query.
- 9. Create a Form.
- 10. Generate a Report**.**

## **MS-POWER POINT**

11. Prepare a presentation with various slide transitions.

12.Prepare a presentation with various animations

|                  | $\blacksquare$ |                  |             |             |             |  |  |
|------------------|----------------|------------------|-------------|-------------|-------------|--|--|
| <b>PSO</b><br>CO | <b>PSO1</b>    | PSO <sub>2</sub> | <b>PSO3</b> | <b>PSO4</b> | <b>PSO5</b> |  |  |
| CO <sub>1</sub>  | H              | N                | M           | H           | N           |  |  |
| CO <sub>2</sub>  | H              | M                | H           | M           | M           |  |  |
| CO <sub>3</sub>  | H              | H                | N           | H           | M           |  |  |

**Mapping**

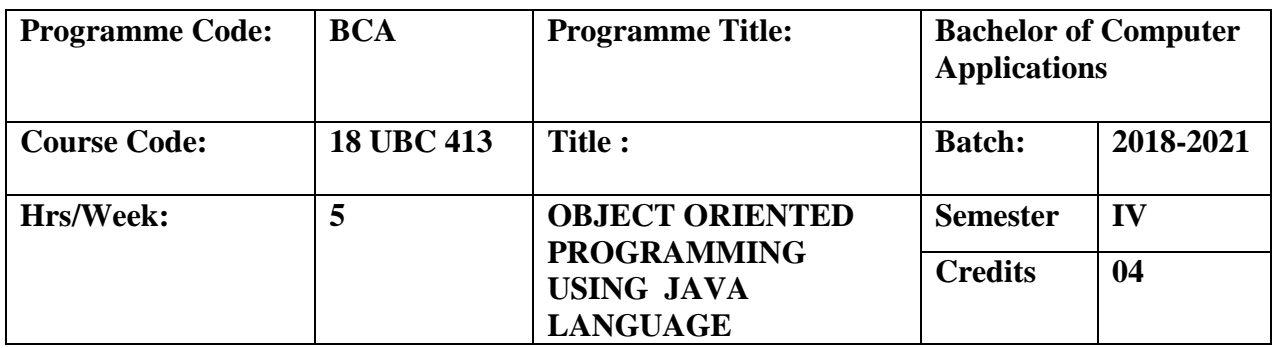

To understand the basic concepts and techniques which form the object oriented programming paradigm in JAVA programming.

# **Course Outcomes (CO)**

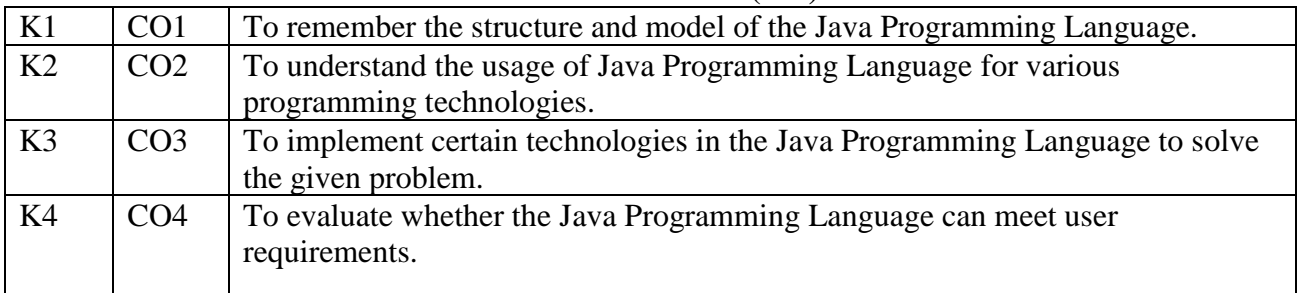

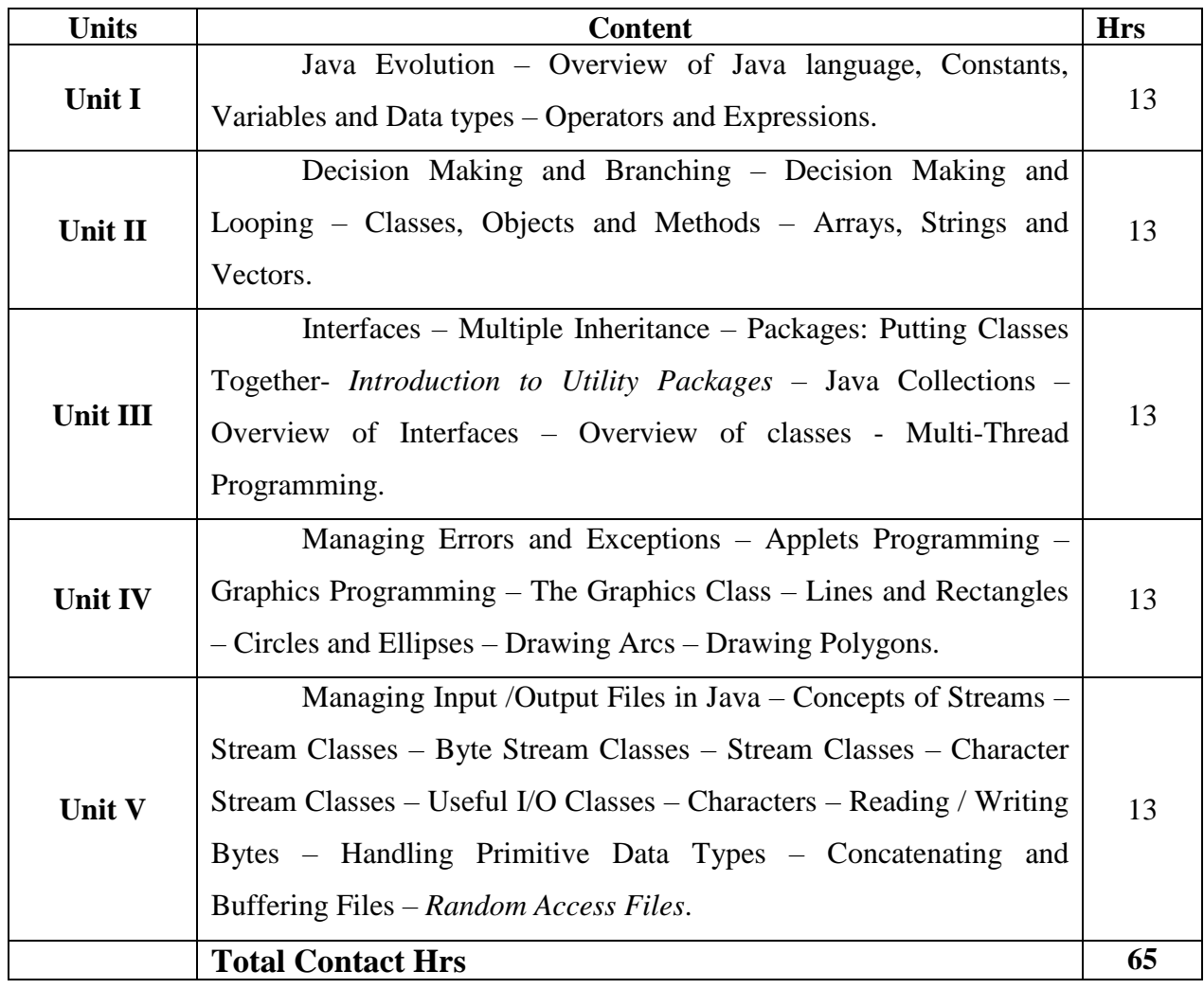

Seminar, Assignment, Case Study

#### **Books for Study**

1. E.Balagurusamy, *Programming With Java* , Tata McGraw Hill , Second Edition, 2005(Unit 1 to 5).

#### **Books for Reference**

1. ISRD Group, *Introduction to Object Oriented Programming through* 

*Java*,Tata Mc-GrawHill Publishing Company Limited, 2007.

2. Patrick Naughton Herbert Schildt Java2, The *Complete Reference*, Tata Mc- Graw Hill, 1999.

3. John R. Hubbard, *Schaum's Outline of Programming with Java*.

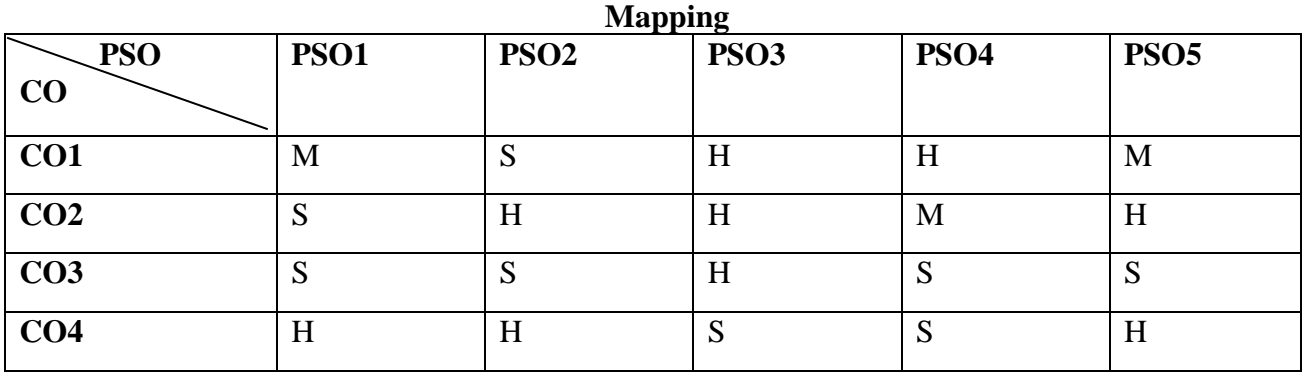

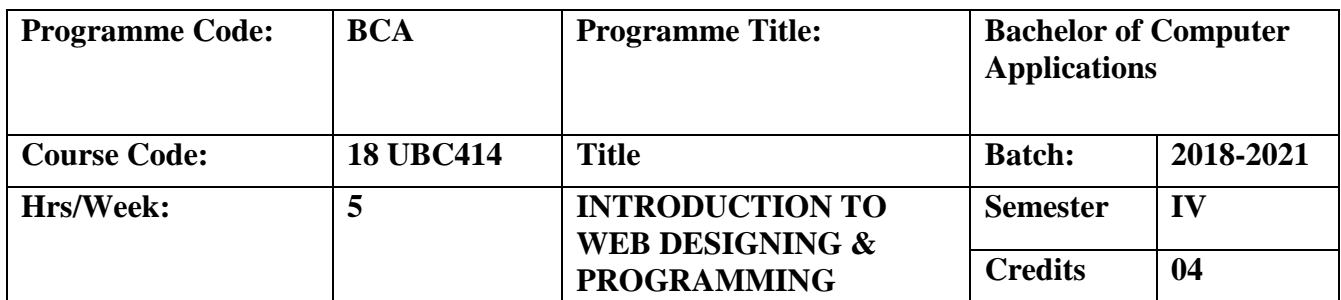

To develop knowledge about the technologies and their applications and to understand the basic of web designing**.** To develop skills in analyzing usability of a website.

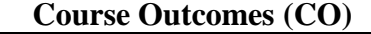

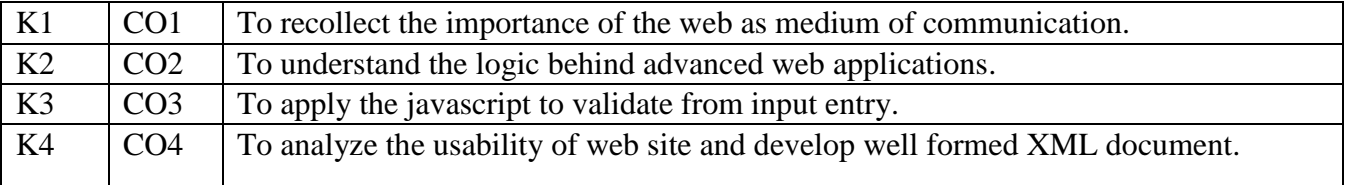

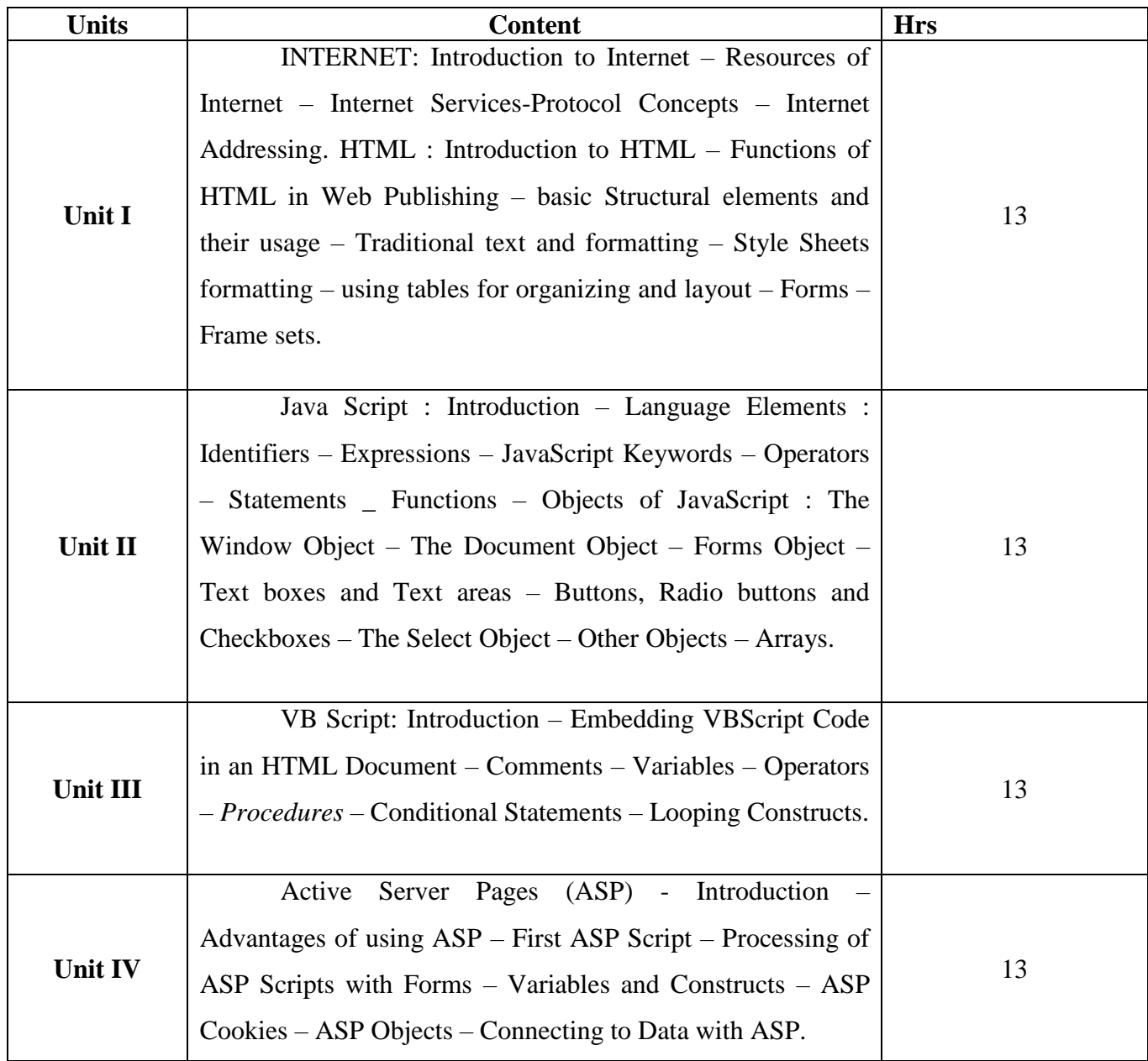

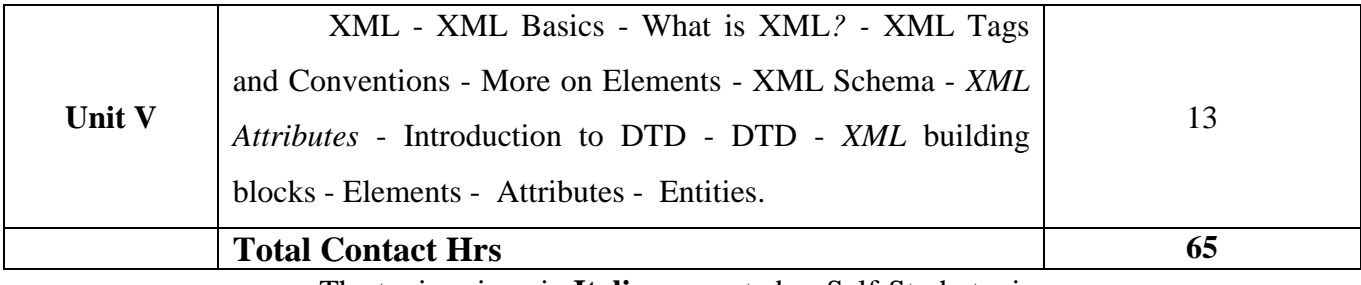

• The topics given in **Italics** are noted as Self-Study topics.

Seminar, Assignment, Case Study

#### **Books for Study**

- 1. Harley Hahn, *The Internet Complete Reference,* Tata McGraw-Hill Publishers, Second Edition, 2001.(Unit 1)
- 2. N.P.Gopalan and J.Akilandeswari, "Web Technology A Developer's Perspective", PHI Learning Private Limited, Delhi, Seventh Edition, 2013. (Unit 1To 5)

#### **Books for references**

1. Thomas A.Powell, *HTML- The Complete Reference,* Tata Mc-Graw Hill Edition.1998.

2. Shelly Powers et al, "Dynamics Web Publishing", Techmedia, 1998.

3. Scot Johnson, *Using Active Server Pages*, Prentice Hall of India Pvt. Ltd, Special Edition, 1997.

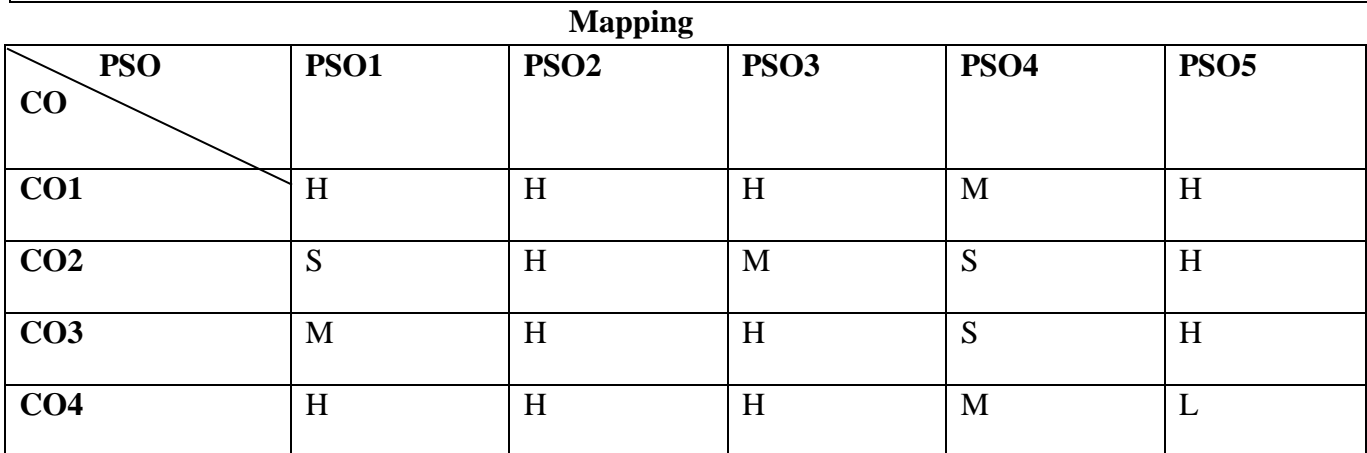

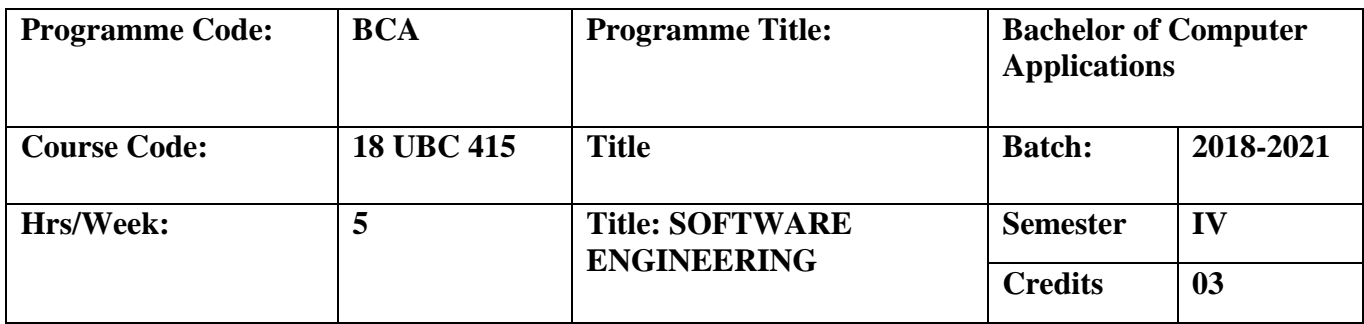

To prepare graduates who will be successful in the chosen career path. It develops a broad understanding of the discipline of software engineering and encompasses with a detailed knowledge of techniques for the analysis and design of complex software intensive systems and to get success in their chosen profession. **Course Outcomes (CO)**

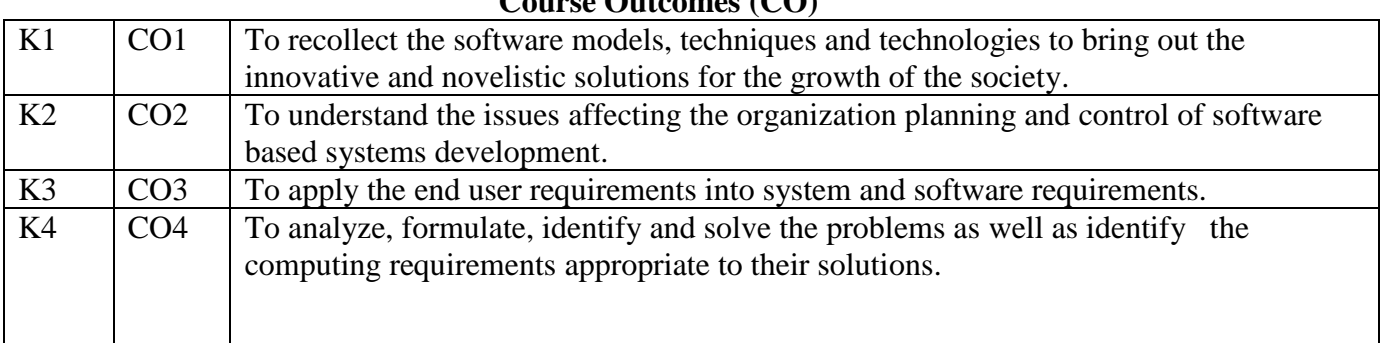

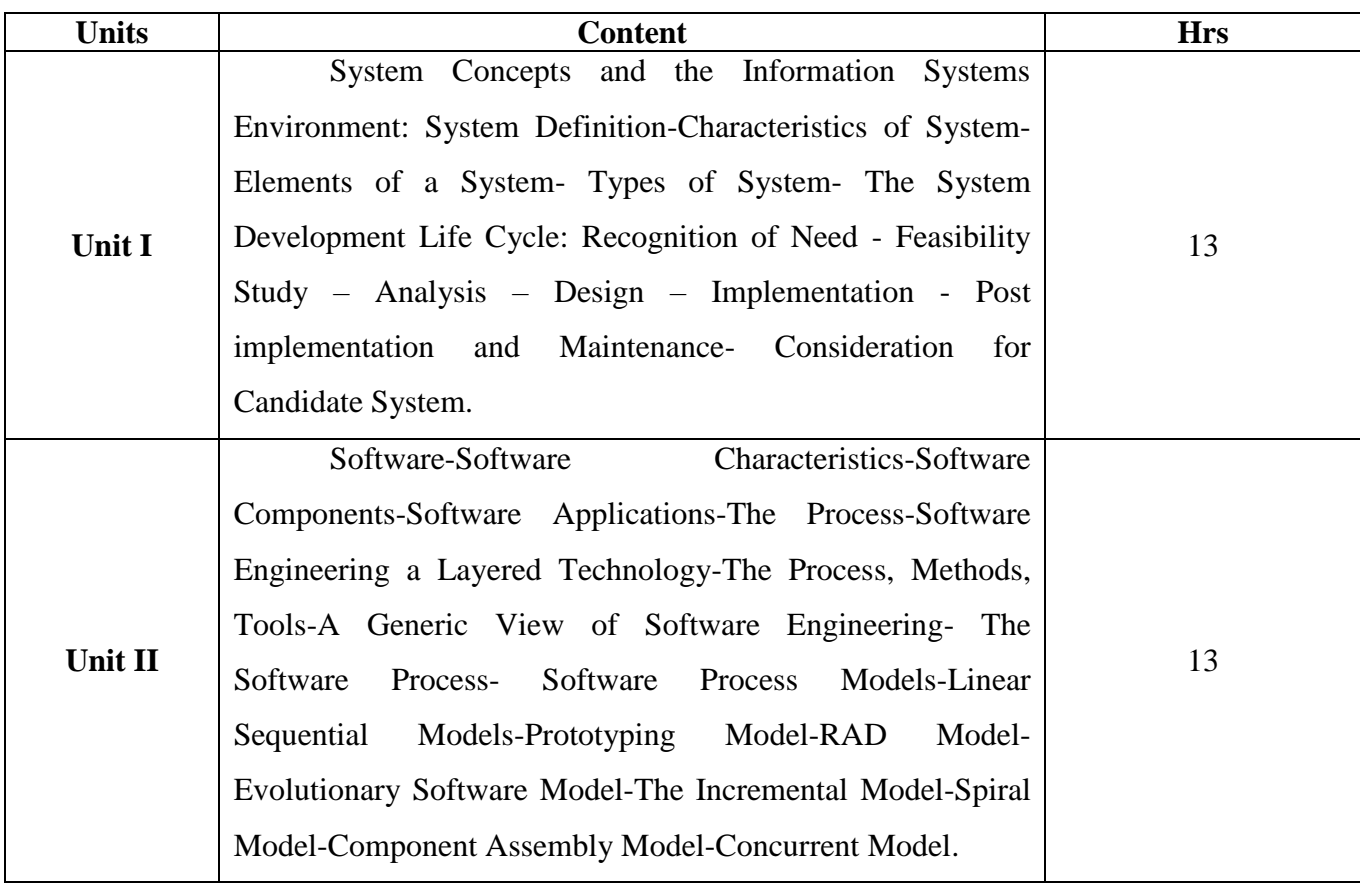

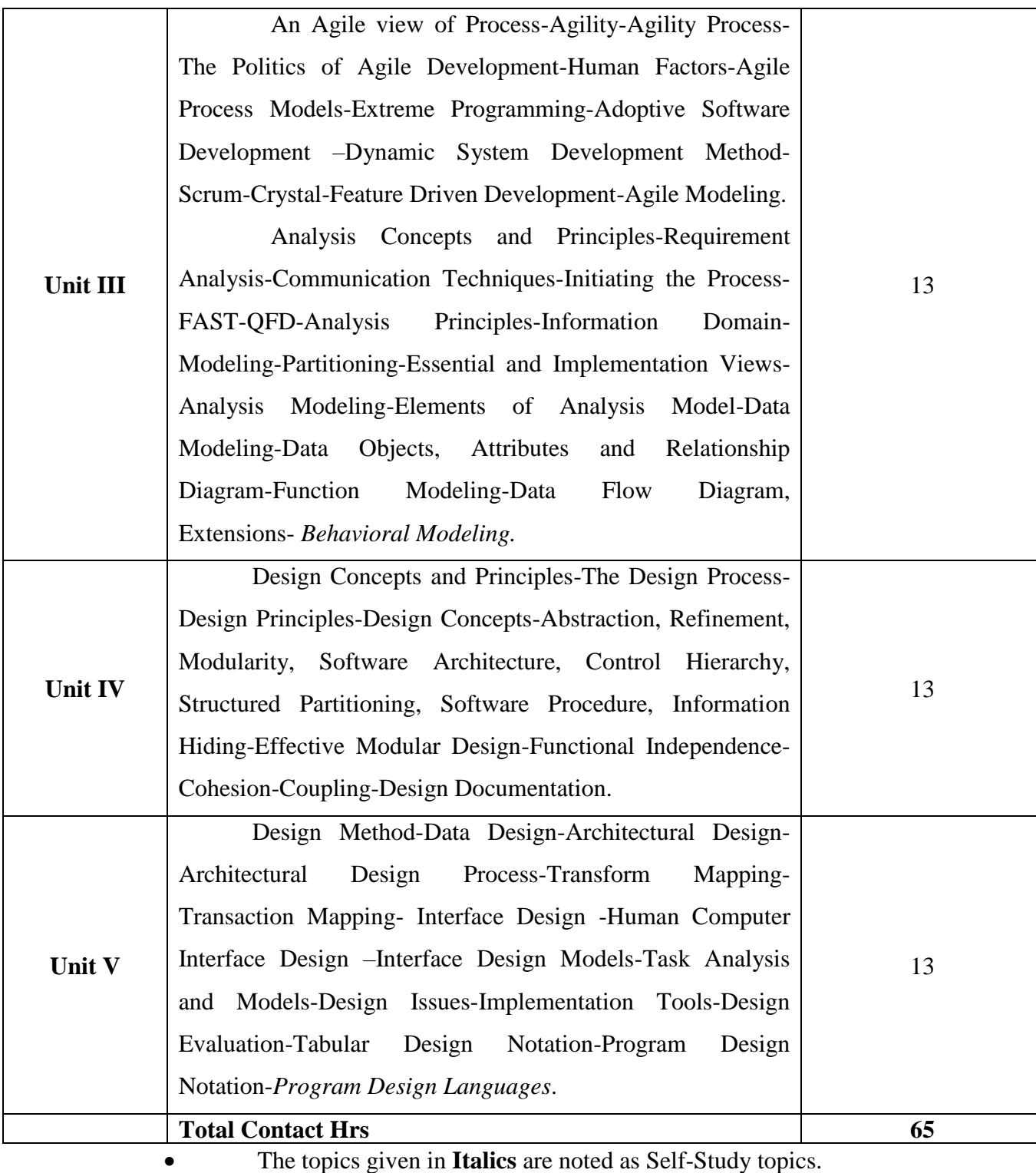

Seminar, Assignment, Case Study

## **Books for Study**

- 1. Elias M.Award, *System Analysis and Design* , Galgotia Publications (P) Ltd, Second Edition, 1996 (Unit 1).
- 2. Roger Pressman, *Software Engineering*, A Practioner's Approach, Fourth Edition, 1997(Unit 2,3,4 &5).
- 3. Roger Pressman, *Software Engineering*, A Practioner's Approach, Sixth Edition, 2005(Unit 3).

## **Books for Reference**

1. Sommerville, *Software Engineering*, Pearson education, Sixth Edition.

# **Mapping**

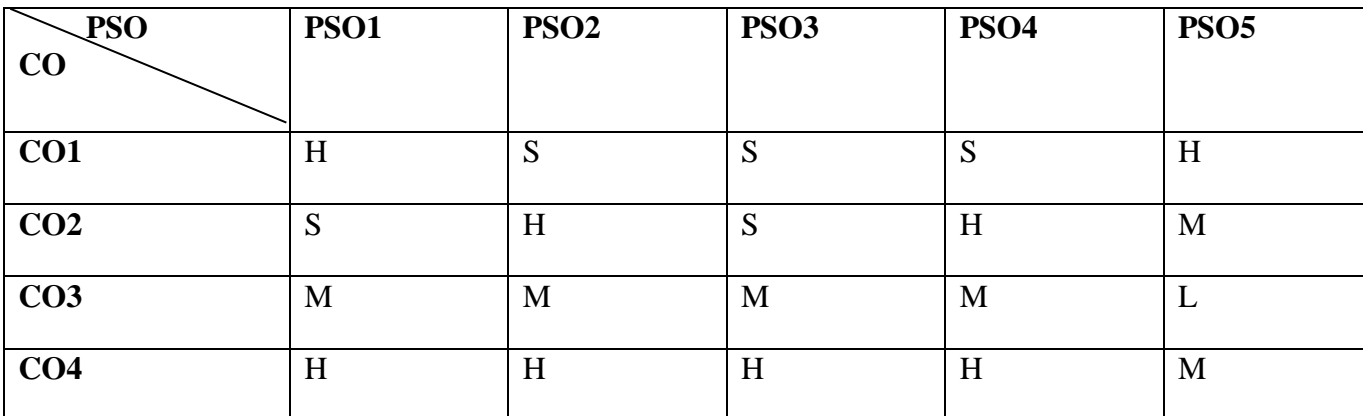

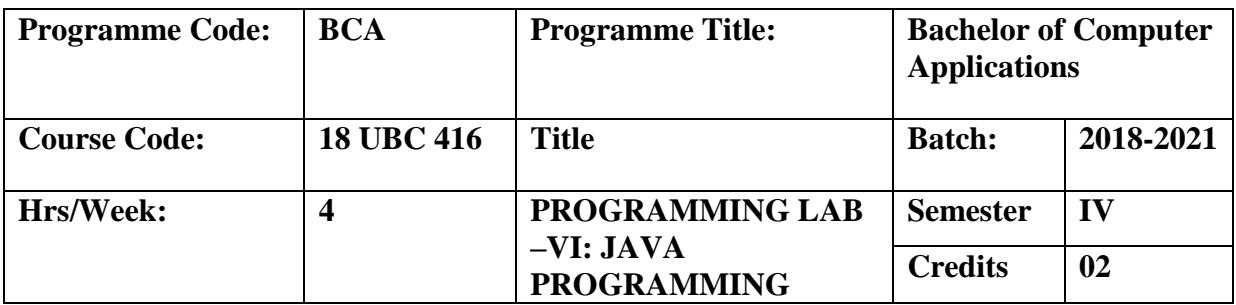

To provide students with the ability to write programs in Java and apply concepts described in the Object-Oriented Programming course.

### **Course Outcomes (CO)**

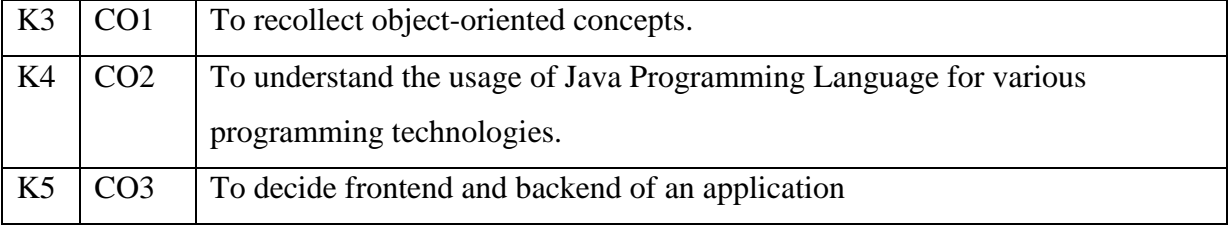

- 1.Write a java program to check the Amstrong number
- 2. Write a java program to generate Fibonacci series
- 3. Write a java program to print the Floyds triangle using for loops.
- 4. Write a program in java using multiple catch statements.
- 5. Write a program in java for method overloading to draw circle, triangle, rectangle..
- 6. Write a java program to sort the given numbers in ascending order.
- 7. Write a java program to find the prime numbers between 1 to 200.
- 8. Write a program in java for method overriding.
- 9. Write a program in java to sort the strings in alphabetical order.
- 10. Write a java program for employee details using single inheritance concept.
- 11. Write a java program to check the given string is palindrome or not.
- 12. Write a program to find the roots of a quadratic equation.
- 13. Write a java program for multithreading concept.
- 14. Write a program in java to read and write using random access file.
- 15. Write a java program to draw lines and rectangles using applets
- 16. Write a java program to draw ellipses and circles using applets
- 17. Write a program in java for method overriding.
- 18. Write a program in java to copy bytes from one file to another.
- 19. Write a program in java to copy characters from one file to another.
- 20. Write a program in Java using the concept of interface.
- 21. Write a program in java to multiply two matrices.
- 22. Write a program to add two numbers using applets

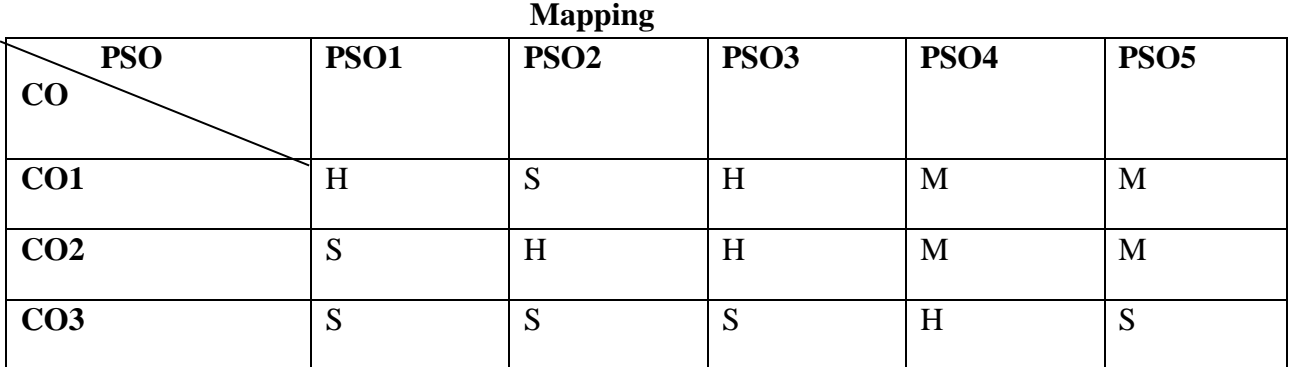

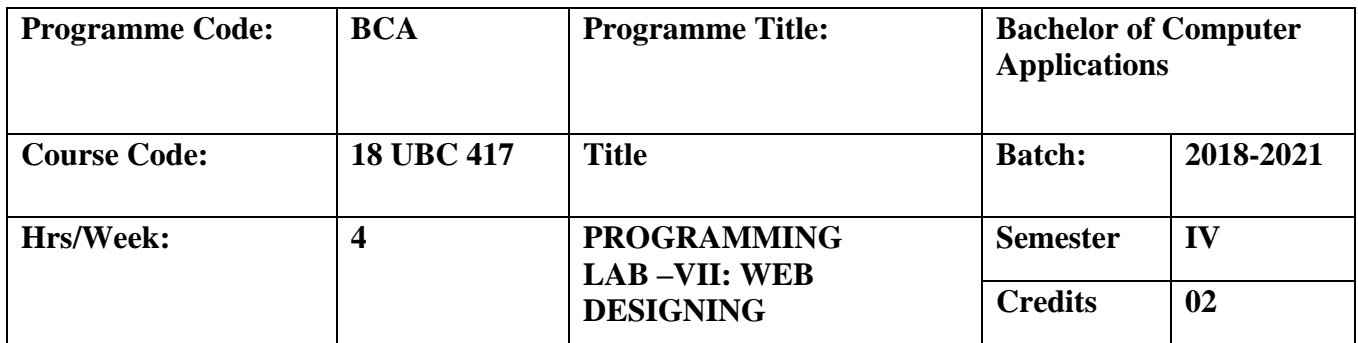

To develop an ability to design and implement static and dynamic websites. To gain the knowledge of project based experience needed for entry into web application and development careers.

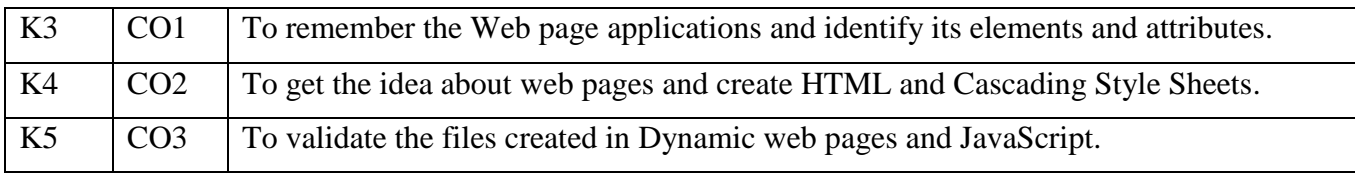

## **Course Outcomes (CO)**

- 1. Write a program to create Student timetable
- 2. Write a program to create External style sheet
- 3. Write a program to create Embedded style sheet
- 4. Write a program to create Inline style sheet
- 5. Write a program to create Horizontal frames
- 6. Write a program to create Vertical frames
- 7. Write a program to create Horizontal and vertical frames
- 8. Write a program to create Frameset
- 9. Write a program to create I Frame
- 10. Write a program to create Image positioning
- 11. Write a program to create Z-Index
- 12. Write a program to create Webpage
- 13. Write a program to create Submit and reset button
- 14. Write a program to create Password control
- 15. Write a program to create Confirmation dialogue box
- 16. Write a program to create Date and time
- 17. Write a program to change the text in status bar.
- 18. Write a program to scroll the text.

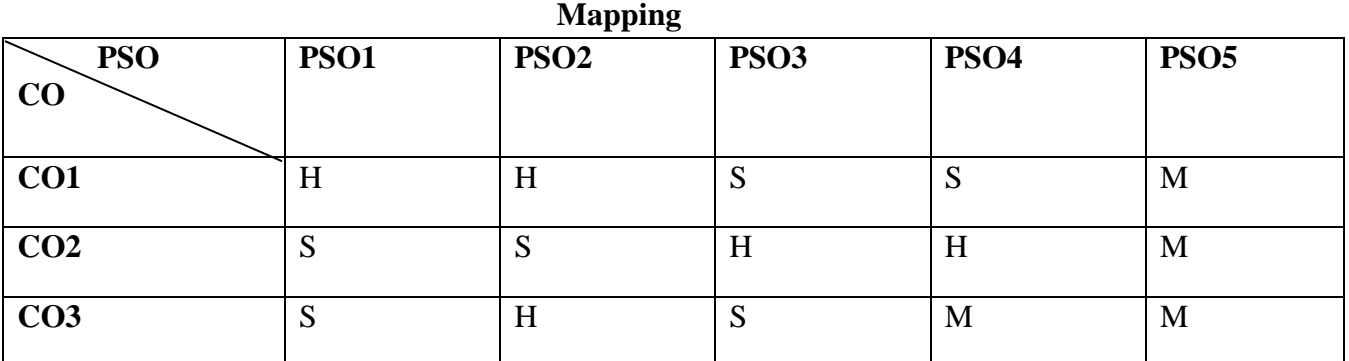

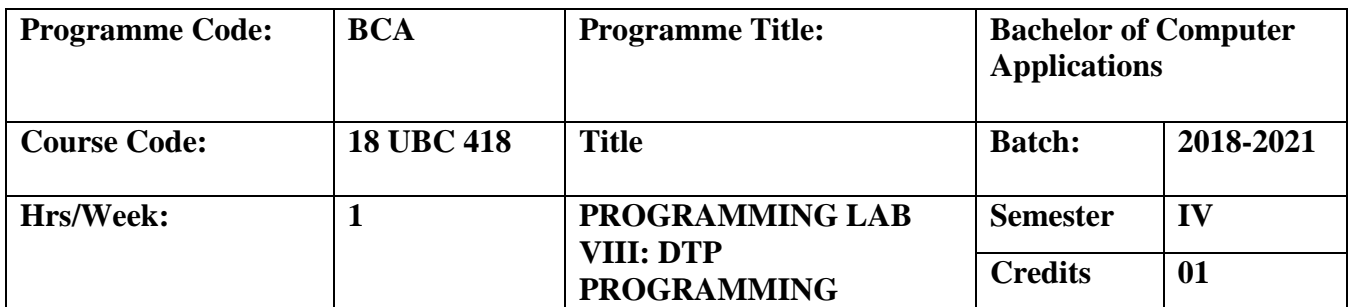

To provide a deep knowledge in various image processing effects.

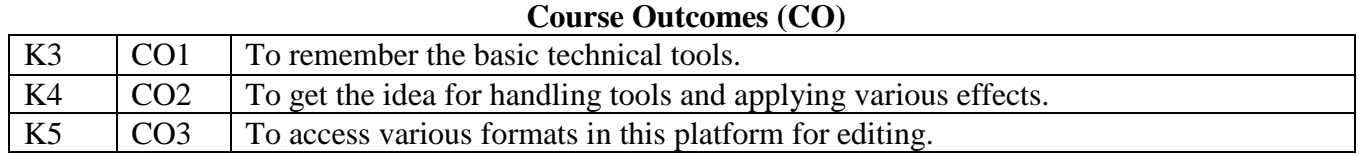

1. Design the Wedding Invitation using the associated tools in Photoshop.

2. Apply special art effects for the image using various options from the Filter Gallery.

3. Design the Banner.

4. Implement the Usage of different modes in a Single Image.

- 5. Design the College Profile.
- 6. Work with different images to implement Sharpen tool and Smudge Tool
- 7. Design the Calendar.
- 8. Edit the image using Blur tool.
- 9. Design the Visiting Card.
- 10 Edit the image using Burn and Sponge tool.
- 11. Edit the image using Clone tool.

| $\mathbf{m}$           |             |                  |                  |             |             |  |
|------------------------|-------------|------------------|------------------|-------------|-------------|--|
| <b>PSO</b><br>$\bf CO$ | <b>PSO1</b> | PSO <sub>2</sub> | PSO <sub>3</sub> | <b>PSO4</b> | <b>PSO5</b> |  |
| CO <sub>1</sub>        | M           | H                | H                | H           | H           |  |
| CO <sub>2</sub>        | M           | М                | H                | H           | H           |  |
| CO <sub>3</sub>        | H           | H                | H                | M           | H           |  |

**Mapping**

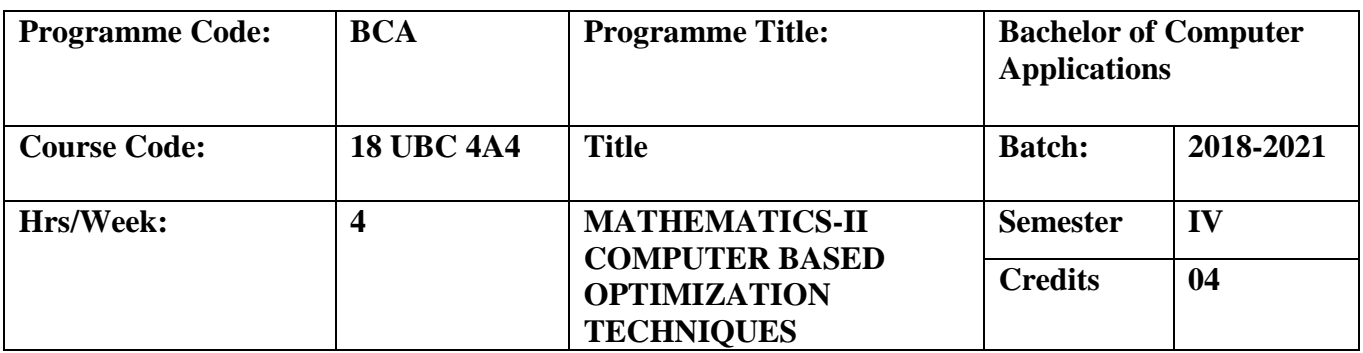

Every industrial organisation faces multifacet problems to identify best possible solution to their problems. OR aims to help the executives to obtain optimal solution with the use of OR techniques and to locate best or optimal solution.

#### **Course Outcomes (CO)**

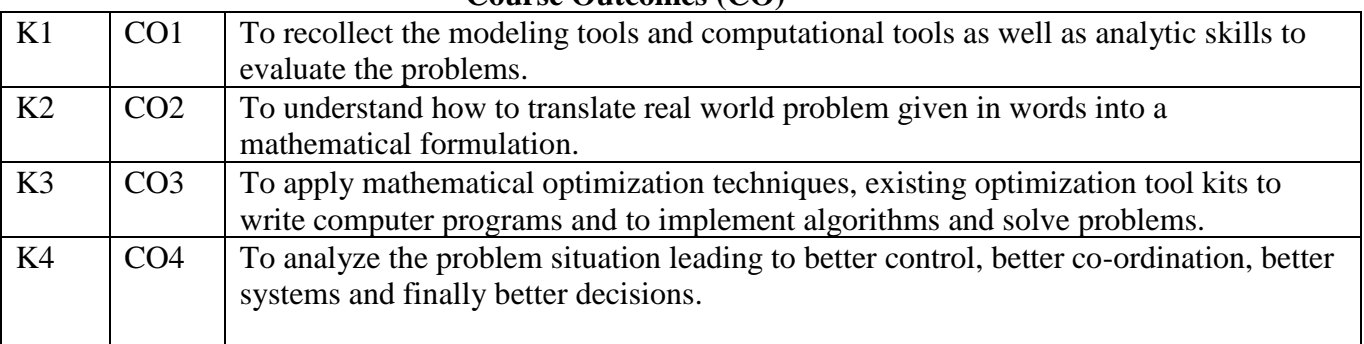

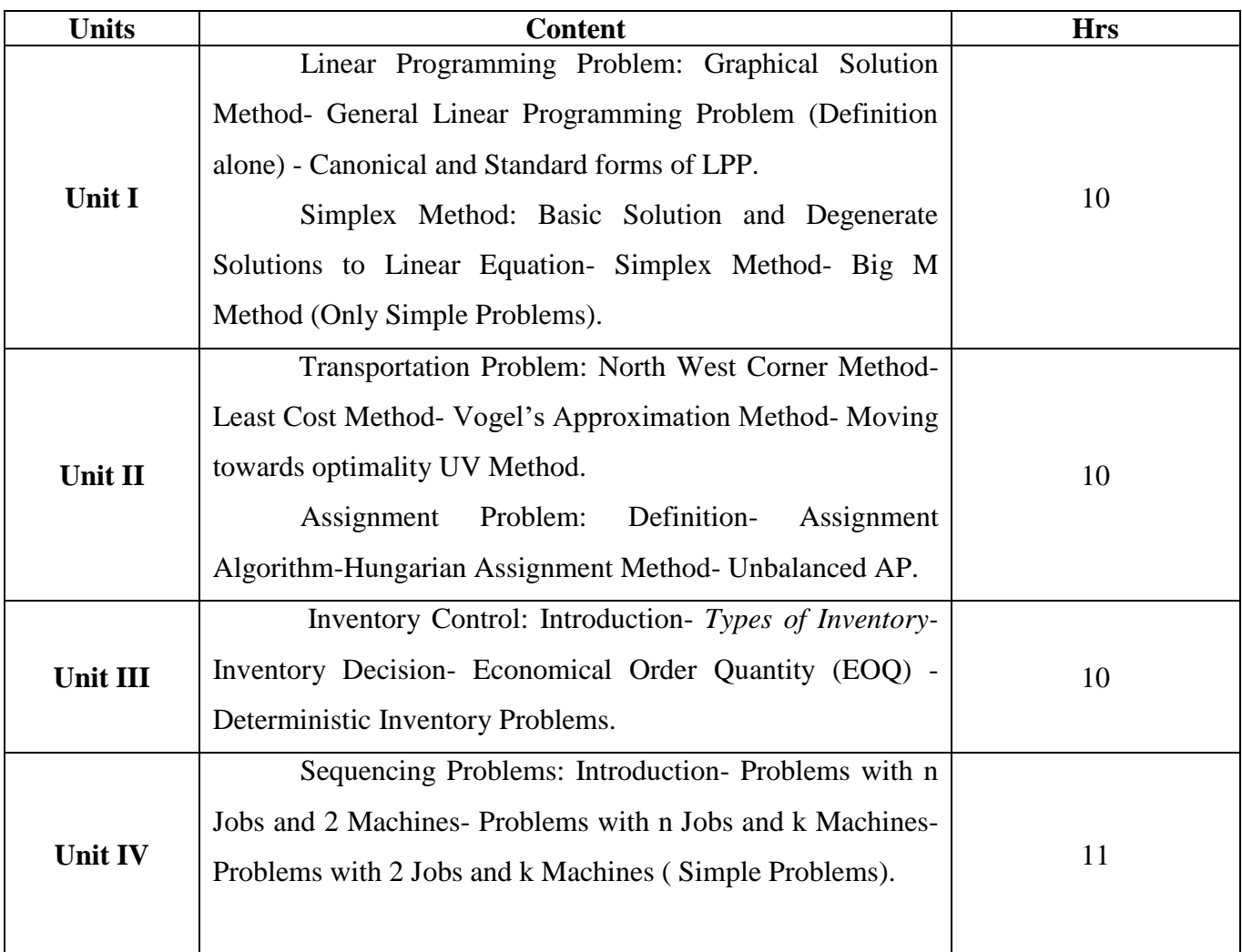

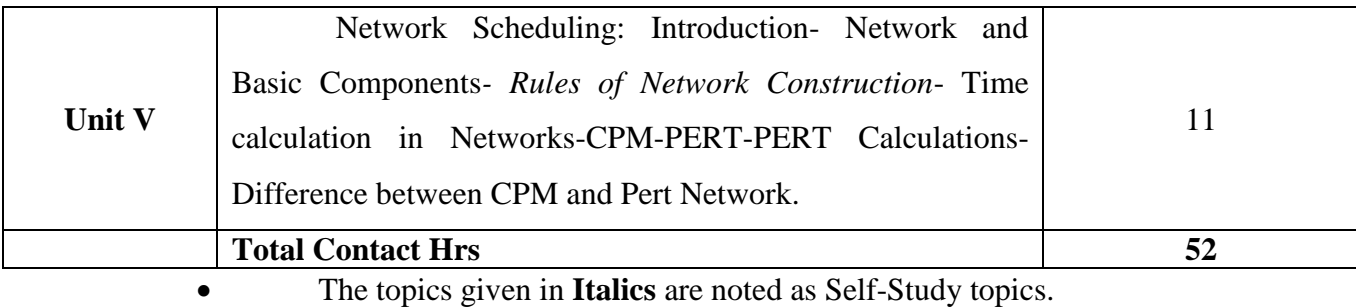

Seminar, Assignment, Case Study

## **Books for Study**

1. Kanti Swarup, P.K.Gupta, Man Mohan *Operations Research,* Sultan Chand & Sons, Seventh Edition, 1996(Unit 1 to 5).

#### **Books for Reference**

1. R. Paneer Selvam, *Operation Research,* Prentice Hall of India Pvt Ltd, Second Edition.

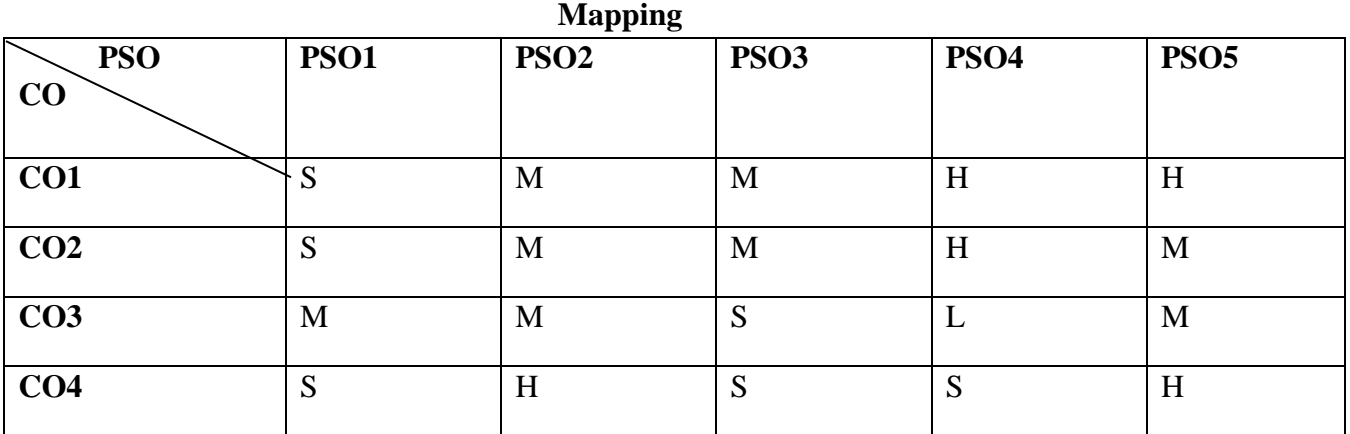

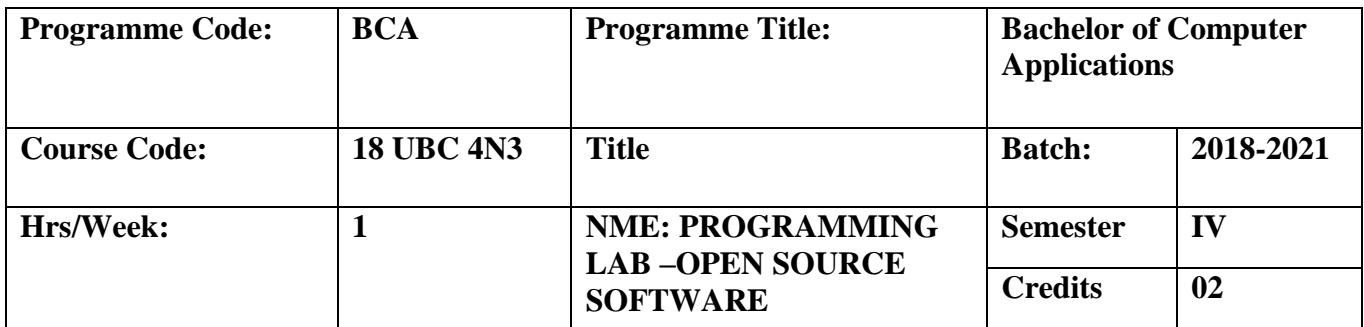

To create a high-end image manipulation application that is free to use and modify by everyone, ever.

## **Course Outcomes (CO)**

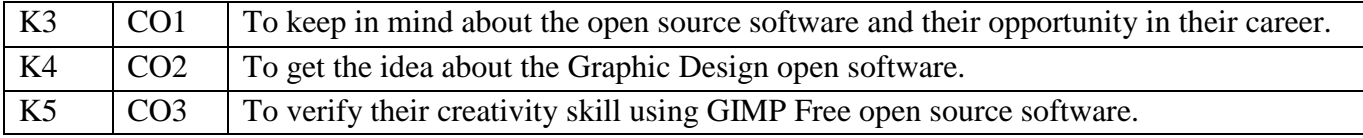

- 1. Create a Business Card.
- 2. Create a Monthly Calendar.
- 3. Change the Background Transparent and Save it in Transparent Image.
- 4. Create a Poster with a Fancy Font.
- 5. Convert Blur Image into Correct Image.
- 6. Changing Hair Color into Simply Fix Grey Hair.
- 7. Convert an Image into Blend Images using Layer Masking.
- 8. Create a 3D Text.
- 9. Create an Outline using a Brush Strokes.
- 10. Create a Photo Manipulation.

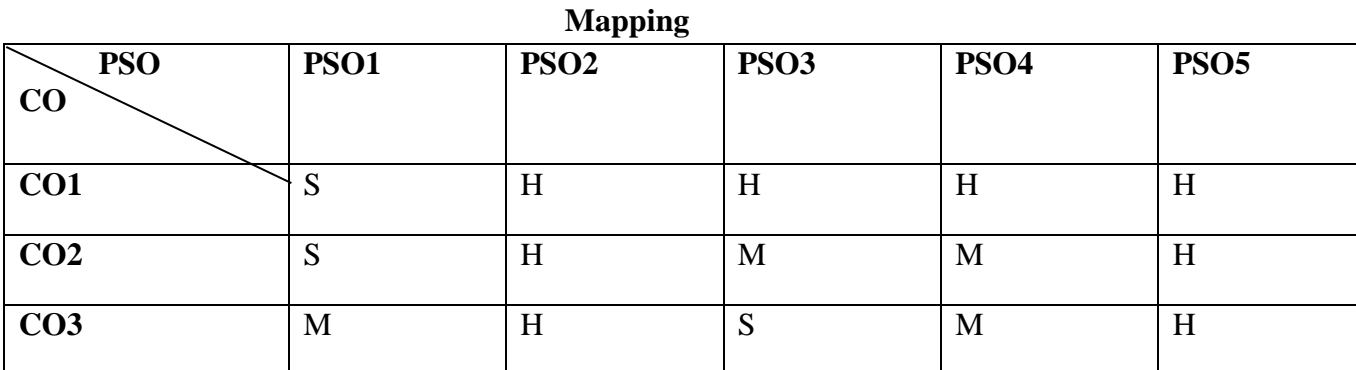

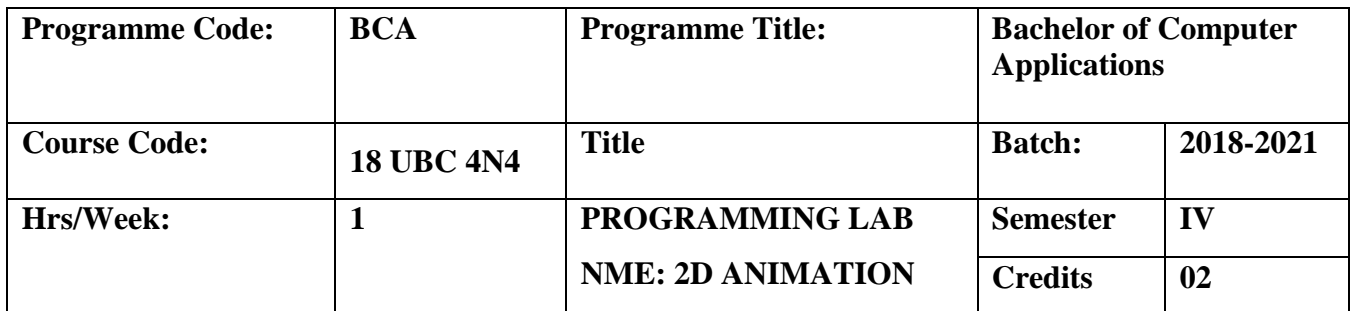

To provide a depth knowledge in designing text animation and lighting effects.

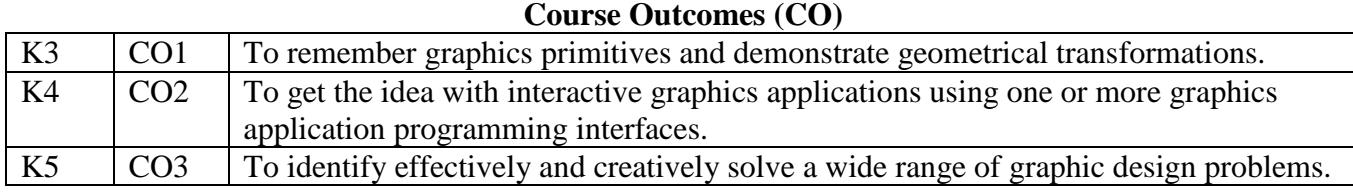

- 1. Setting Motion for a Butterfly.
- 2. Create a Rain Effect.
- 3. Create a masking.
- 4. Create a Basket Ball.
- 5. Create a Text Animation.
- 6. Design a Cartoon Background.
- 7. Create a Water Effect.
- 8. Create a flash website.
- 9. Create a Lightening Effect for Text.
- 10. Create an Image Gallery using Buttons.

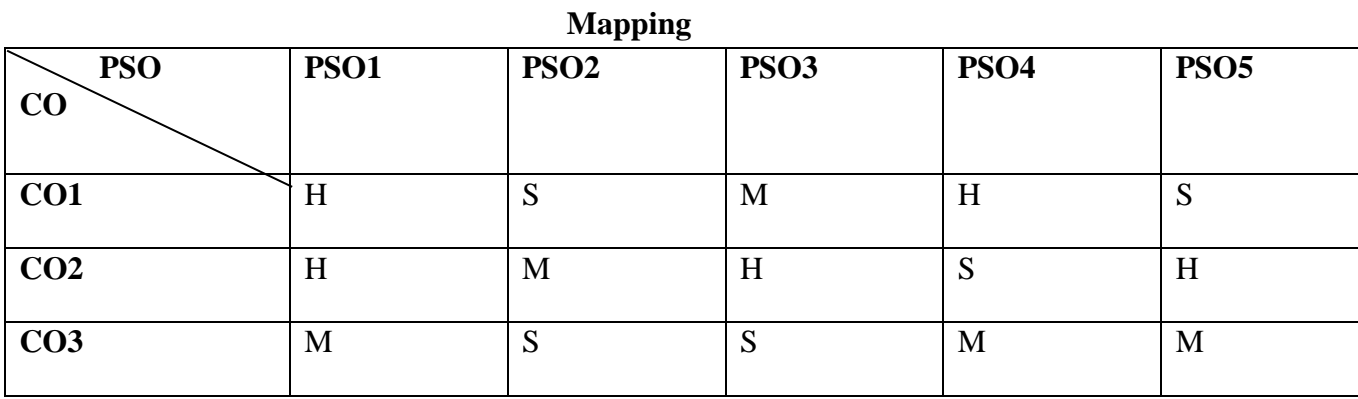

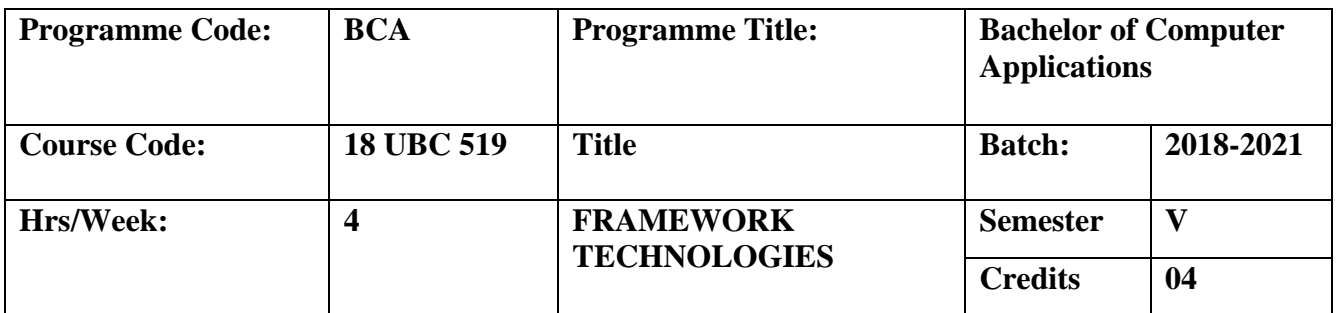

To develop knowledge about the methodologies behind Vb.Net and Asp.Net. To develop Dot Net based applications using ADO.NET and SQL managed provider-OLEDB managed provider.

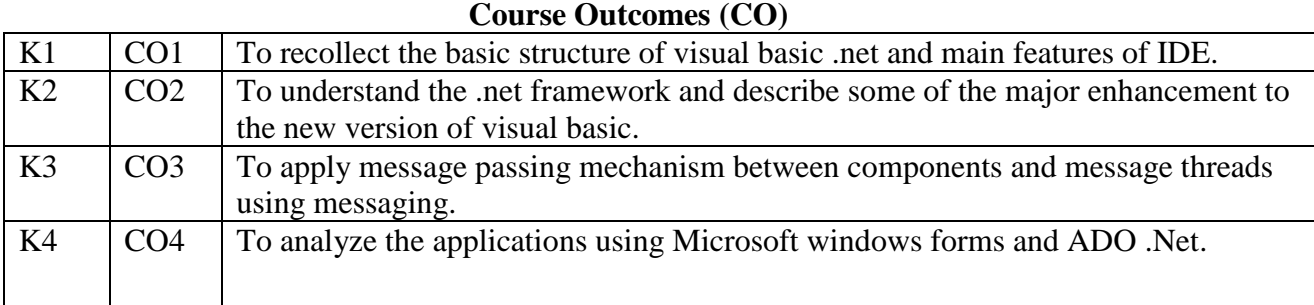

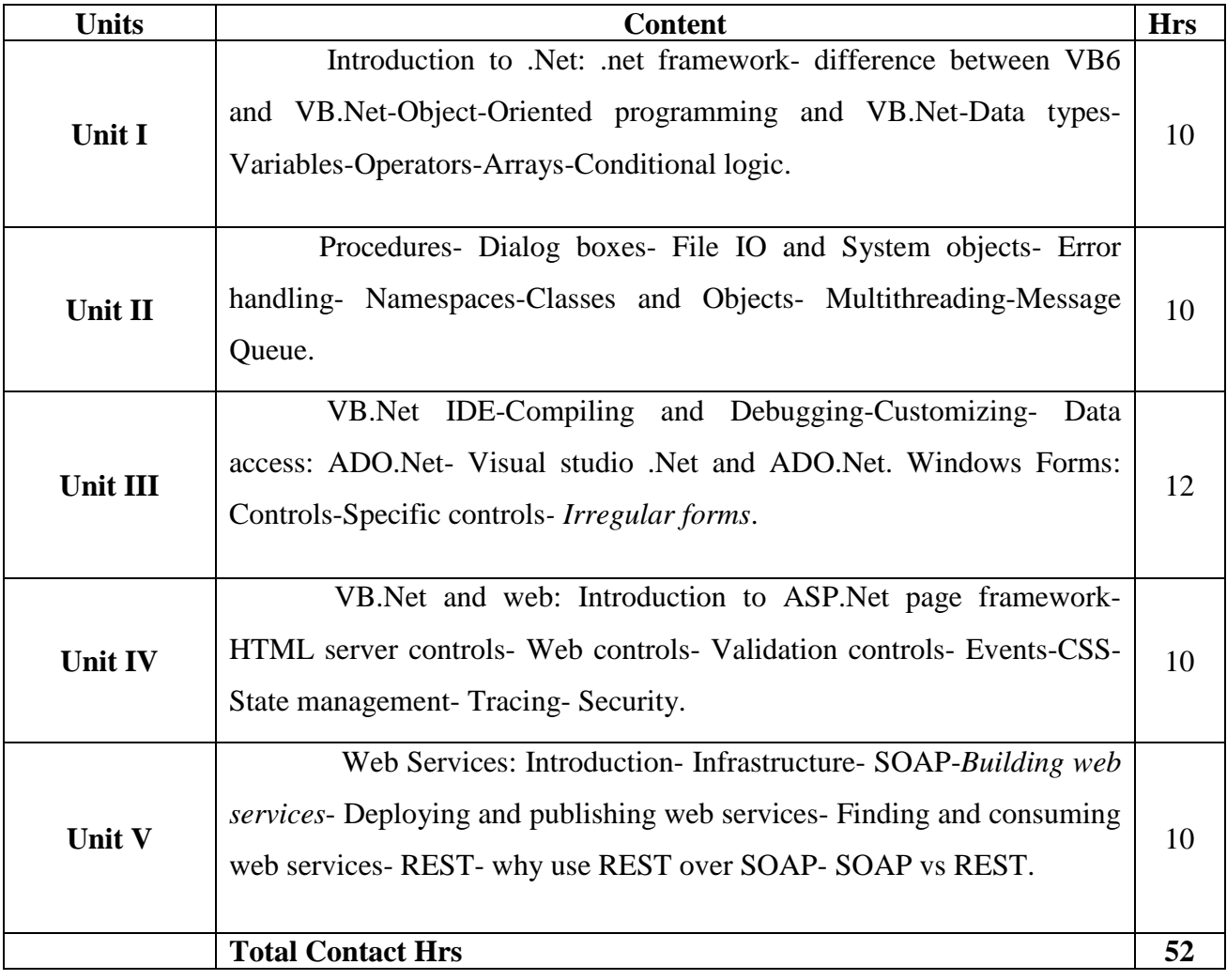

### **Books for Study**

1. Bill Evjen, Jason Beres, et.al, Visual Basic .Net programming, Wiley Dreamtech India (p) Ltd. ISBN 81-265-0254-1(Unit 1 to 5).

### **Books for References**

- 1. Fergal Grimes, ―Microsoft .NET for programmers, Shroff Publishers & distributors (p) Ltd. ISBN 81-7366-540-0.
- 2. Thuan Thai & Hoang Q.Lam, ―.NET Framework essentials, Shroff Publishers & Distributors (p) Ltd. ISBN 81-7366-654- .

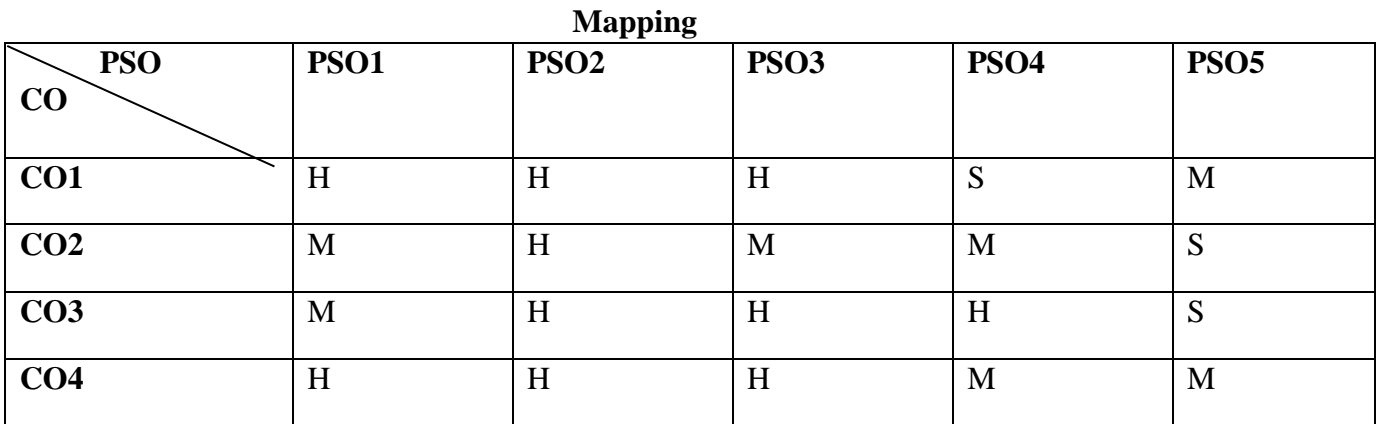

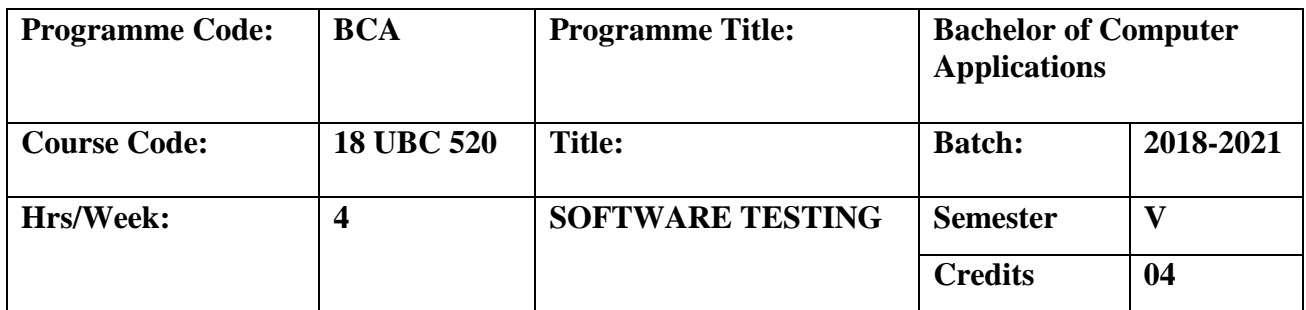

To study fundamental concepts in software testing, including software testing objectives, process, criteria, strategies and methods. To gain software testing experience by applying software testing knowledge and methods to practice-oriented software testing projects using Win Runner tool.

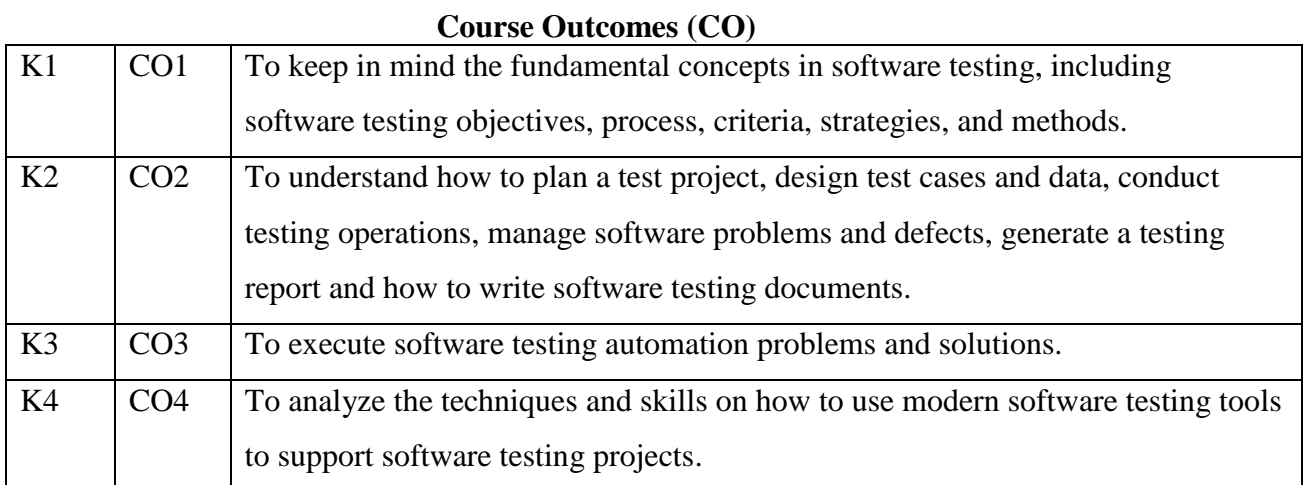

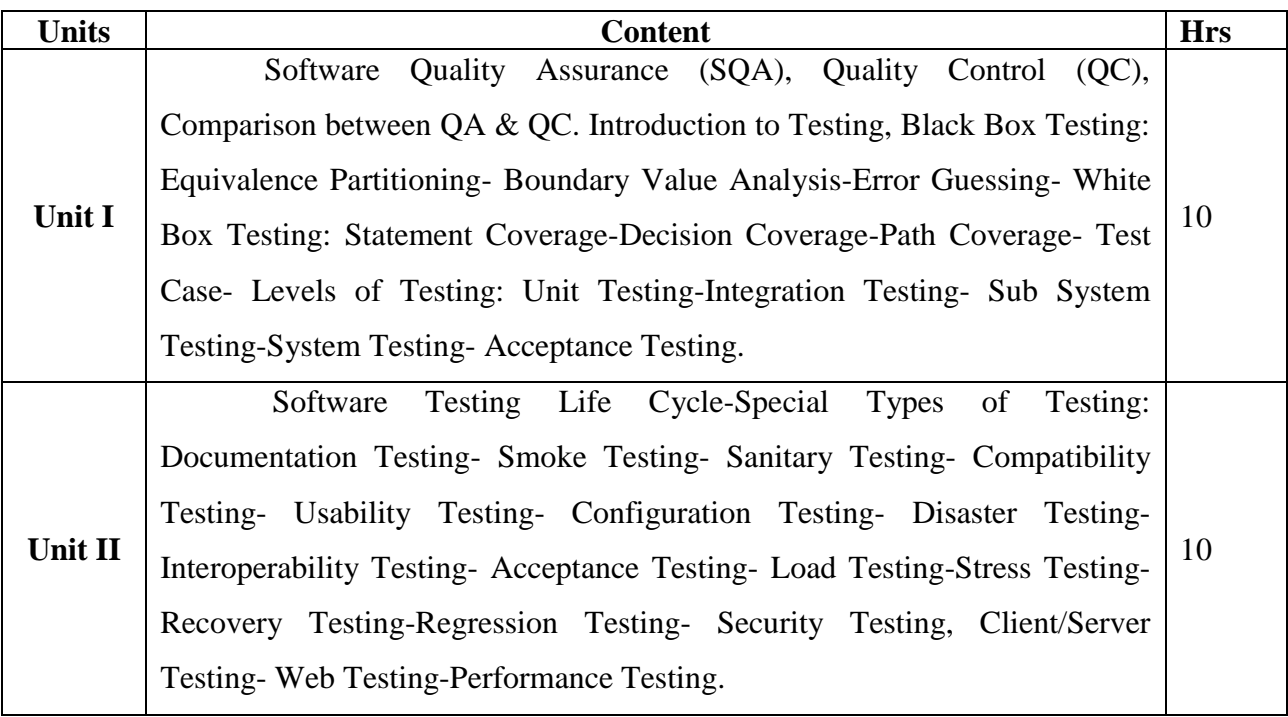

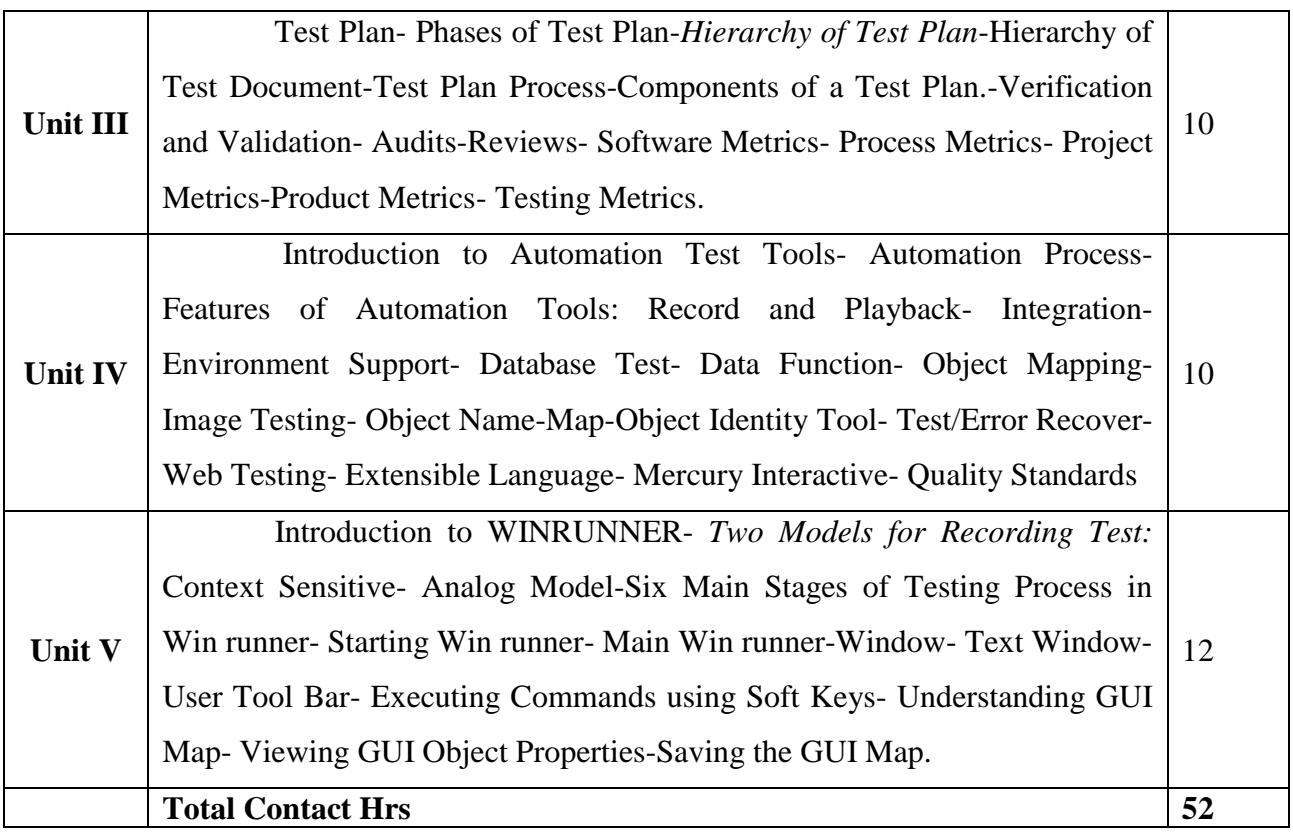

• The topics given in **Italics** are noted as Self-Study topics.

Seminar, Assignment, Case Study

## **Books for Study**

1. Course Material prepared by the Department of Computer Science based on the above web references (Unit 1 to 5).

## **Books for Reference**

1. Srinivasan Desikan & Gopalswamy Ramesh, Software Testing, Pearson Edition, 2007.

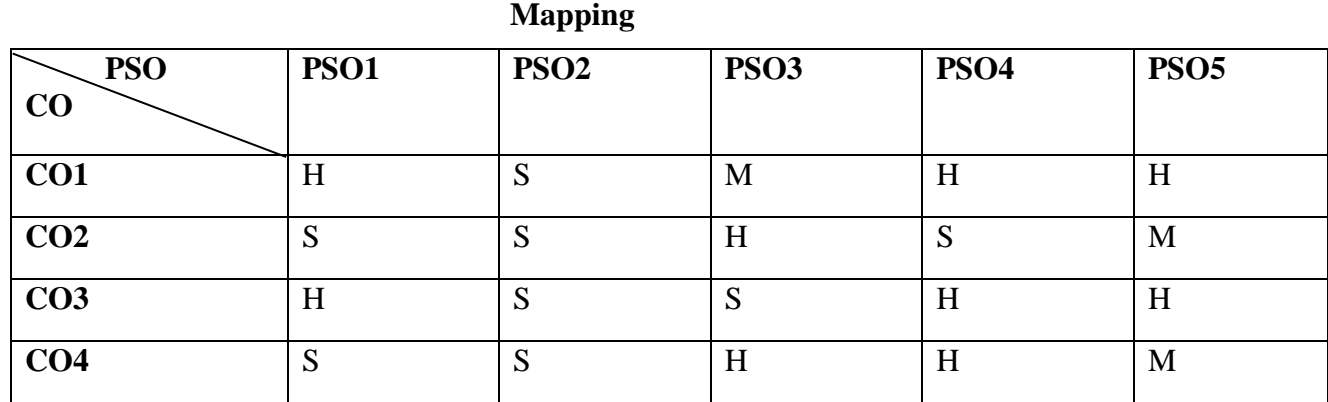

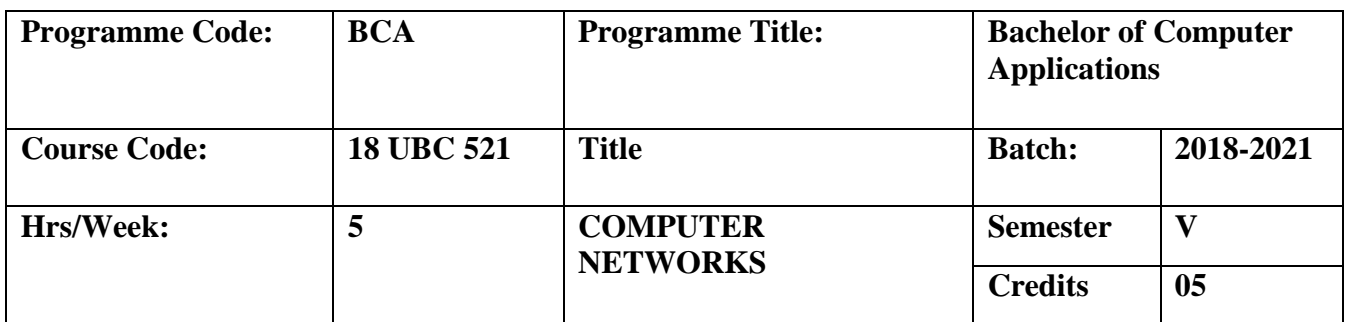

To be familiar with the basics of data communication, various types of computer networks, experience in designing communication protocols.

# **Course Outcomes (CO)**

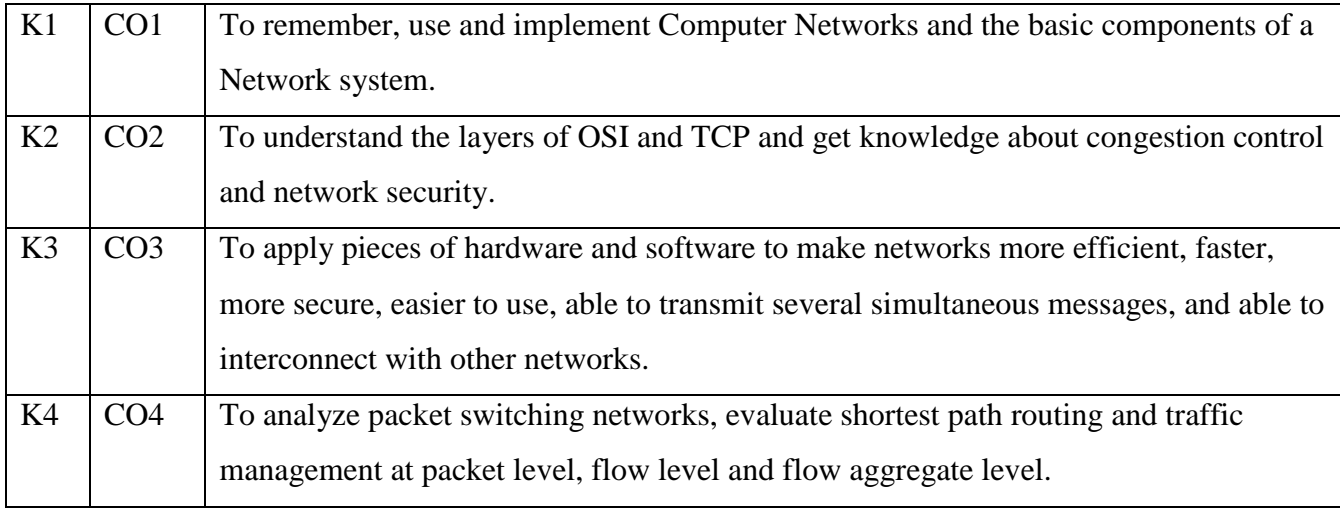

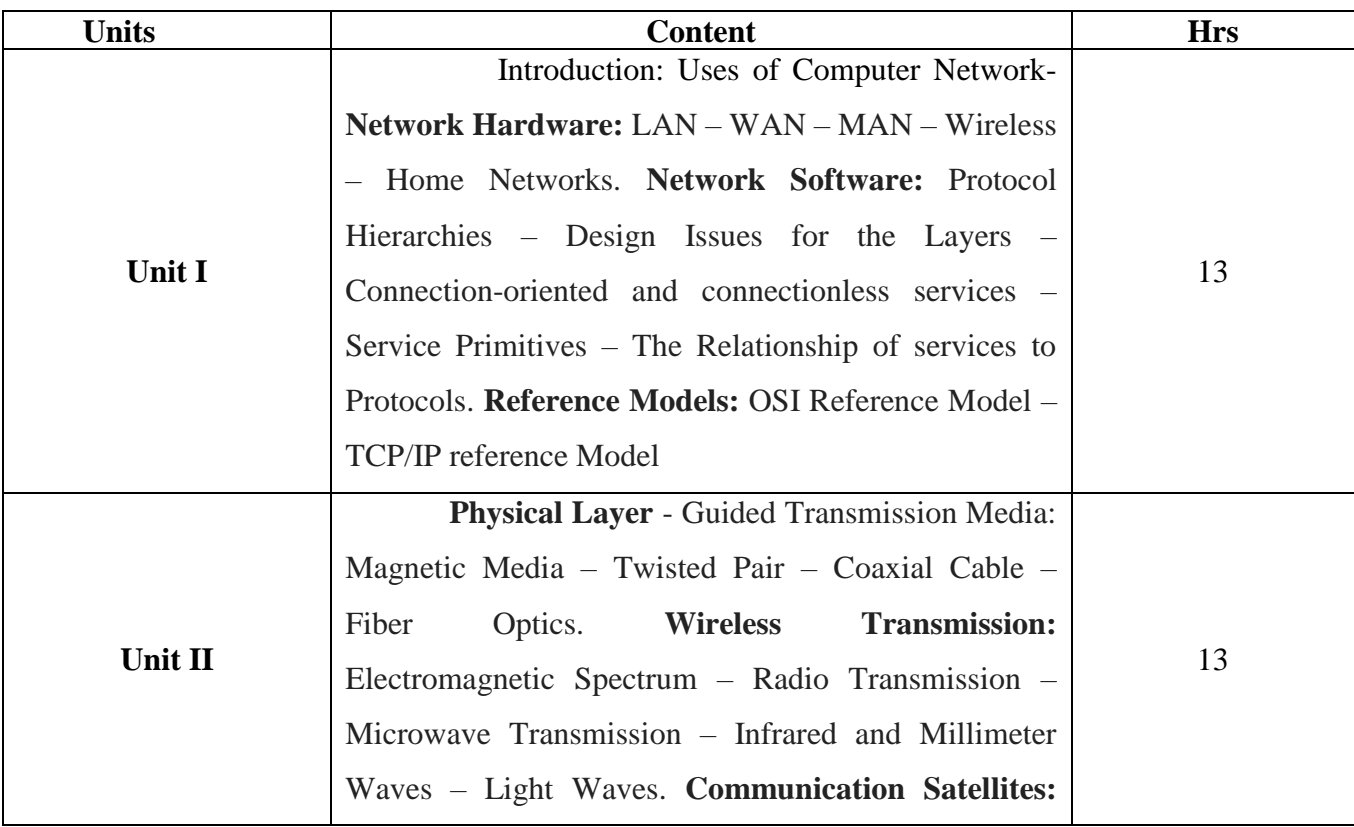

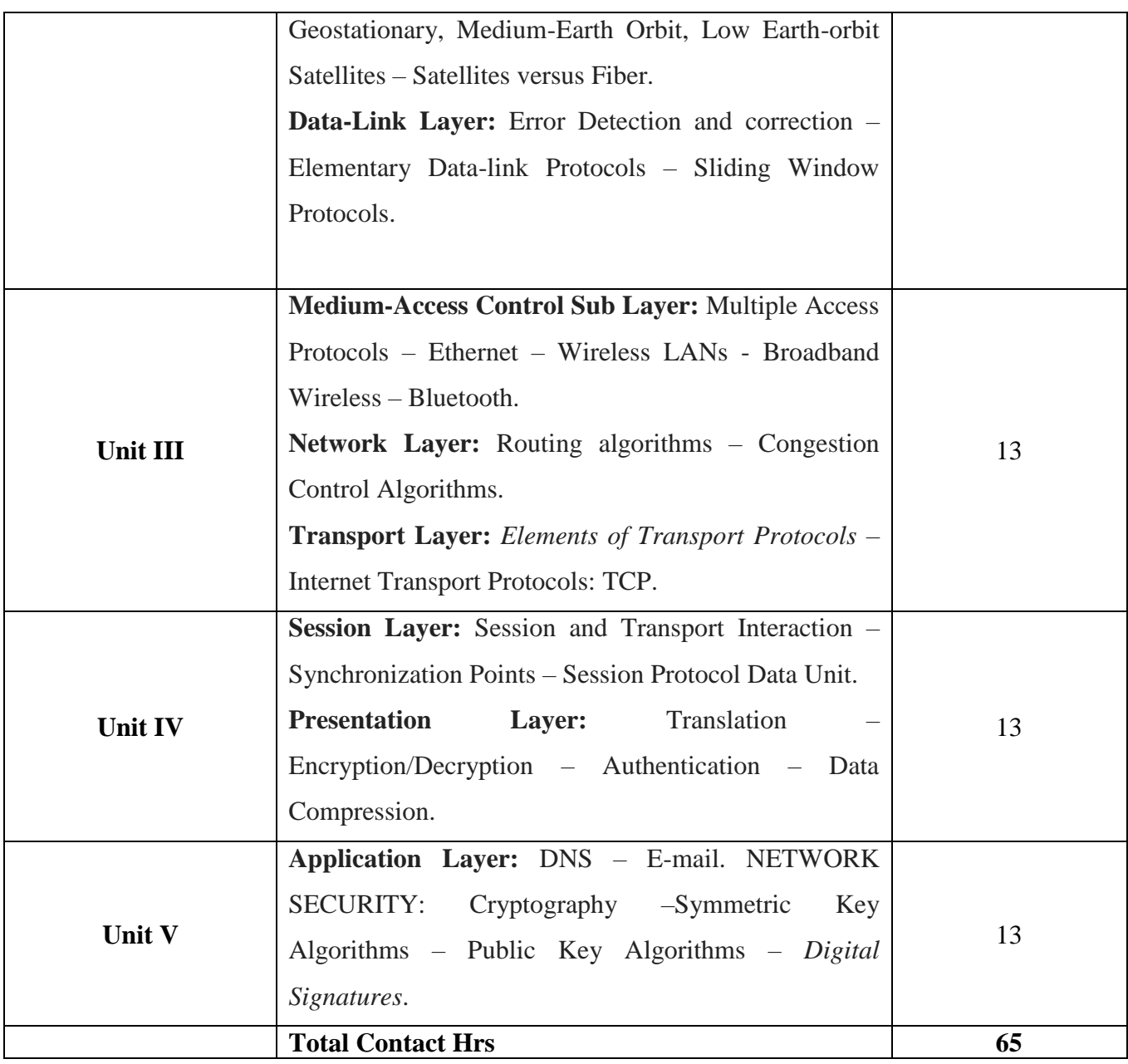

• The topics given in **Italics** are noted as Self-Study topics. Seminar, Assignment, Case Study

# **Books for Study**

- 1. Andrew S. Tanenbaum, *"Computer Networks",* 4th edition Reprint 2003, PHI. (Unit -1, 2, 3, 5)
- 2. Behrouz A.Forouzan, "*Data Communication And Networking*", 2<sup>nd</sup> Edition Update, Genuine Tata Mcgraw – Hill Edition. (Unit – 4)

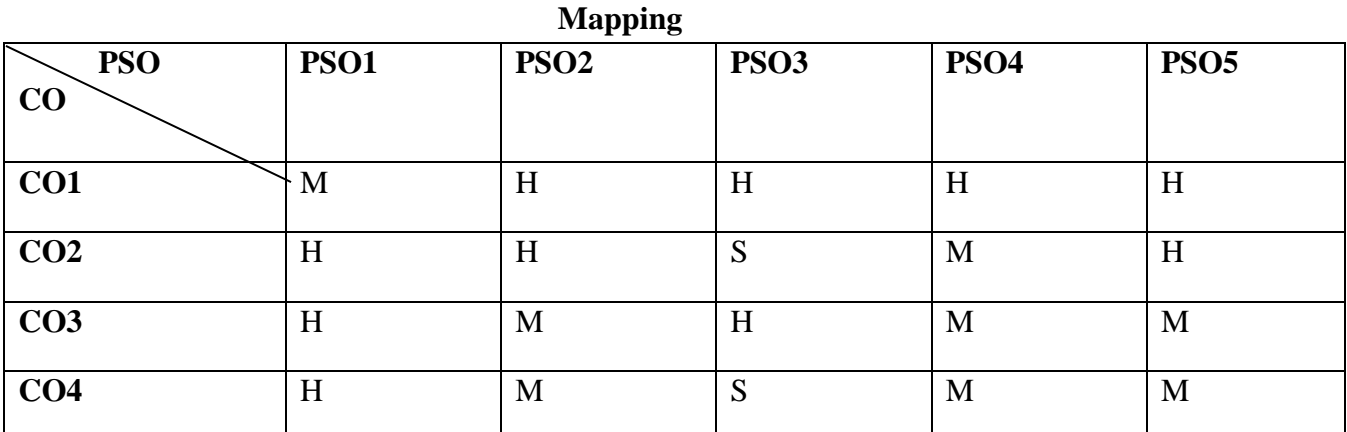

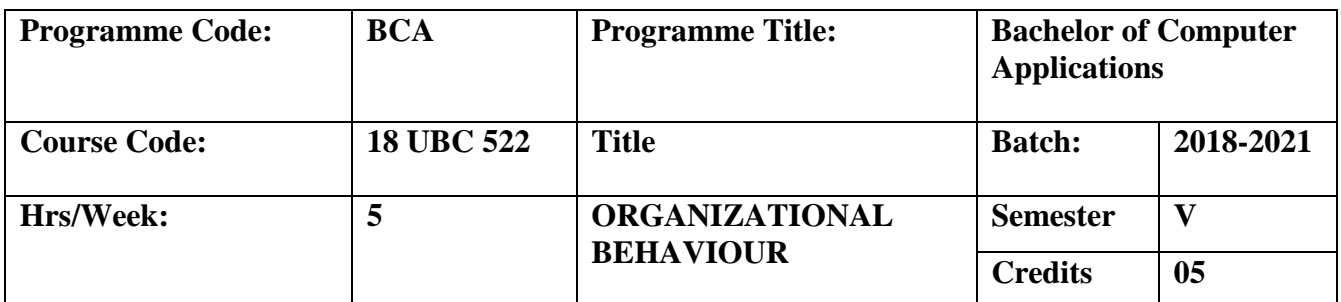

To develop the knowledge in personality, perception, attitudes and motivation and to learn about stress management, communication, leadership, organization structure and organization culture.

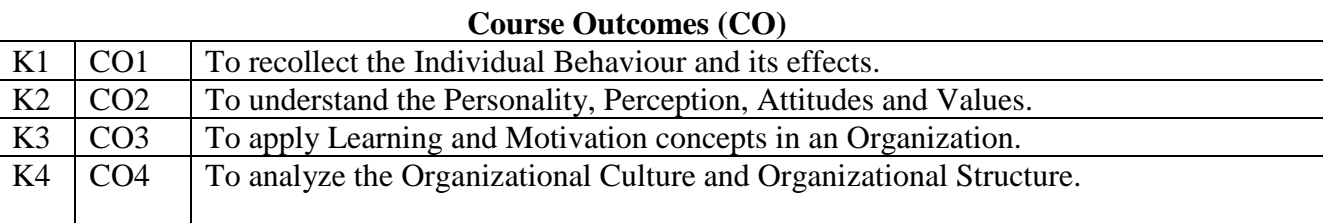

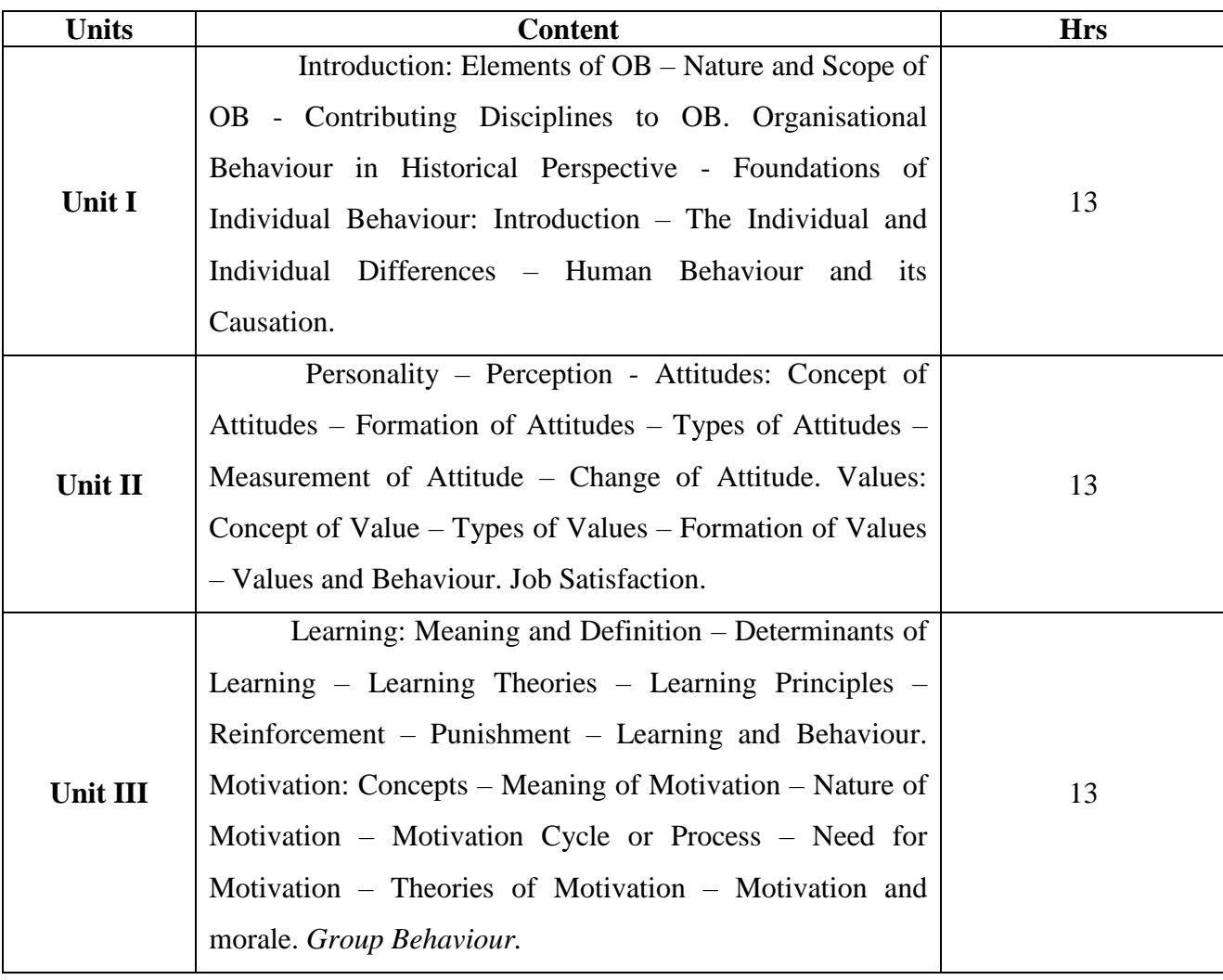

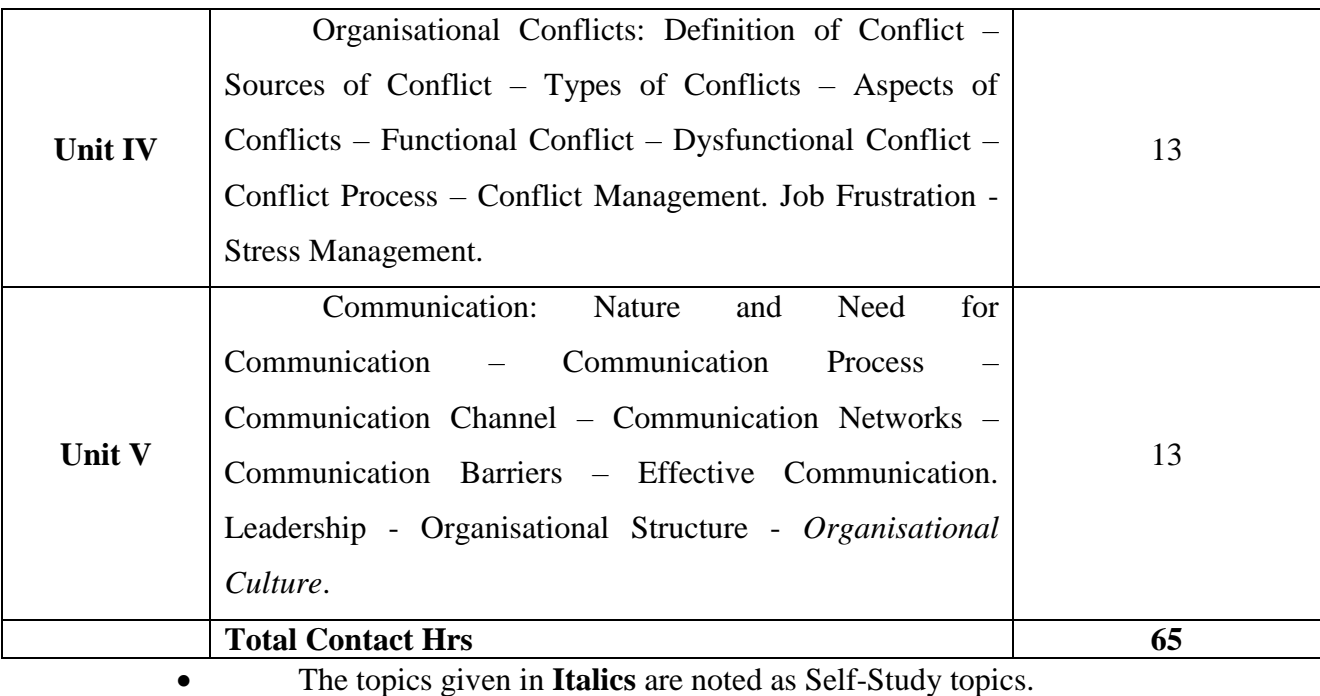

Seminar, Assignment, Case Study

## **Books for Study**

1. S.S Khanka, *"Organizational Behaviour",* S.Chand & Company Ltd, 2002 (Unit 1 to 5).

## **Books for Reference**

1. John W Newstorm and Keith Davis – *"Organizational Behaviour"* – TMH, 2001.

2. Hugh J Arnold and Daniel C Fieldman – *"Organizational Behaviour"* – MC Graw Hill, 1996.

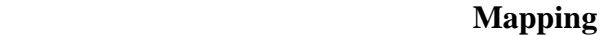

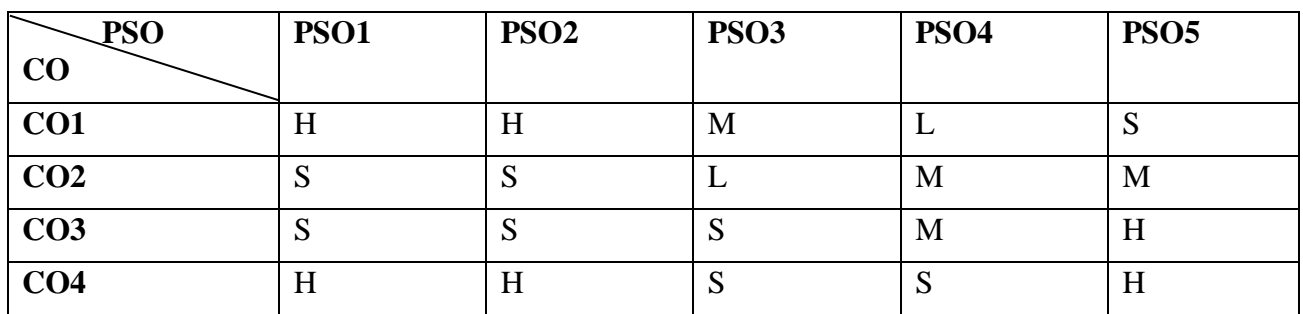

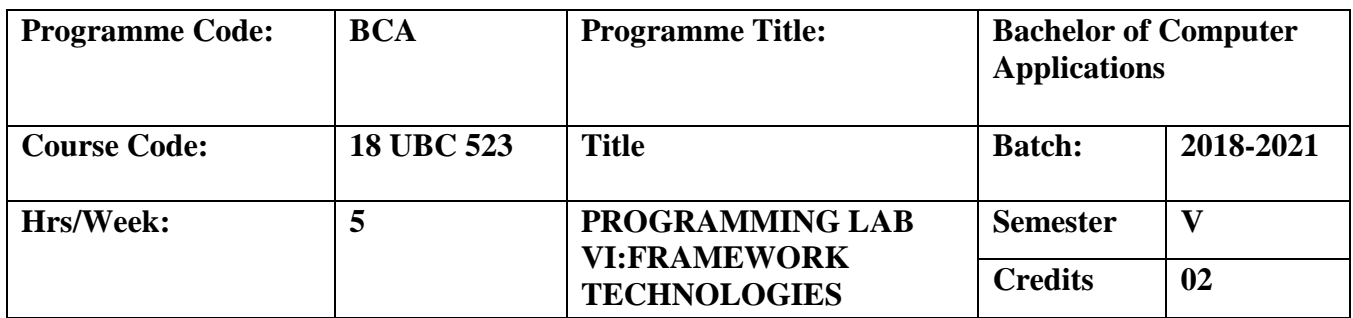

To master the basics of visual basic .Net and to build windows applications using structured and object based programming techniques.

#### **Course Outcomes (CO)**

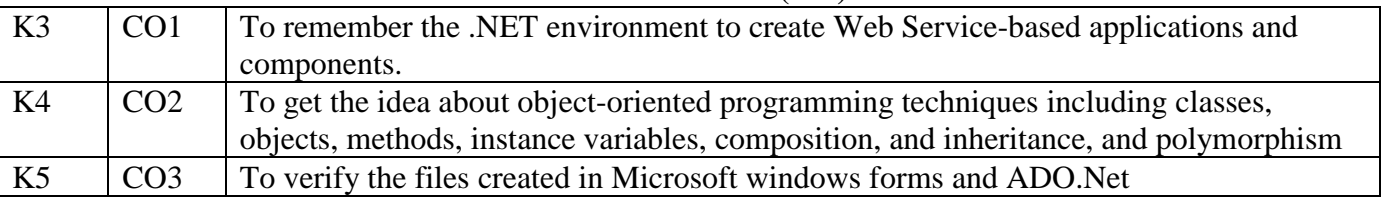

#### **Console Applications**

- Create a Program to implement the concepts of Object oriented programming techniques.
- Create a program to implement multiple inheritances using interface.
- Create a program to validate the data members in the class using property.
- Create a program to catch the exceptions.
- Create a program to implement multithreading.
- Write a program to implement stack operations using array.
- Write a program to implement Queue using array.
- Write a program to perform file operations.

## **Windows Applications**

- Create a directory list using tree view control.
- Create a calculator using basic controls.
- Create a notepad editor using Context menu strip and menu controls.
- Create an application to illustrate the use of dialog boxes.
- Create an application for students Proctorial report.
- Create an application for library management system.
- Create an application for Pay roll processing system.
- Create a program to generate electricity Bill.

## **Web Applications**

- Create a web page to generate a photo gallery.
- Create an application for encryption and decryption.
- Create an Alumni registration form.
- Create a website for online Quiz.
- Create your own portal which describes yourself and your skills.
- Create a portal for online purchasing system.
- Create a portal and validate the web page using validation controls.
- Create a web page and validate that page using client side scripting.
- Create a crystal report for Alumni registration portal.

| <b>Mapping</b>   |             |                  |                  |             |             |
|------------------|-------------|------------------|------------------|-------------|-------------|
| <b>PSO</b><br>CO | <b>PSO1</b> | PSO <sub>2</sub> | <b>PSO3</b>      | <b>PSO4</b> | <b>PSO5</b> |
| CO <sub>1</sub>  | H           | H                | M                | M           | M           |
| CO <sub>2</sub>  | O<br>N      | S                | H                | L           | M           |
| CO <sub>3</sub>  | ົ<br>N      | Q<br>د           | $\mathbf C$<br>O | L           | H           |

**S-Strong; H-High; M-Medium; L-Low**

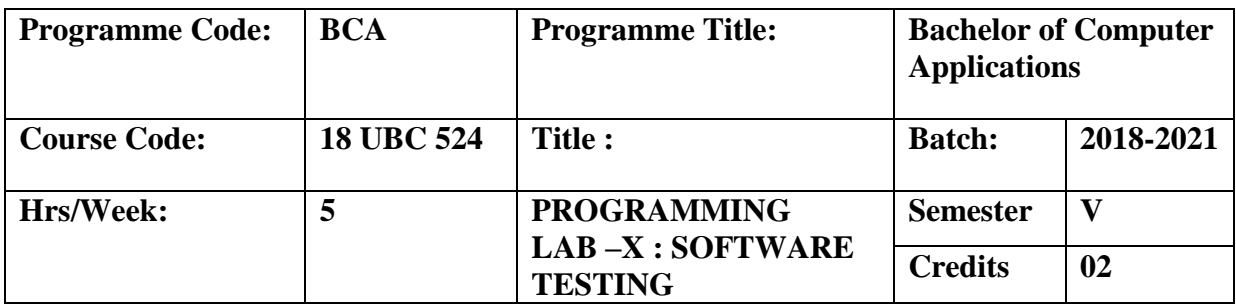

To learn strengths and weaknesses of variety of software testing techniques by implementing practically. To learn how to write test cases in programming languages and to practice different testing methodologies.

## **Course Outcomes (CO)**

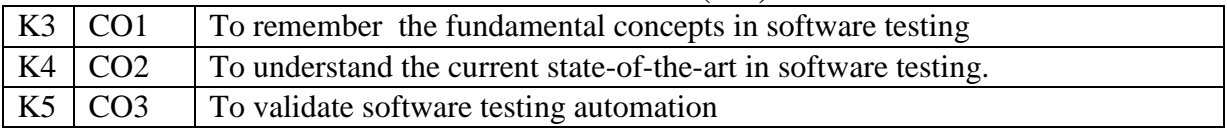

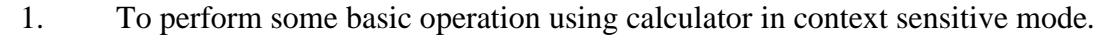

2. To perform some basic operation in paint using Win Runner Analog Mode.

3. To create a GUI checkpoint for single Property using Win Runner.

- 4. To create a GUI checkpoint for object property using Win Runner.
- 5. To create a GUI checkpoint for multiple object using Win Runner.
- 6. To work with the BITMAP checkpoint for object/window property using Win Runner.

7. To check the database checkpoint for default check using Win Runner.

- 8. To check the database checkpoint for custom check using Win Runner.
- 9. To create a GUI-SPY using Win Runner.
- 10. To perform an operation in data driver wizard using Win Runner.
- 11. To develop a test script to test addition of two numbers in VB using GUI checkpoint.

12. To develop a test script for testing calculator using GUI checkpoint.

- 13. To develop a test script for testing Flight Reservation using GUI checkpoint.
- 14. To develop a test script to test the Timer control application and adding GUI checkpoint.
- 15. To develop a test script for List box application developed in VB.
- 16. To develop a test script for student details using GUI in database checkpoint.
- 17. To develop a test script for testing Railway Reservation using synchronization point.
- 18. To develop a test script for testing bank details application developed in VB using insert function.
- 19. To develop a test script for testing Hotel Management application using insert function and data driver Wizard.
- 20. To work with insert function for object window in Win Runner.

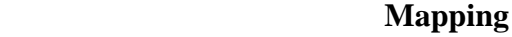

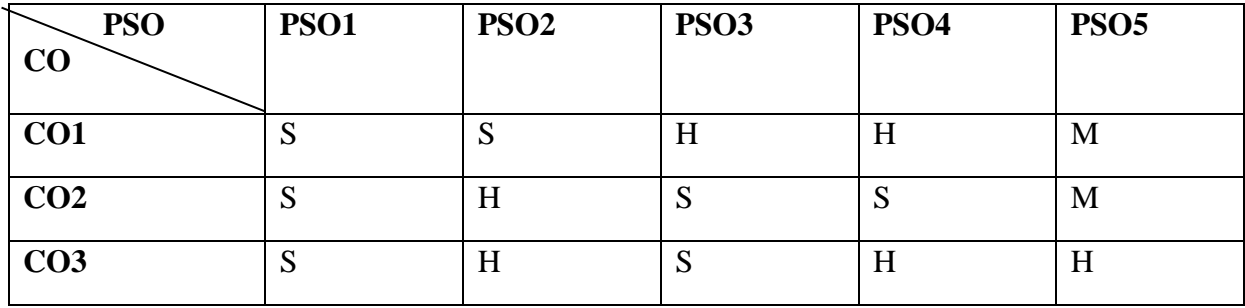

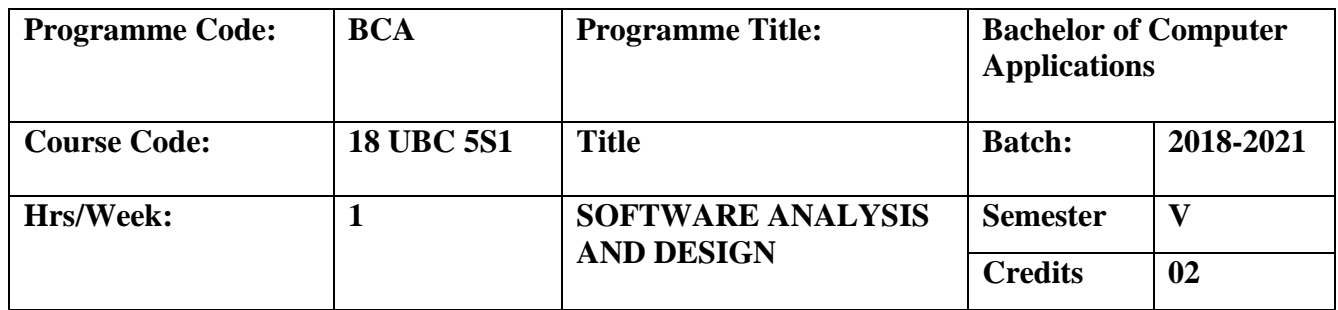

To impart knowledge about the process of analysis, design and object orientation through providing a framework of the activities involved in designing software**. Course Outcomes (CO)**

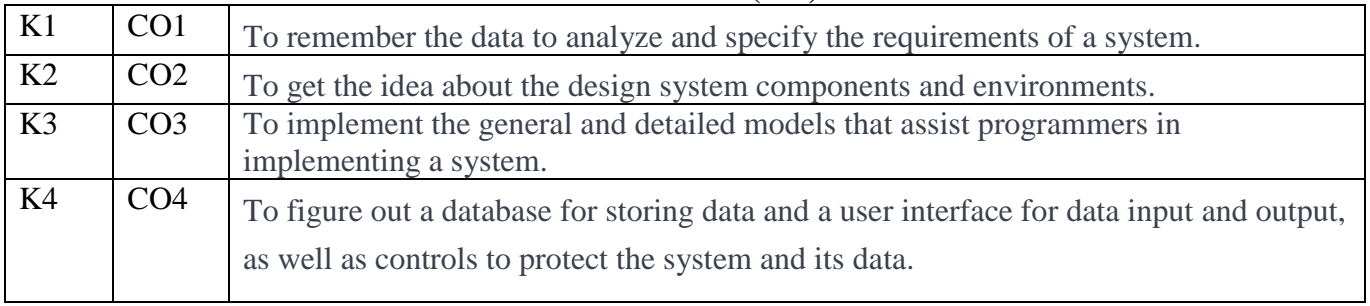

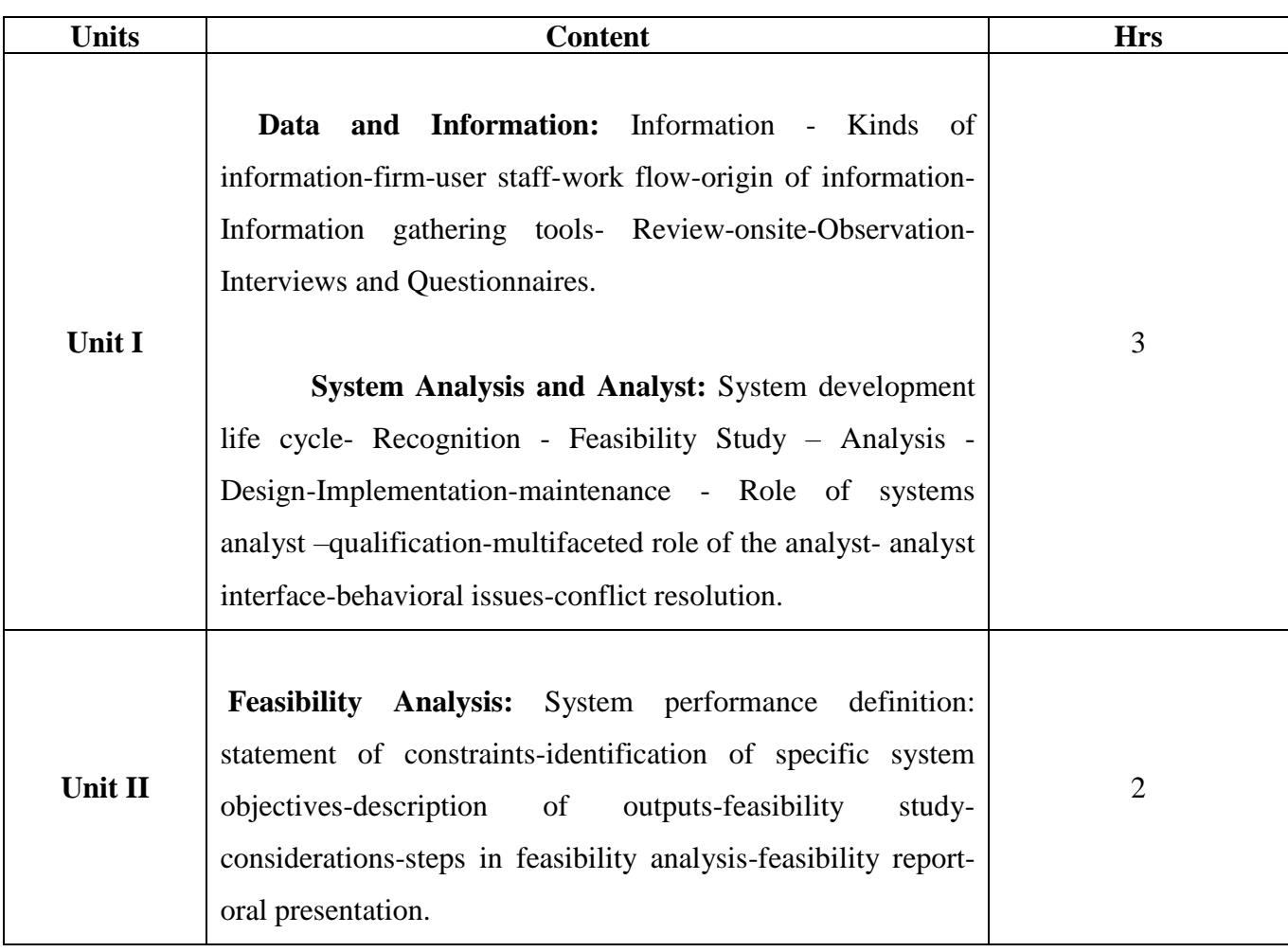

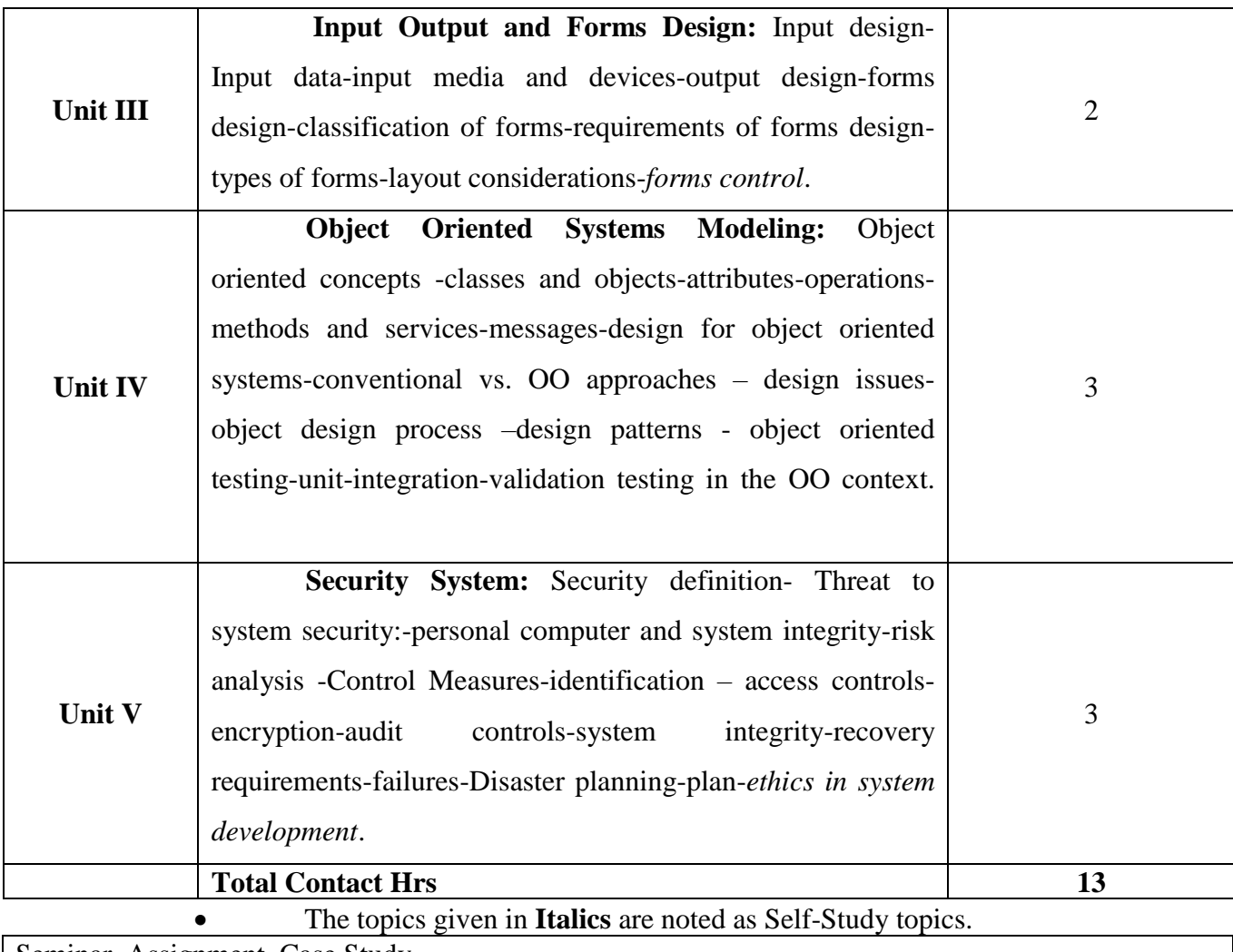

Seminar, Assignment, Case Study

## **Books for Study**

- 1. Elias M.Award, *System Analysis and Design* , Galgotia Publications (P) Ltd, Sec**o**nd Edition, 1996 (Unit 1 to 5).
- 2. Sommerville, *Software Engineering*, Pearson education, Sixth Edition.

## **Books for Reference**

1. Roger Pressman, *Software Engineering*, A Practioner's Approach, Fourth Edition, 1997.

# **Mapping**

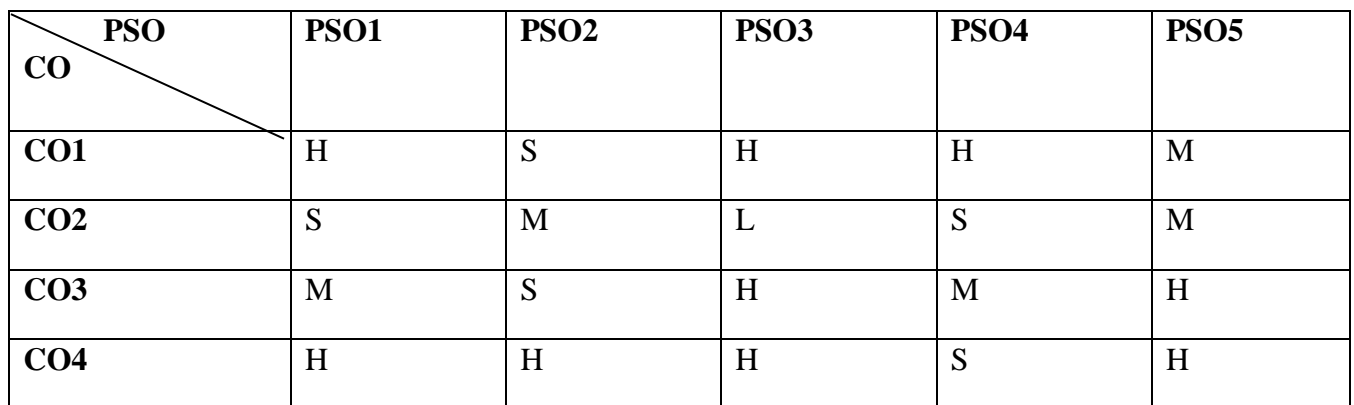
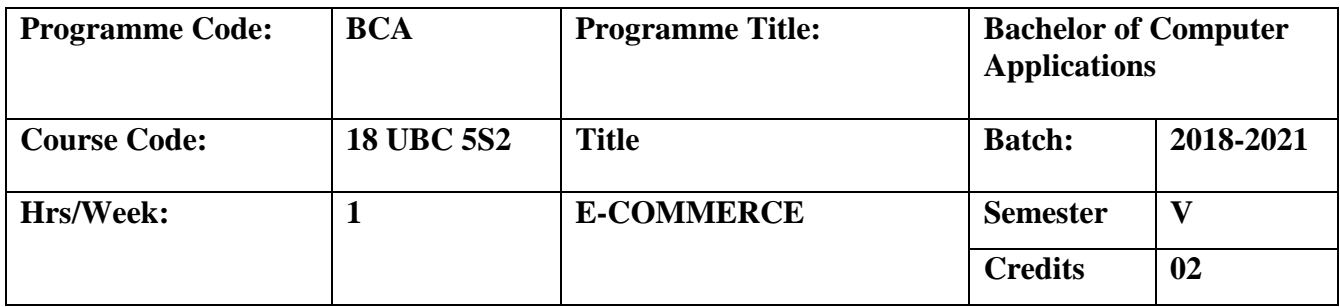

To understand the interest and opportunity of e-commerce to plan and how to manage e-commerce solutions to apply processes of e-commerce and to analyze and understand the human, technological and business environment associated with e-commerce, how to use technologies to build e-commerce websites.

## **Course Outcomes (CO)**

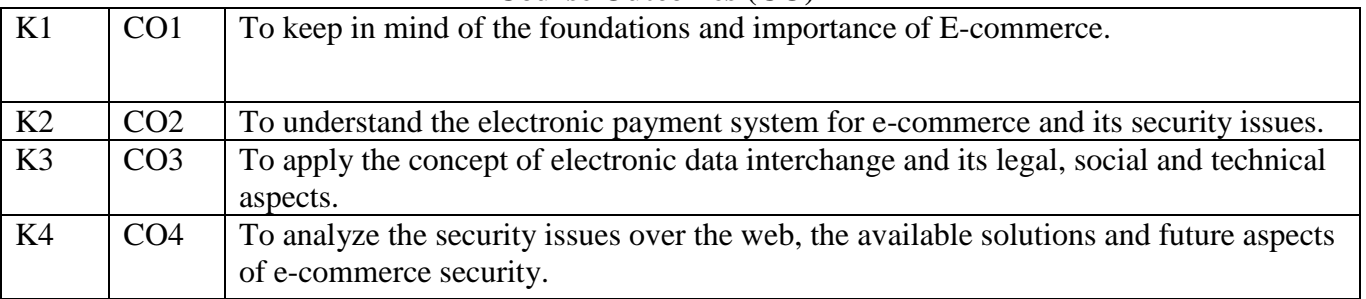

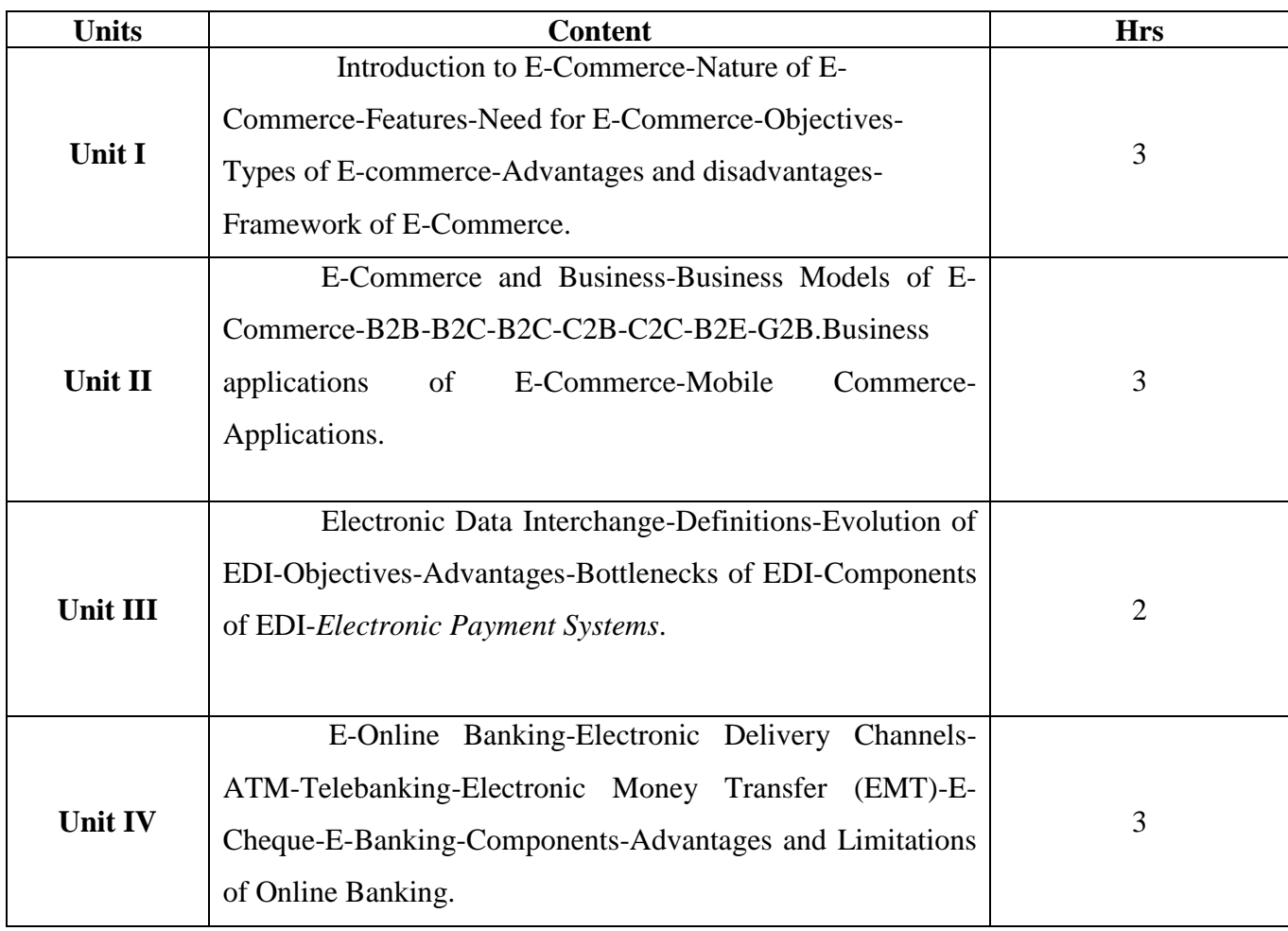

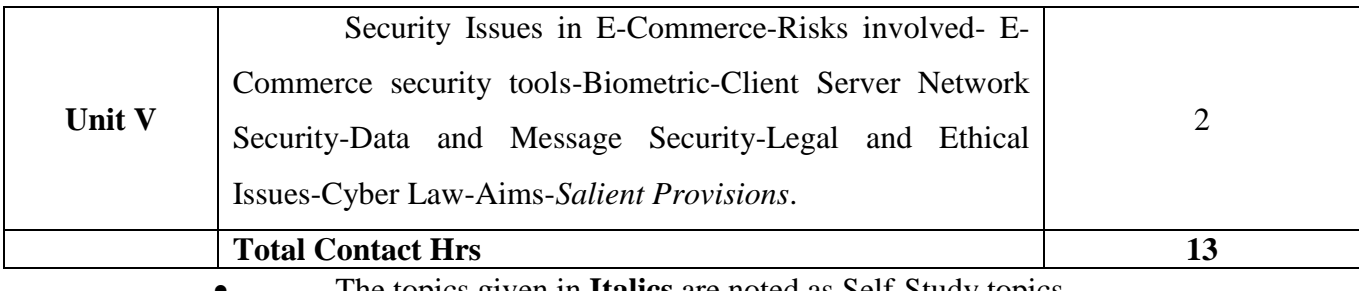

• The topics given in **Italics** are noted as Self-Study topics.

Seminar, Assignment, Case Study

## **Books for Study**

1. E-Commerce, E-Business-Dr.C.S Rayuda, Himalaya Publishing house, Reprint Editions 2008(Unit 1 to 5).

## **Books for Reference**

1. E-Commerce,Kamalesh, K.Bajaj and Debjani Nag, TATA MC Graw Hill Publications, New Delhi.

2. Marketing and E-Commerce, Roger Leroy Miller, West Thomson Learning Australia

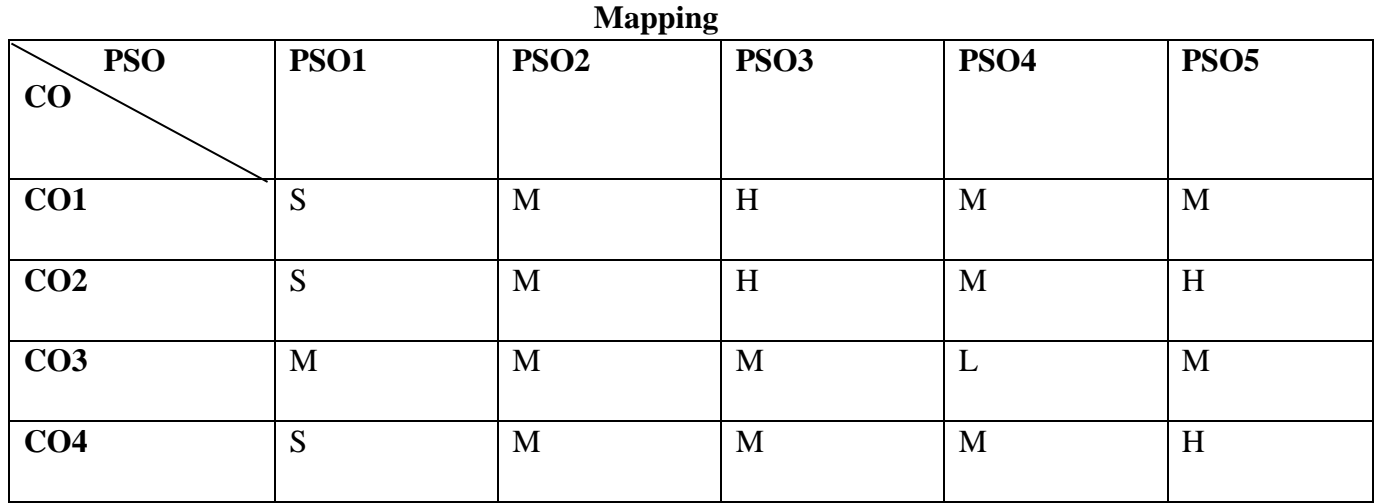

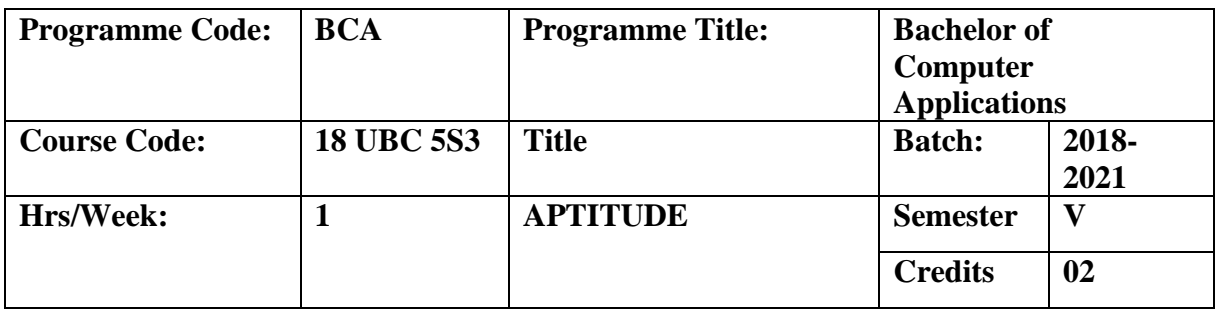

To equip the students to critically evaluate various real life situations and will be able to demonstrate various principles involved in solving mathematical problems and thereby reducing the time taken for performing job functions.

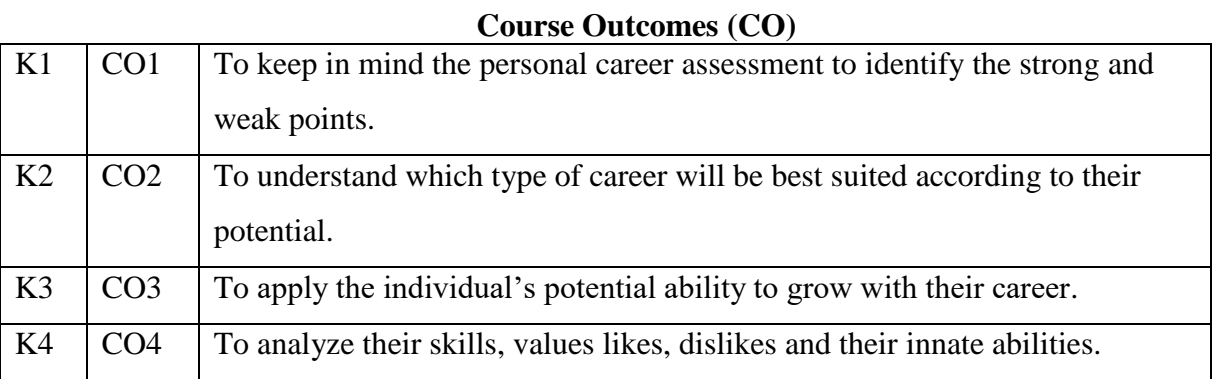

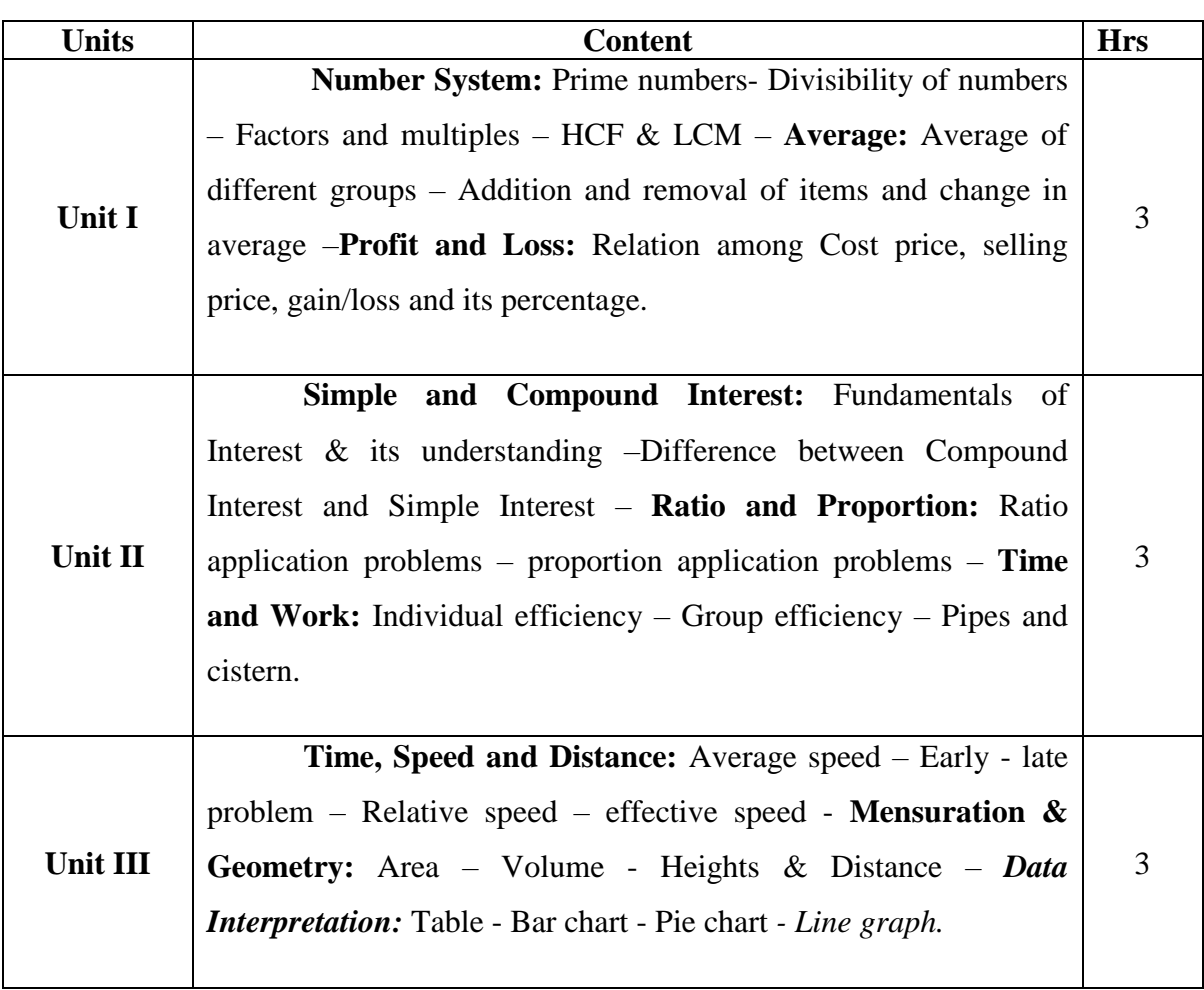

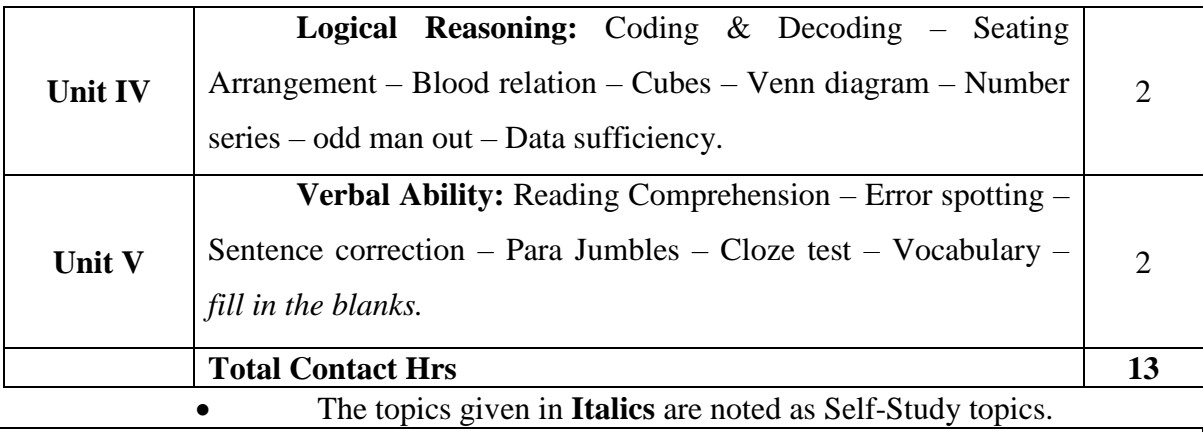

Seminar, Assignment, Case Study

#### **Books for Study**

1. Dr.R.S.Aggarwal, *Quantitative Aptitude,* S.Chand Publication, 20 th Edition, (Unit 1 to 3).

2. Dr.R.S.Aggarwal, *A Modern Approach to Verbal and Non- Verbal,* Reasoning,S.Chand Publication, Old Edition, (Unit 4 to 5)

## **Books for Reference**

1. Abhijit Guha, 'Quantitative Aptitude for All Competitive Examinations', Sixth revised edition

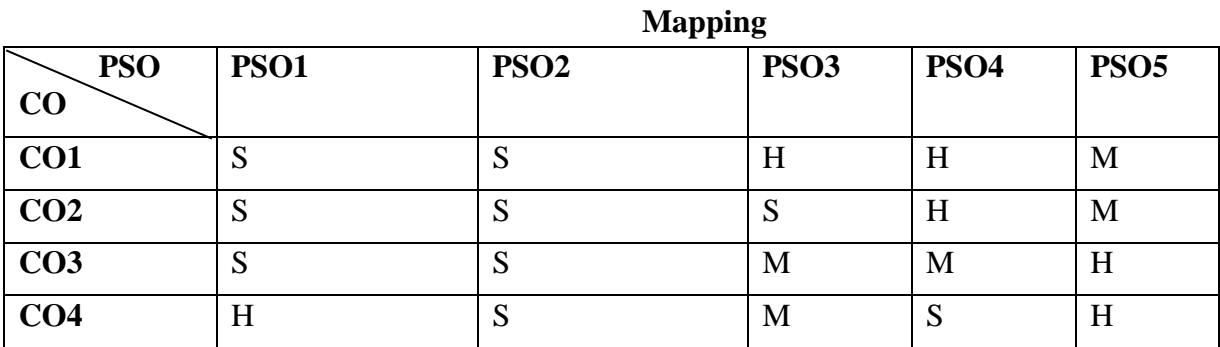

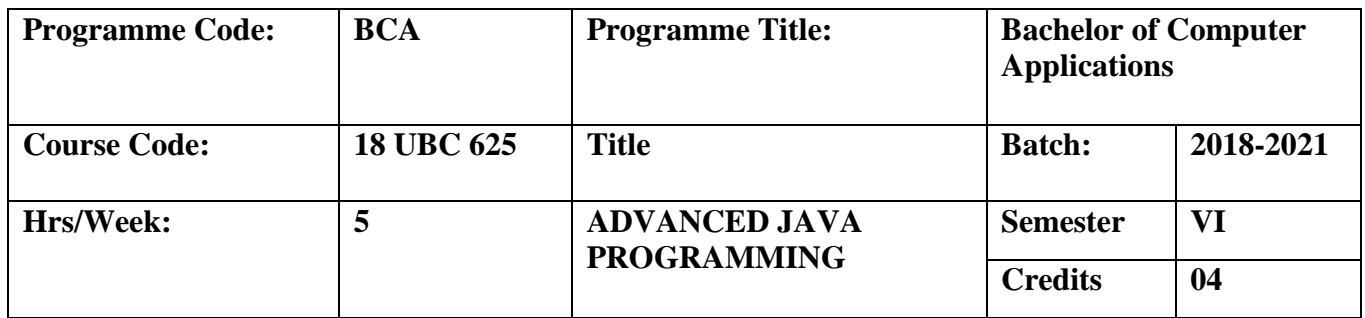

Develop error-free, well-documented Java programs; test Java servlets while developing Java programs which incorporate advanced graphic functions. Learn how to write, test, and debug advanced-level Object-Oriented programs using Java.

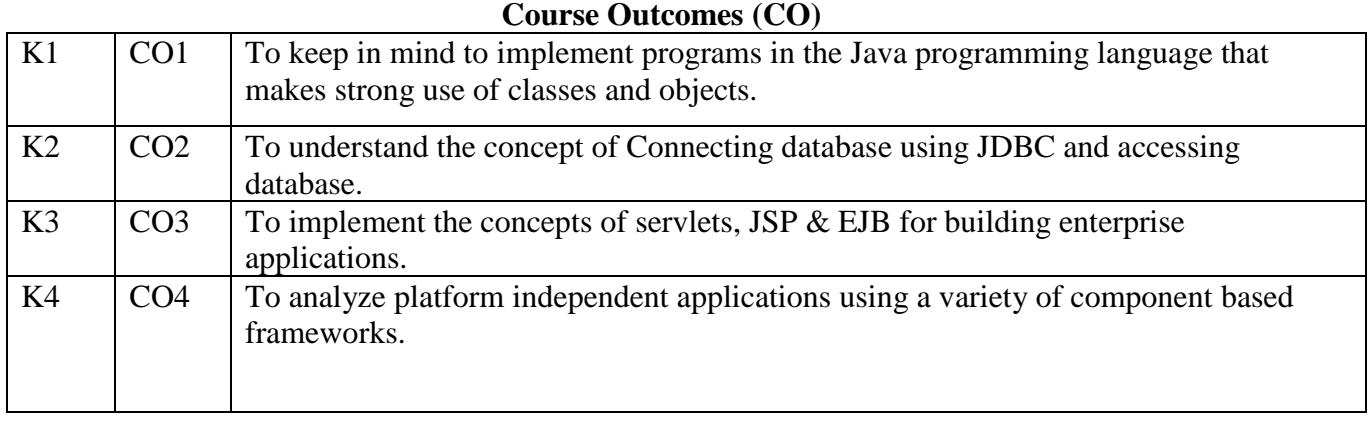

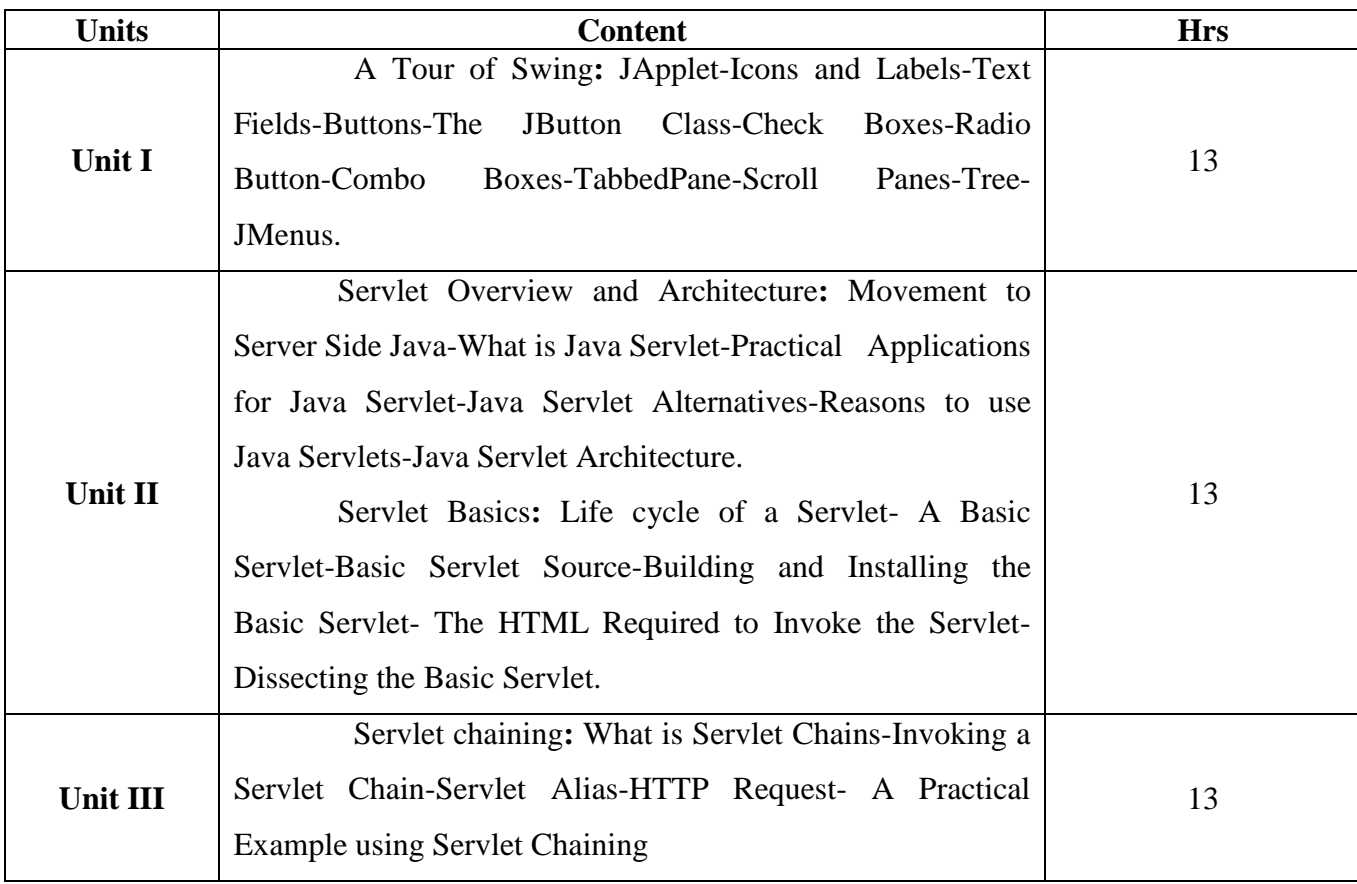

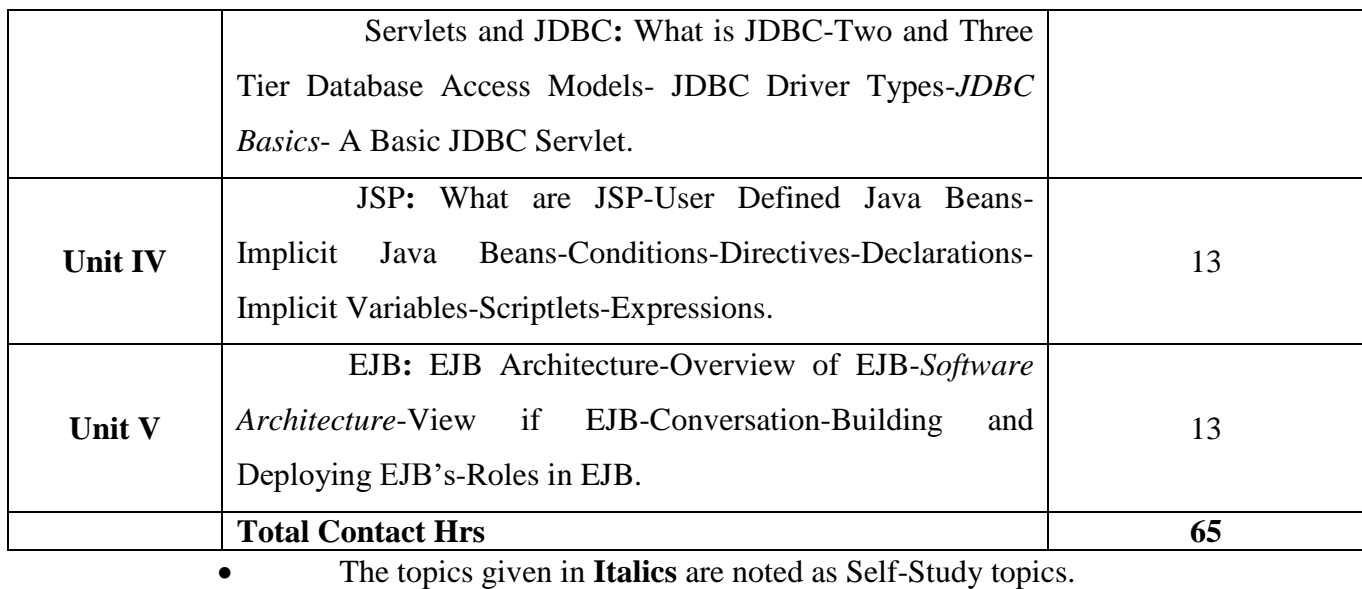

Seminar, Assignment, Case Study

## **Books for Study**

- 1. Herbert Schildt, *The Complete Reference*, Tata McGraw-Hill, Fifth Edition, 2002 (Unit 1).
- 2. James Goodwill, *Developing Java Servlet*, Techmedia, First Edition, 1999 (Unit 2, 3 &4).
- 3. Tom Valesky, "*Enterprise Java Beans*", Pearson Education, 2002 (Unit 5).

## **Books for Reference**

1. James Keogh, Jim Keogh, *J2EE: The Complete Reference,* McGraw- Hill/Osborne, Seventh Edition, 2002.

2. Bruce W.Perry, *Java Servlet and JSP Cookbook*, O'Reilly, First Edition, 2004.

## **Mapping**

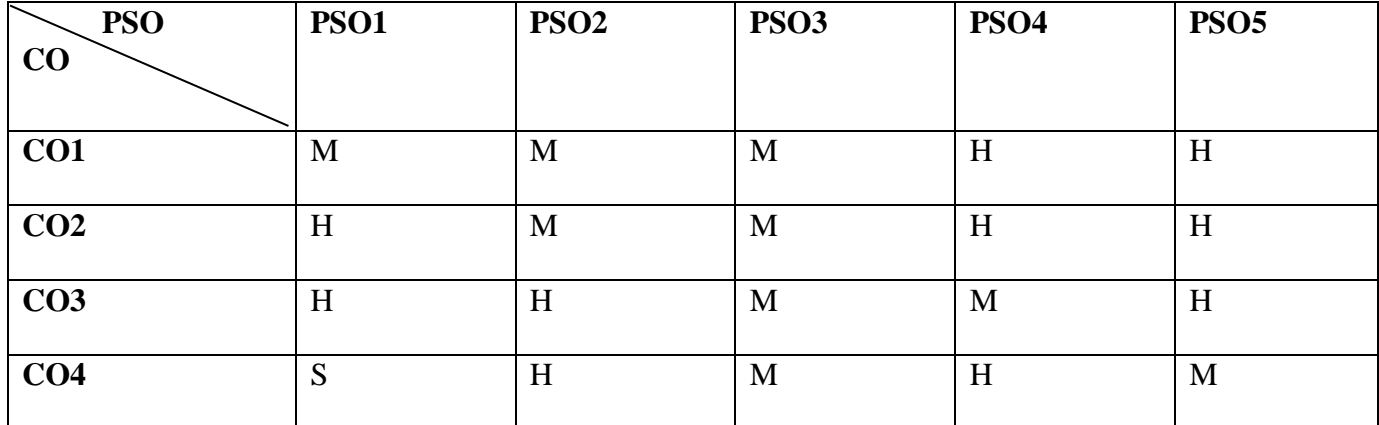

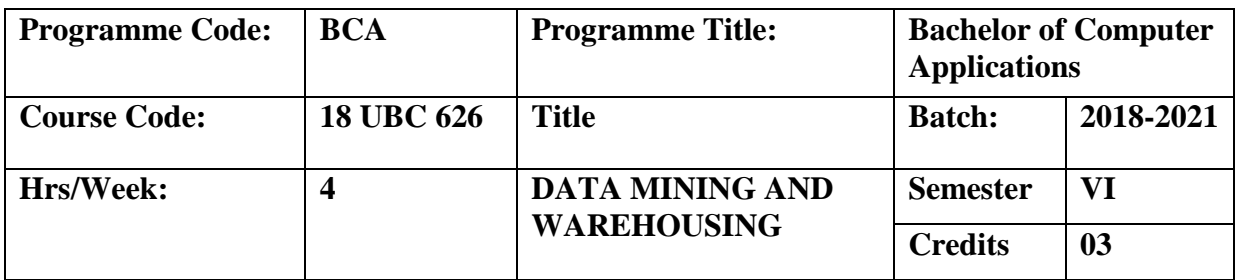

To introduce students the basic applications, concepts and techniques of data mining and to develop skills for applying data mining techniques and algorithms to solve practical problems in variety of disciplines.

# **Course Outcomes (CO)**

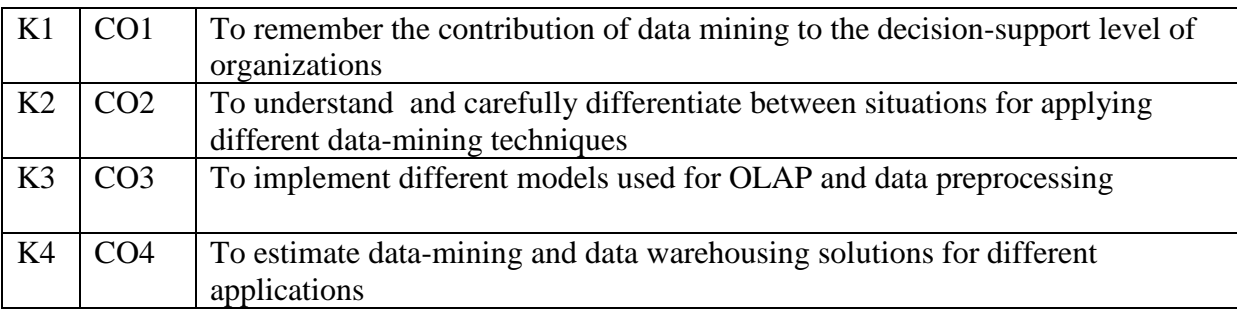

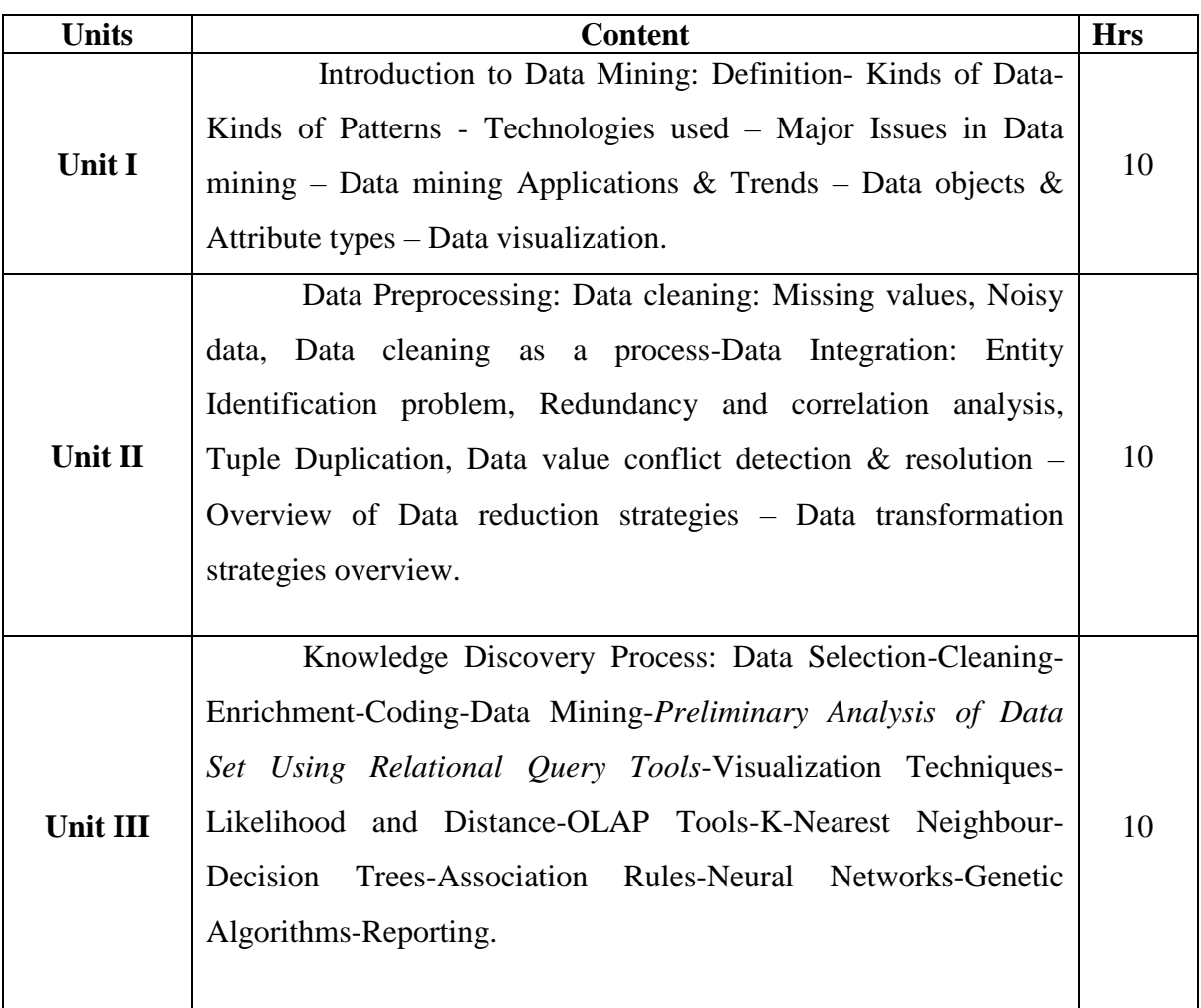

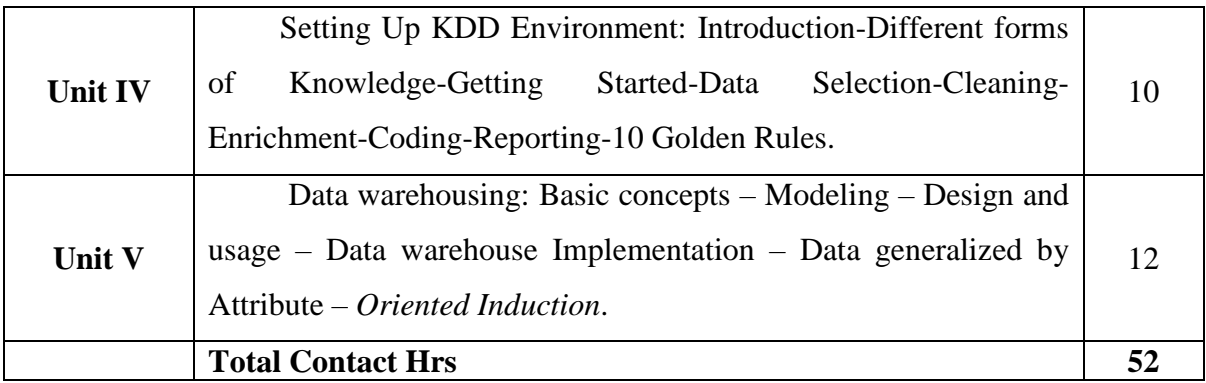

• The topics given in **Italics** are noted as Self-Study topics.

Seminar, Assignment, Case Study

#### **Books for Study**

- 1. Data mining concept and Techniques, Jiawei Han, Micheline Kamber, Jian pei, Morgen Kaufmann publishers, 3rd edition (Unit 1,2 and 5).
- 2. Peter Andriaans Dolf Zantinge, *Data Mining,*Addison Wesley Publications, Second Edition, 2000(Unit 3, 4).

#### **Books for Reference**

- 1. Ian H. Witten & Edile Frank, *Data Mining Practical Machine Learning Tools & Techniques*, Second Edition, 2005.
- 2. Daniel T. Larose, *Data Mining Methods and Models*, John Weiley & Sons, Student Edition, 2006.

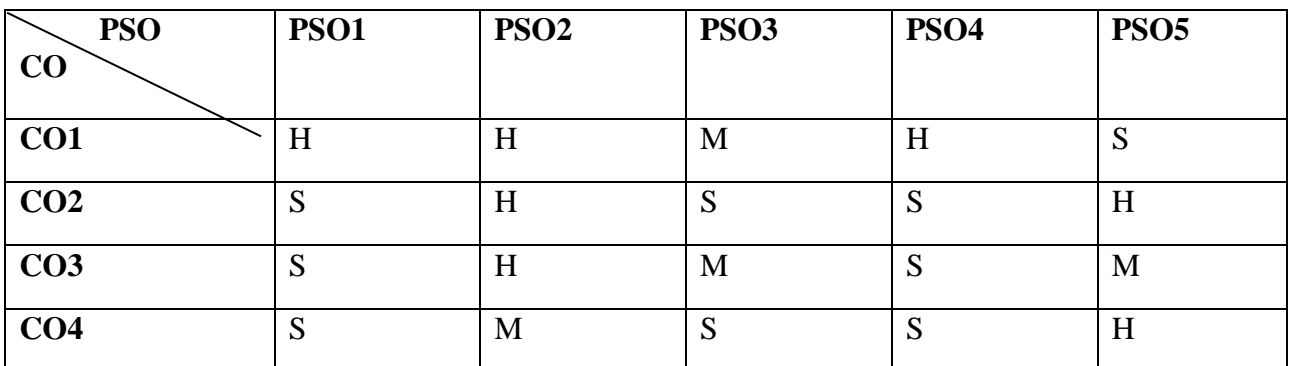

**Mapping**

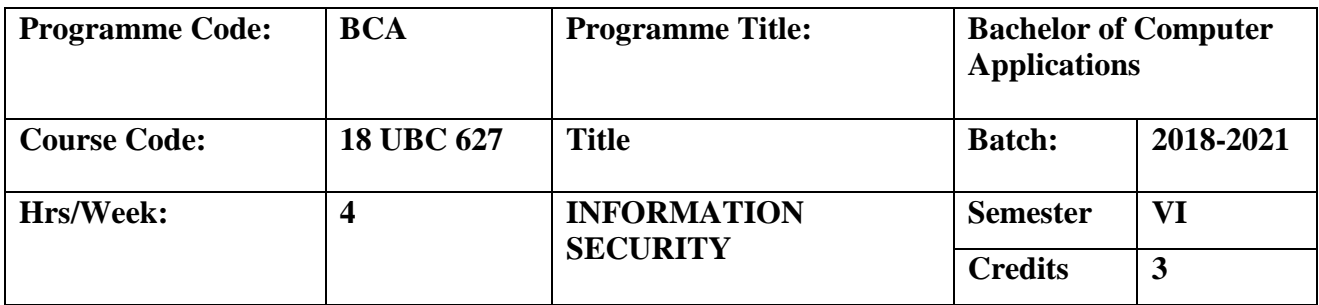

To select appropriate techniques to tackle and solve problems in the discipline of information security management. To know why security and its management are important for any modern organization.

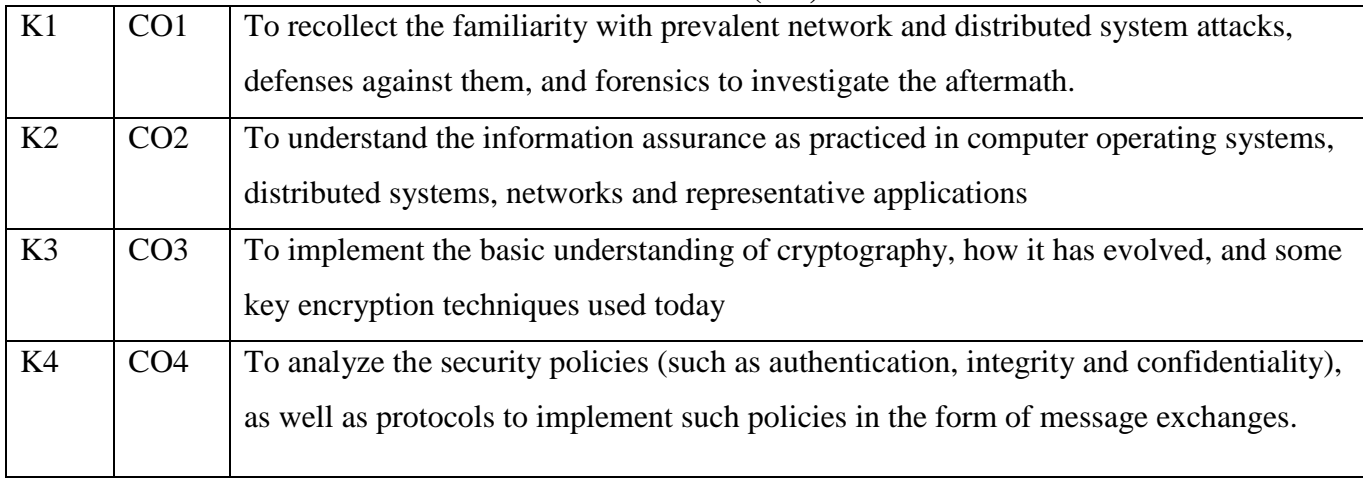

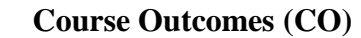

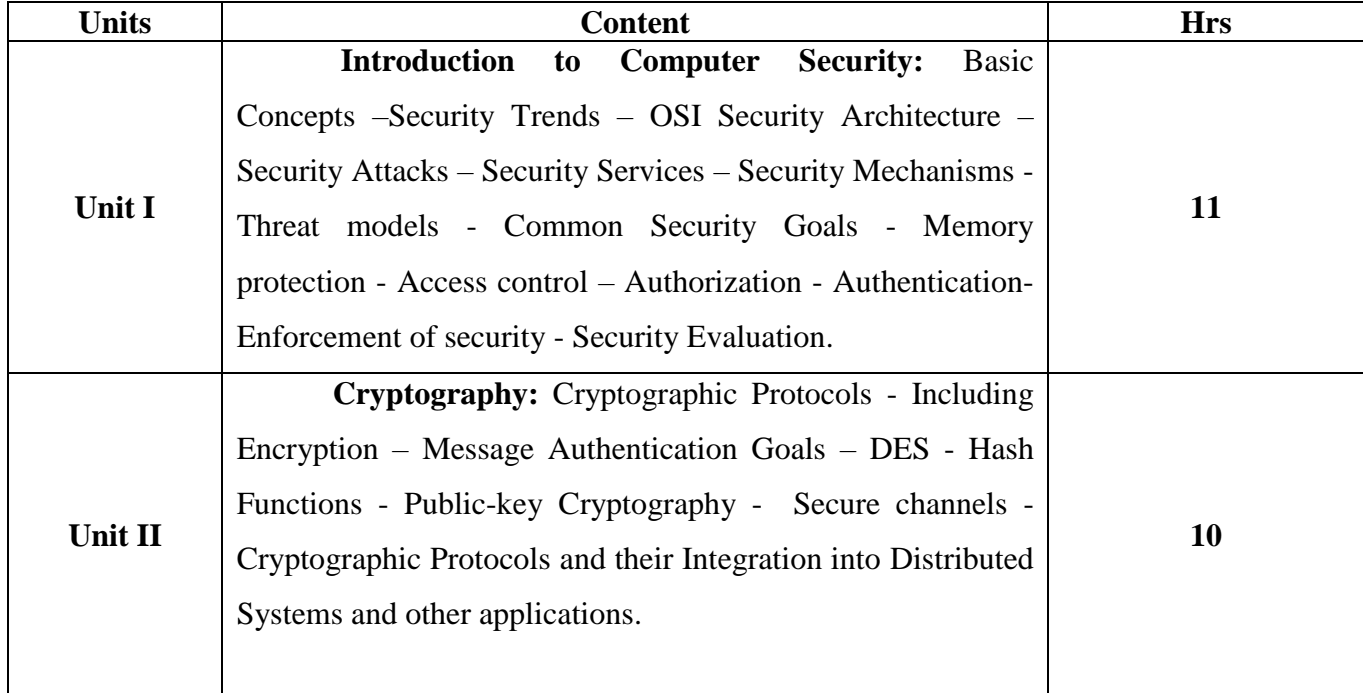

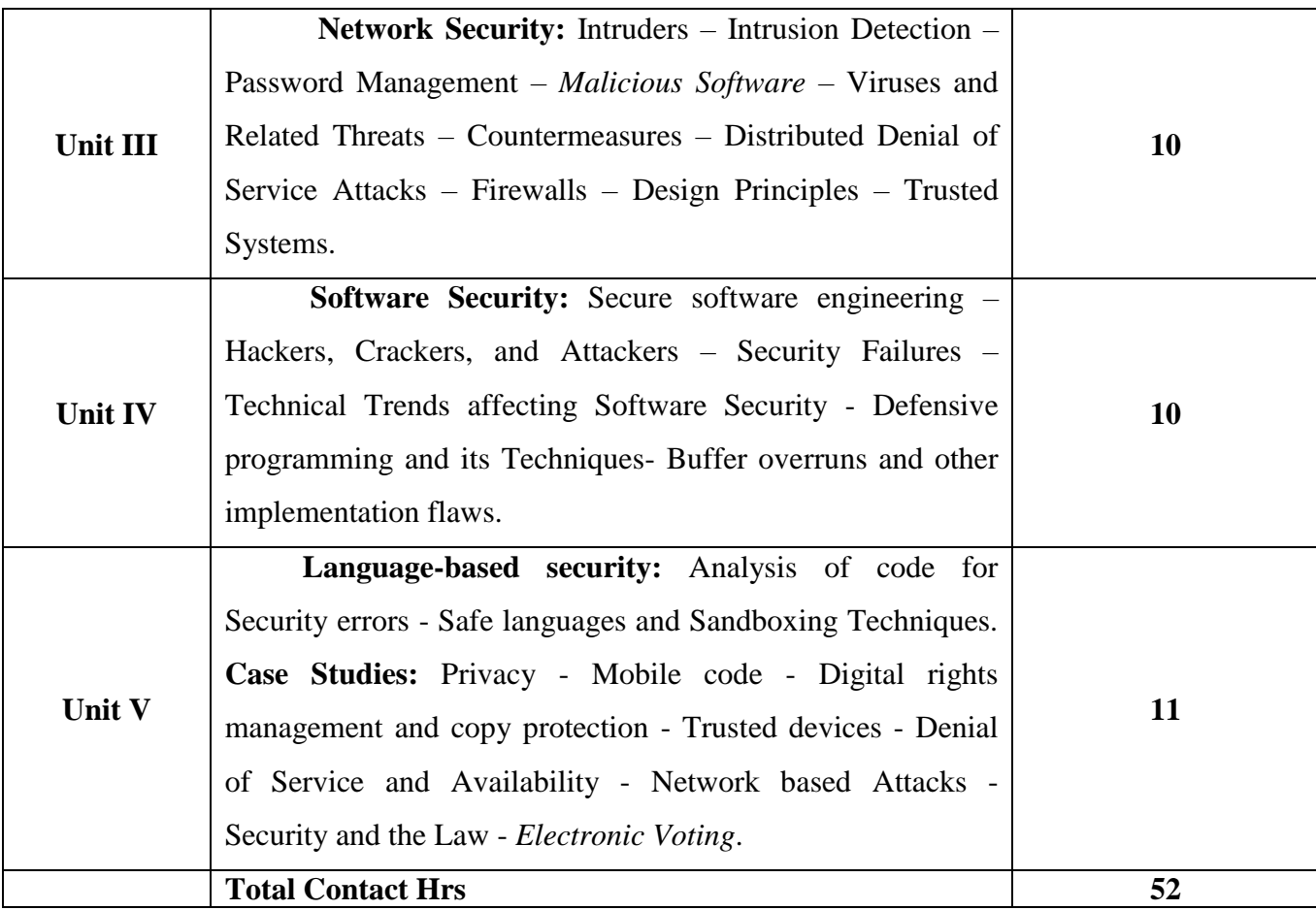

• The topics given in **Italics** are noted as Self-Study topics.

Seminar, Assignment, Case Study

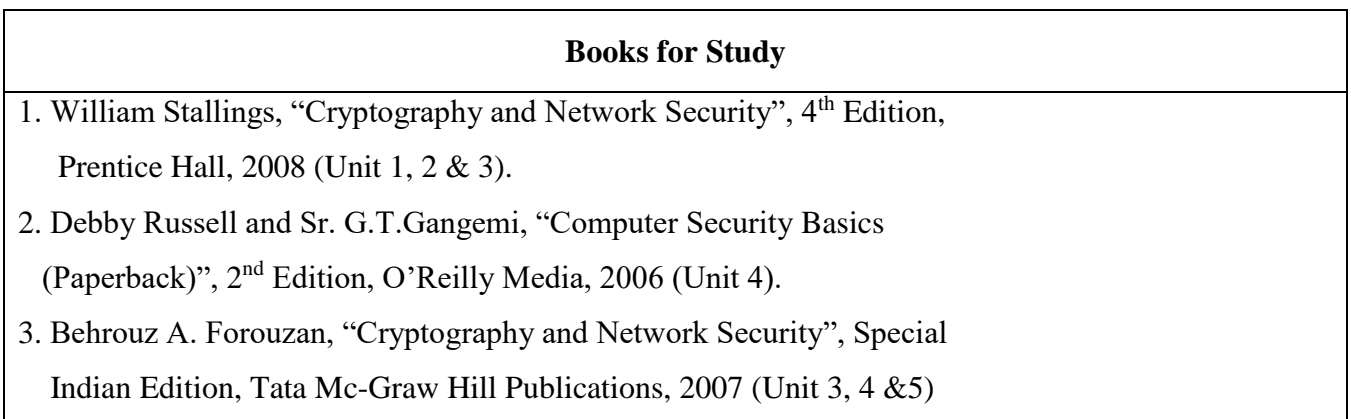

#### **Books for Reference**

- 1. Charles P pfleeger and Shai Lawrence pfleeger, "Security in Computing", Fourth Edition, Prentice Hall, 2007.
- 2. Ross J.Anderson and Ross Anderson, "Security Engineering: A Guide to Building Dependable Distributed Systems", Wiley, 2001.
- 3. Thomas R. Peltier, Justin Peltier and John Blackley, "Information Security Fundamentals", 2nd Edition, Prentice Hall, 1996.

| <b>Mapping</b>   |      |                  |             |             |             |
|------------------|------|------------------|-------------|-------------|-------------|
| <b>PSO</b><br>CO | PSO1 | PSO <sub>2</sub> | <b>PSO3</b> | <b>PSO4</b> | <b>PSO5</b> |
| CO1              | H    | S                | M           | H           | S           |
| CO <sub>2</sub>  | H    | M                | H           | S           | H           |
| CO <sub>3</sub>  | M    | S                | S           | M           | M           |
| CO <sub>4</sub>  | M    | H                | H           | L           | H           |

**S-Strong; H-High; M-Medium; L-Low**

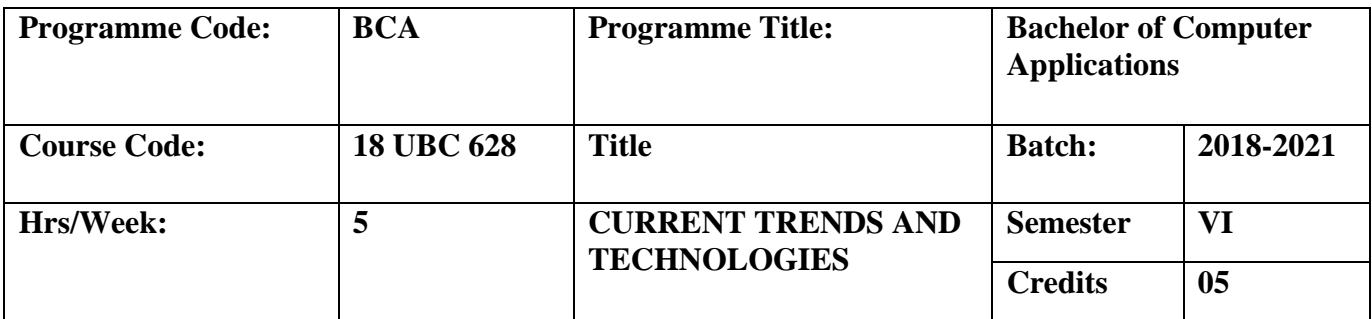

To study and apply IT applications with a wide range of concepts and technical skills in the areas to succeed in the future.

# **Course Outcomes (CO)**

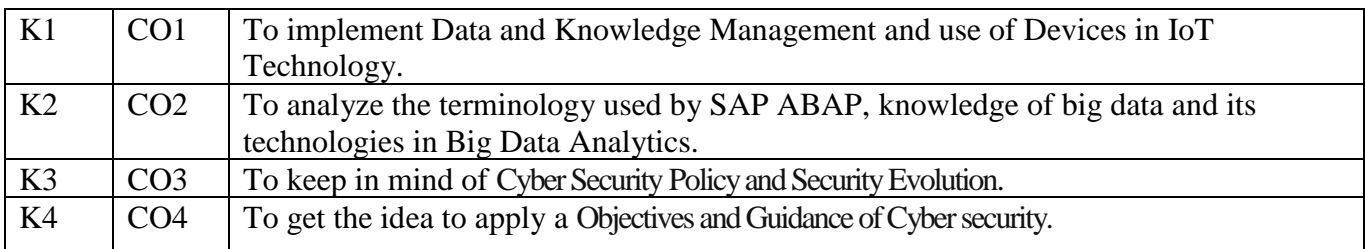

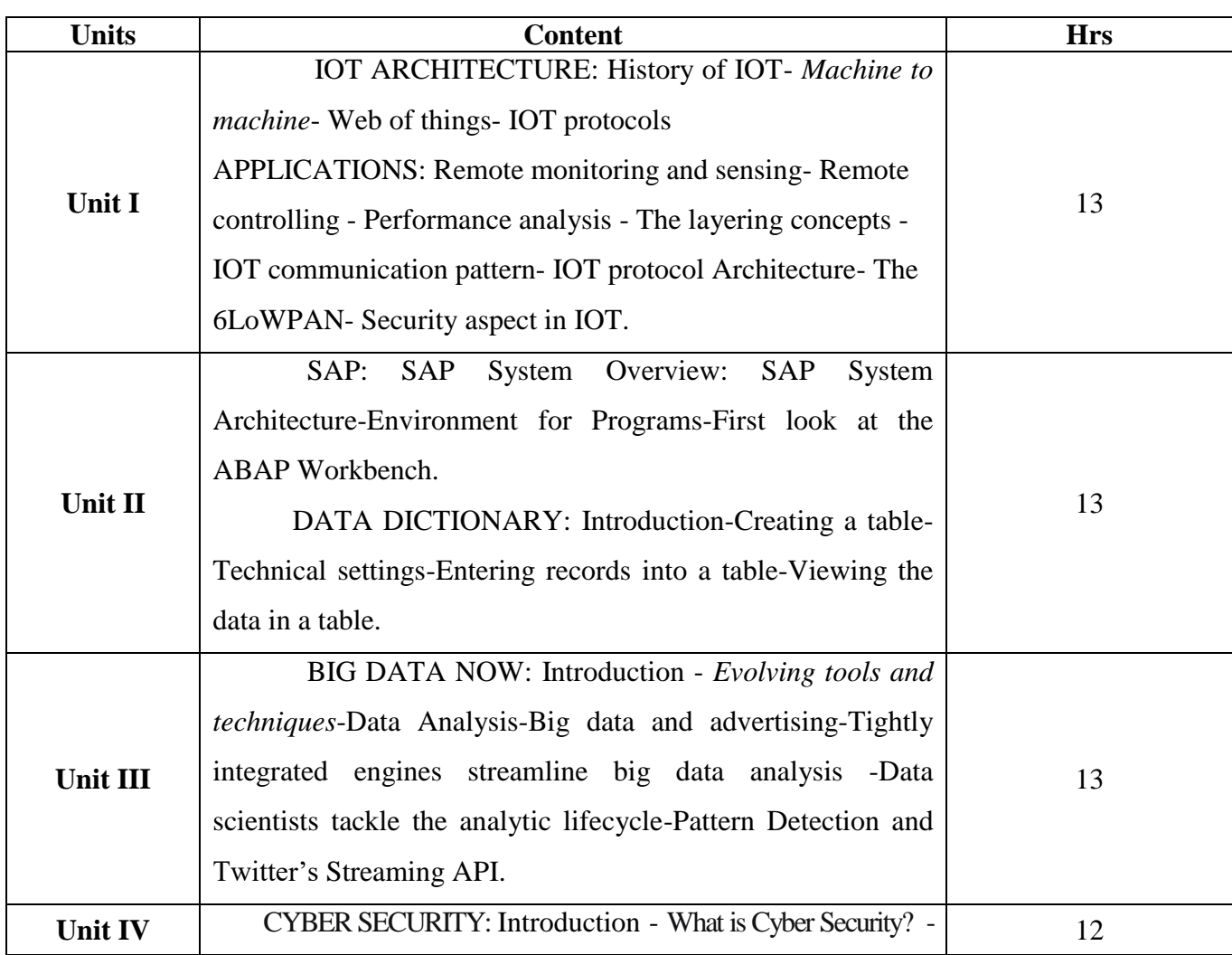

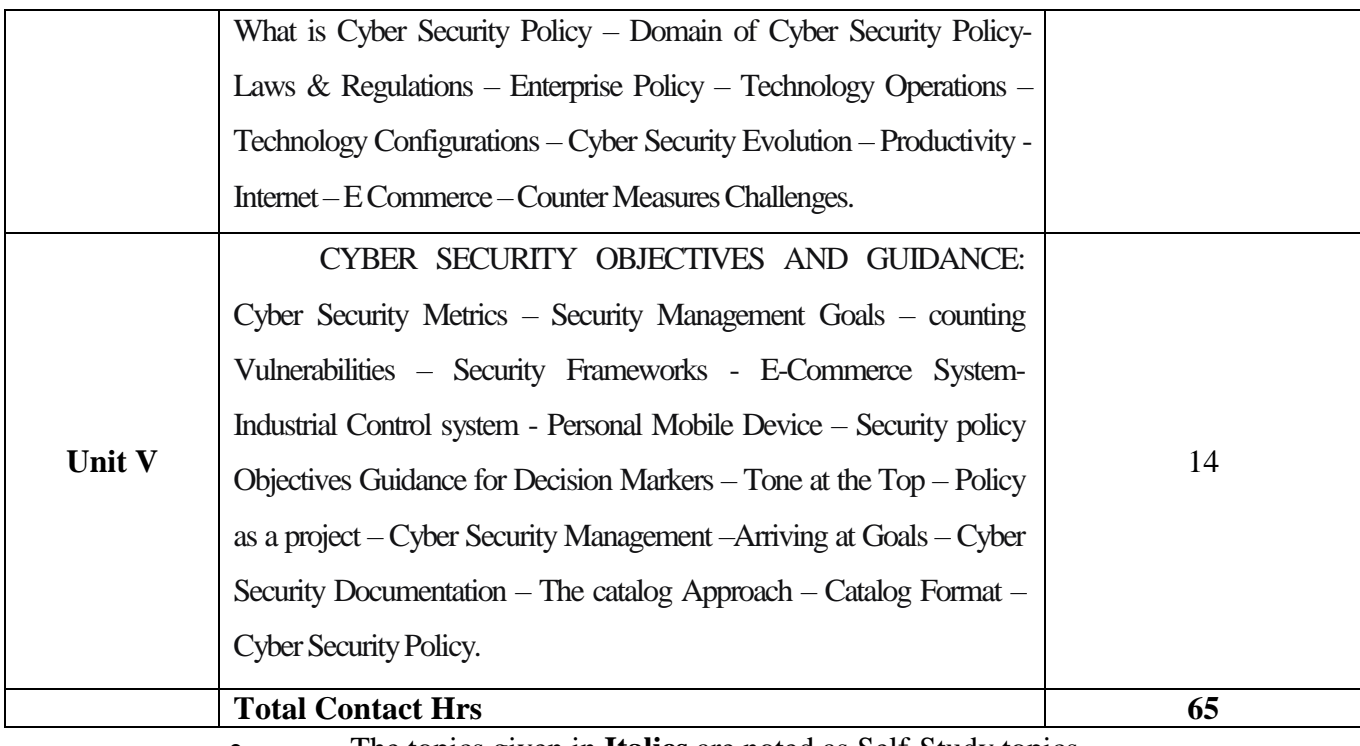

• The topics given in **Italics** are noted as Self-Study topics.

Seminar, Assignment, Case Study

## **Books for Study**

- 1. Rajiv Ramnath, Roger Crawfis, and paolo sivilotti, Android SDK3 for Dummies, Wiley2011 (Unit 1).
- 2. BEGINNER'S GUIDE TO SAP ABAP- Peter Moxon, Sapprouk Limited 2012 (Unit 2).
- 3. Big Data Now 2013 Edition- O'Reilly Media, Inc. (Unit 3).
- 4.Jennifer L. Bayuk, J. Healey, P.Rohmeyer , Marcus Sachs , Jeffery Schmit , Joseph Weiss

 **"**Cyber Security Policy Guidebook" John Wiley & Sons 2012.(Unit 4 & 5)

## **Books for Reference**

- 1. Brain fling, Mobile Design and Development O'Reily media, 2009
- 2. Maximiliano Firtman, Programming the Mobile Web, O'Reily Media 2010

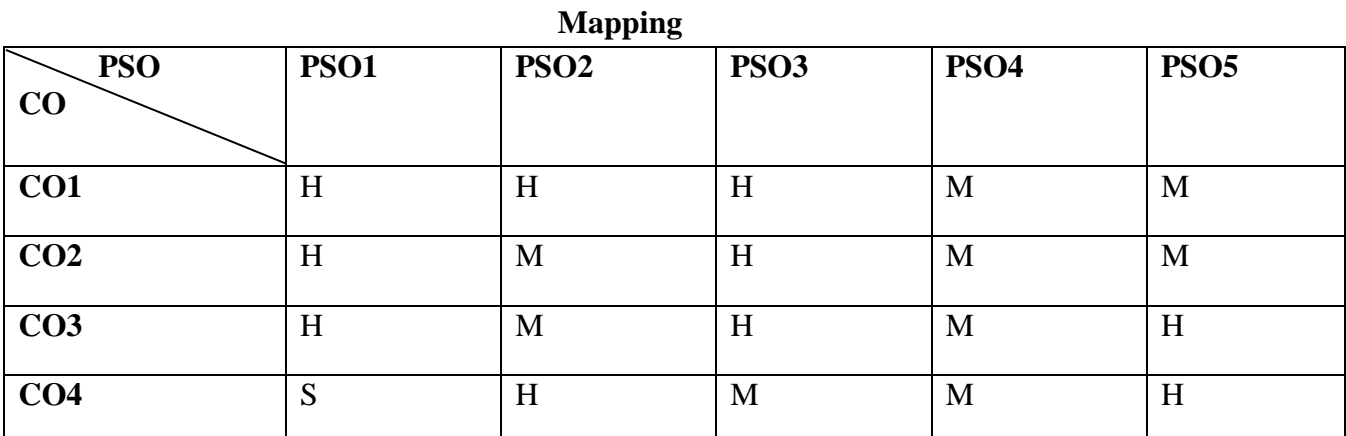

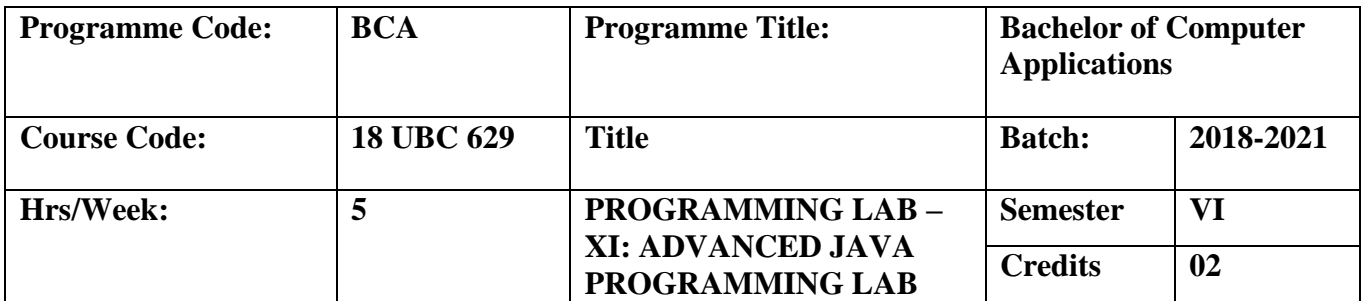

To provide encapsulation for an application's business logic, with a strong foundation in Advanced Java Programming techniques.

#### **Course Outcomes (CO)**

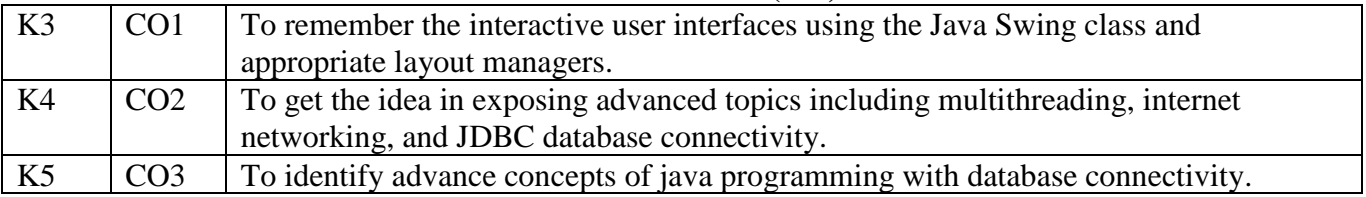

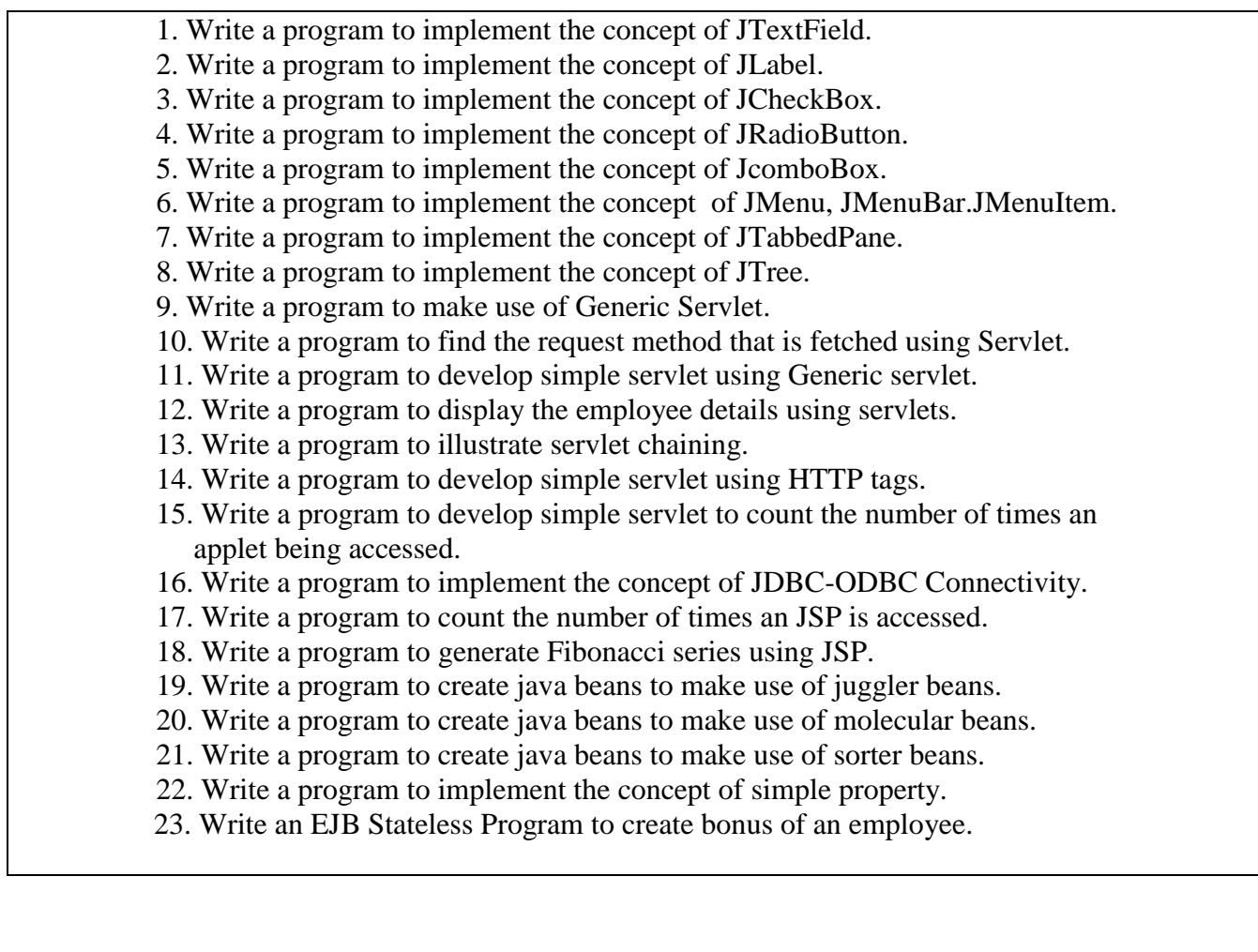

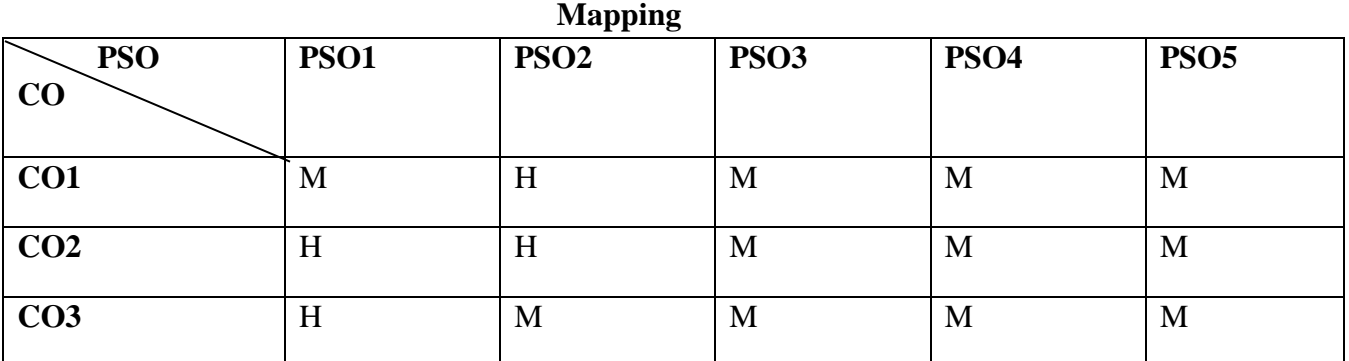

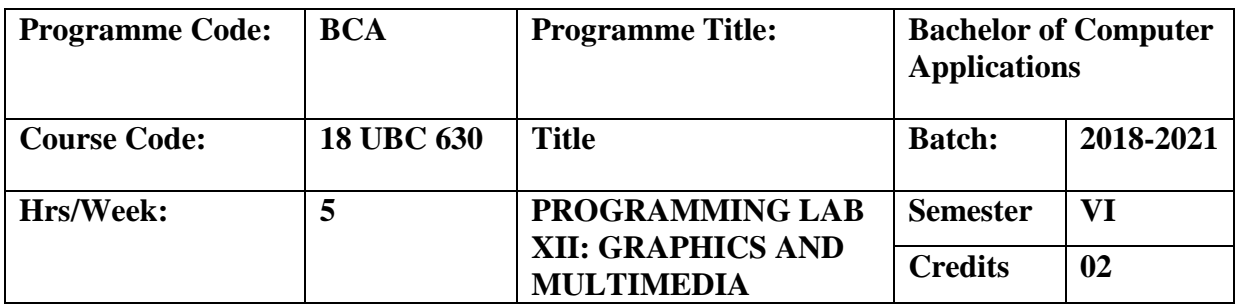

To measure the students understanding of Computer Graphics techniques concepts and algorithm. To demonstrate how still image and multimedia animation to can be digitalized on the computer.

#### **Course Outcomes (CO)**

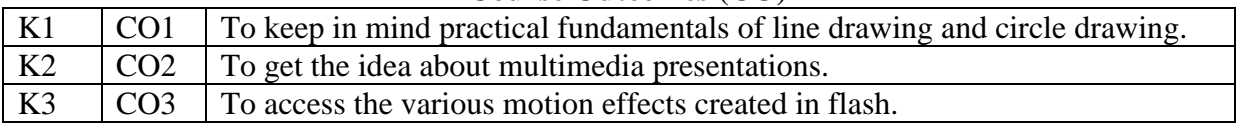

## **PHOTOSHOP**

- 1. Designing a Visiting card using needed tools in Photoshop
- 2. Designing an Invitation card using needed tools in Photoshop
- 3. Creating a Magic light effect using needed tools, filters, and effects.
- 4. Converting a damaged skin of a girl to a beautiful skin using needed tools and effects in Photoshop
- 5. Converting a black and white image to new coloured image
- 6. Creating a Wallpaper using all the tools, filters, styles, and effects

## **FLASH**

- 7. Setting motion for a butterfly
- 8. Digital clock
- 9. Rain effect
- 10. Create a solar eclipse using masking and motion effect
- 11. Creating a Race of Tortoise and Rabbit

## **GRPAHICS UNING C**

- 12. Project an image in 3d using C
- 13. Adjust the RGB values of an image with key control
- 14. Demonstrate Bresenhan's line drawing algorithm.
- 15. Create a game using key control.

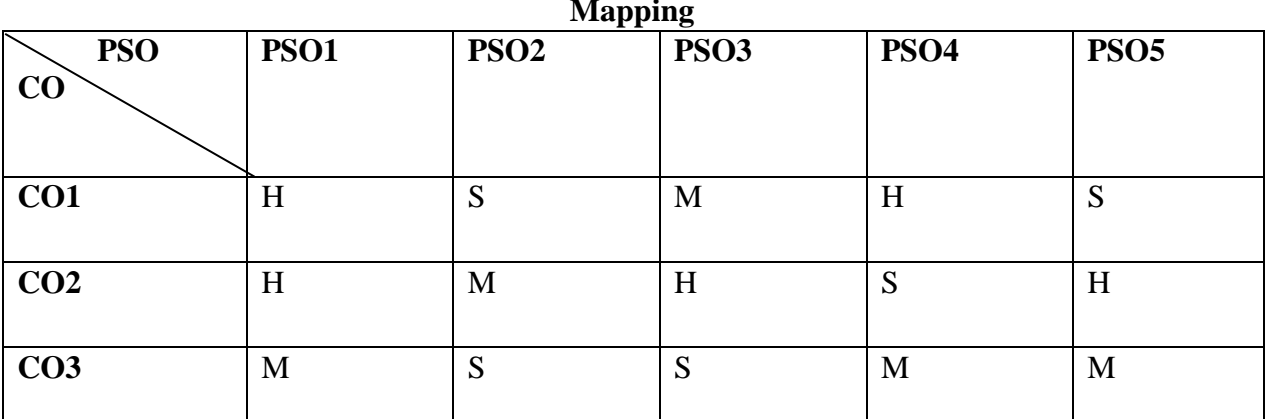

#### **Mapping**

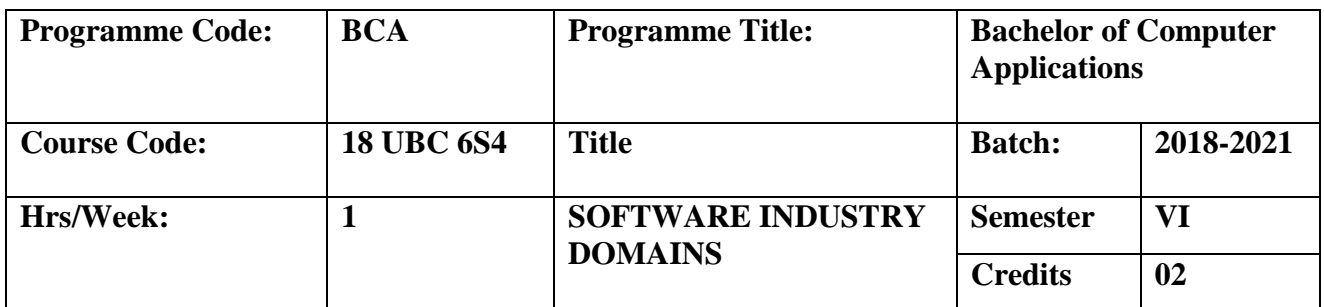

To develop software development processes, including the knowledge, skills and professional competencies necessary to begin practice as a software engineer.

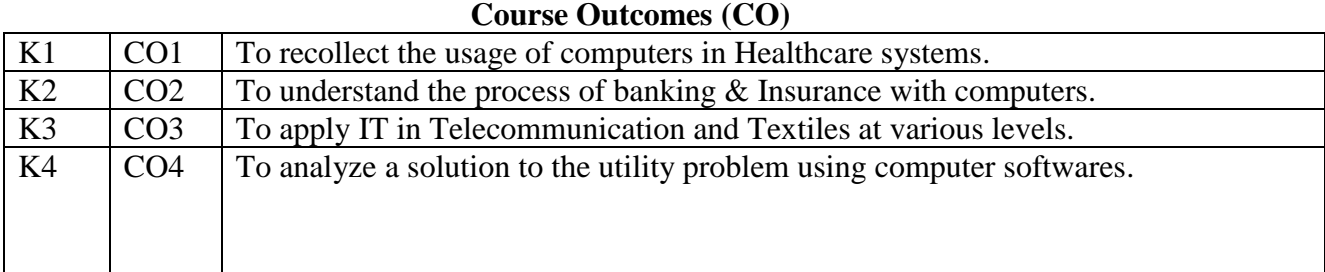

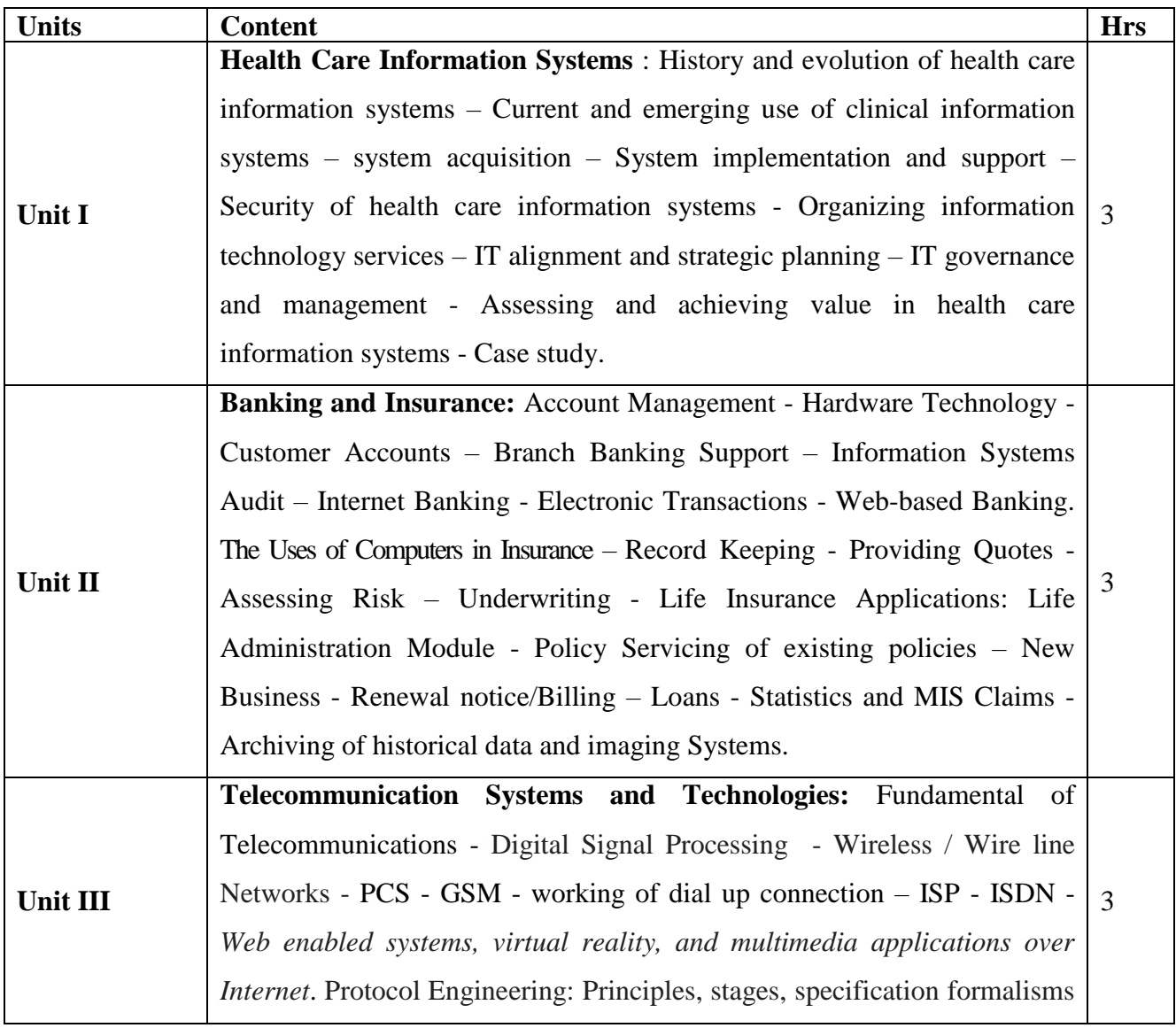

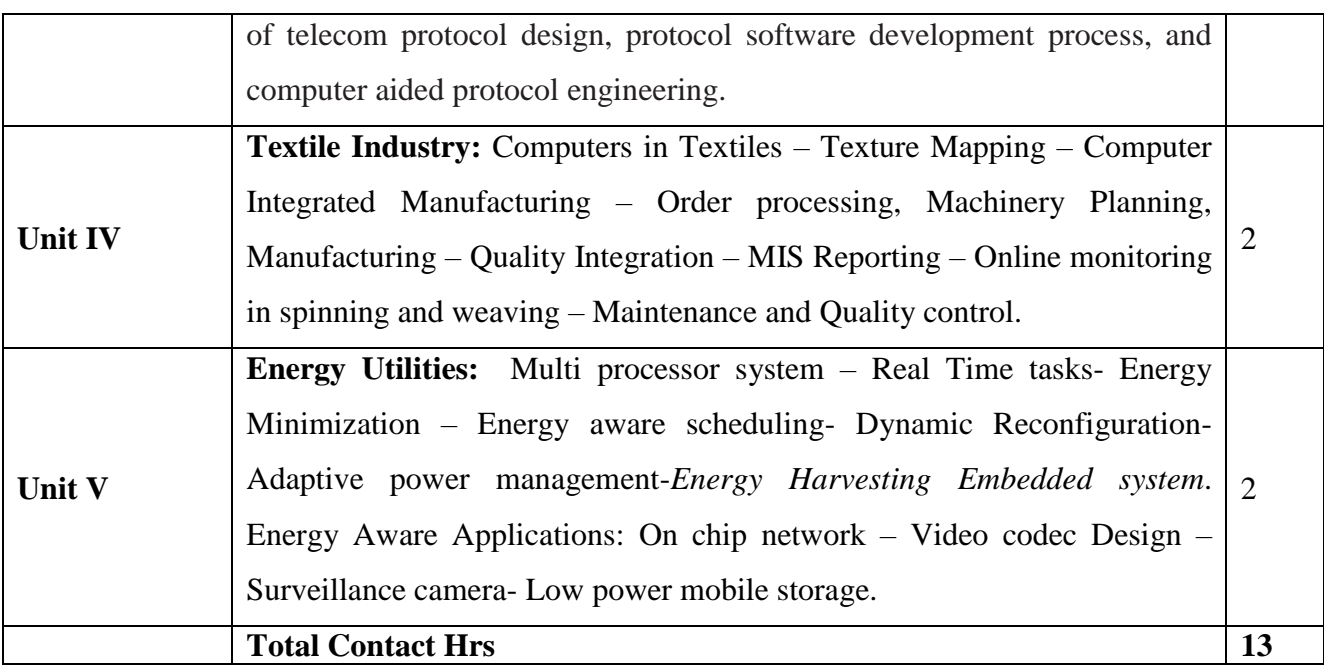

# **Books for Study**

1. Course Material prepared by the Department of Computer Science based on the below web references (Unit 1 to 5).

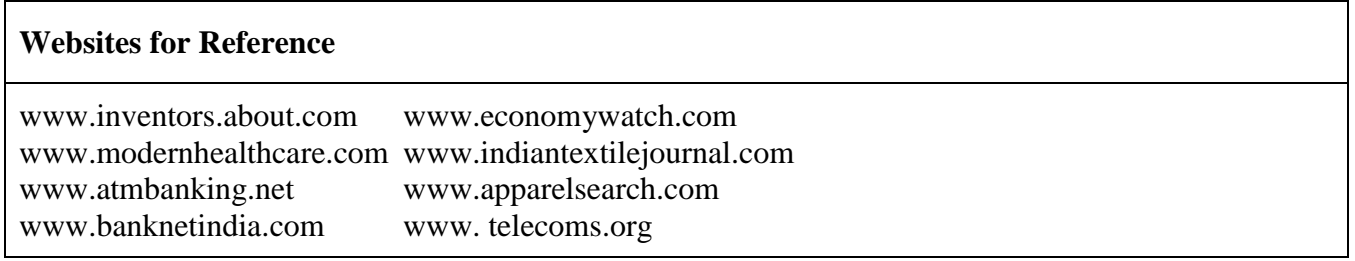

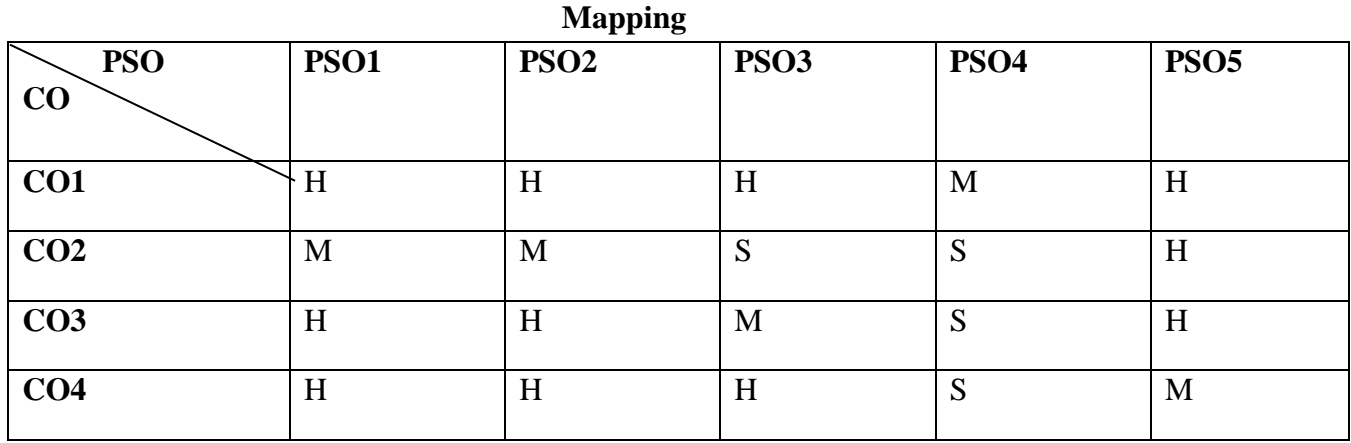

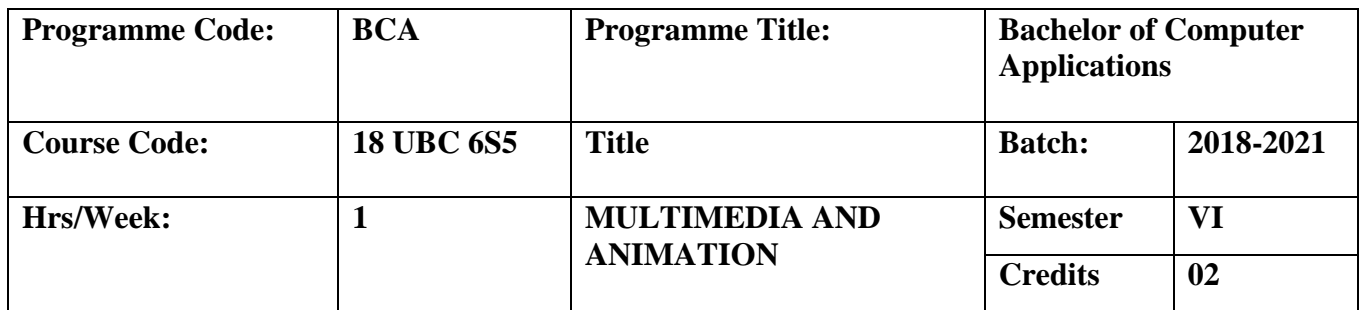

To learn the basic elements in basic of drawing, color and implement in the multimedia software and to apply the techniques to design real time pictures.

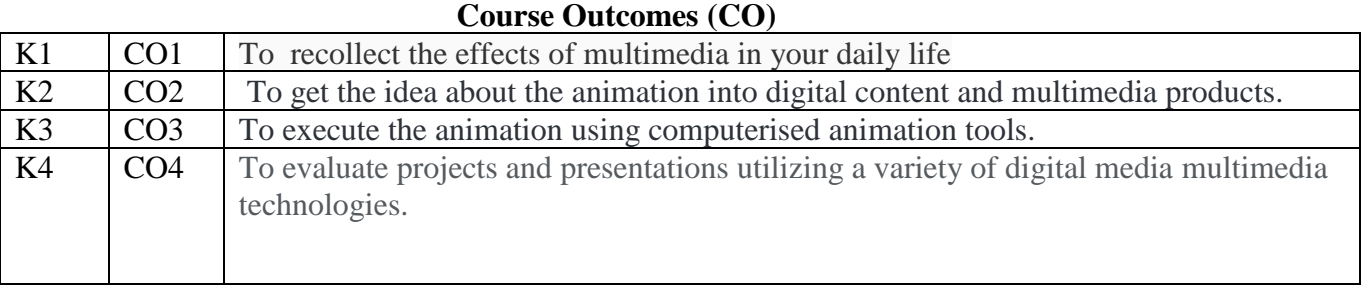

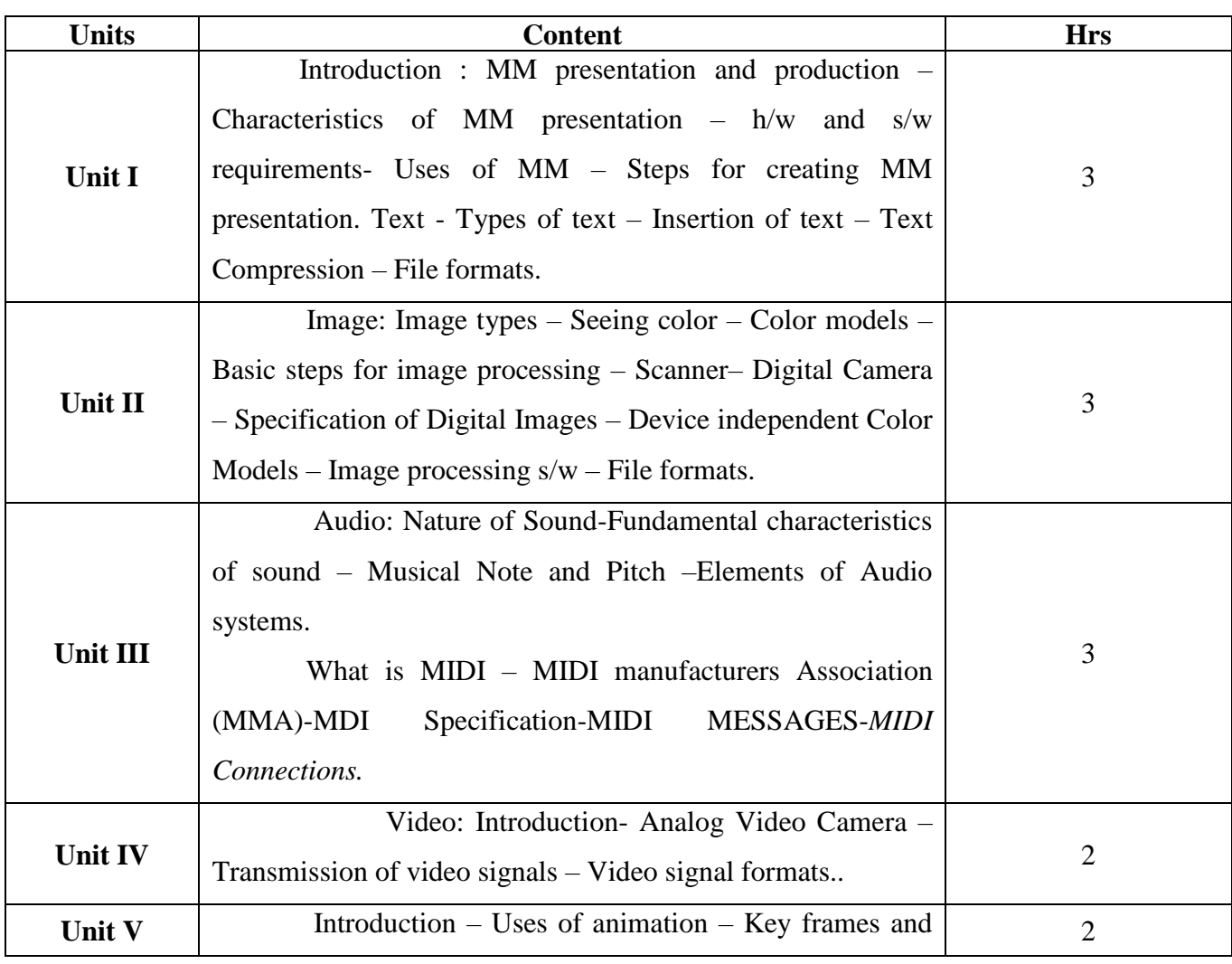

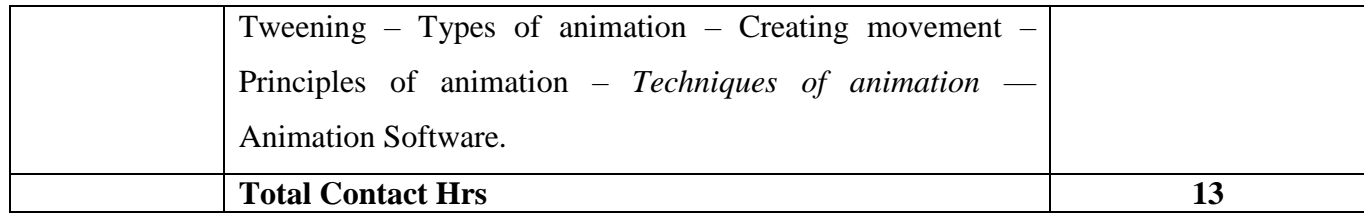

Seminar, Assignment, Case Study

• The topics given in **Italics** are noted as Self-Study topics.

## **Books for Study**

1.Principles of Multimedia – Ranjan Parekh – Tata McGraw-Hill publishing Company Limited, New Delhi,2007 (Unit 1 to 5).

#### **Books for Reference**

1. Multimedia systems design – Prabhat K. Andleigh – Prentice Hall PTR publishing the University of Michigan, 1996.

## **Mapping**

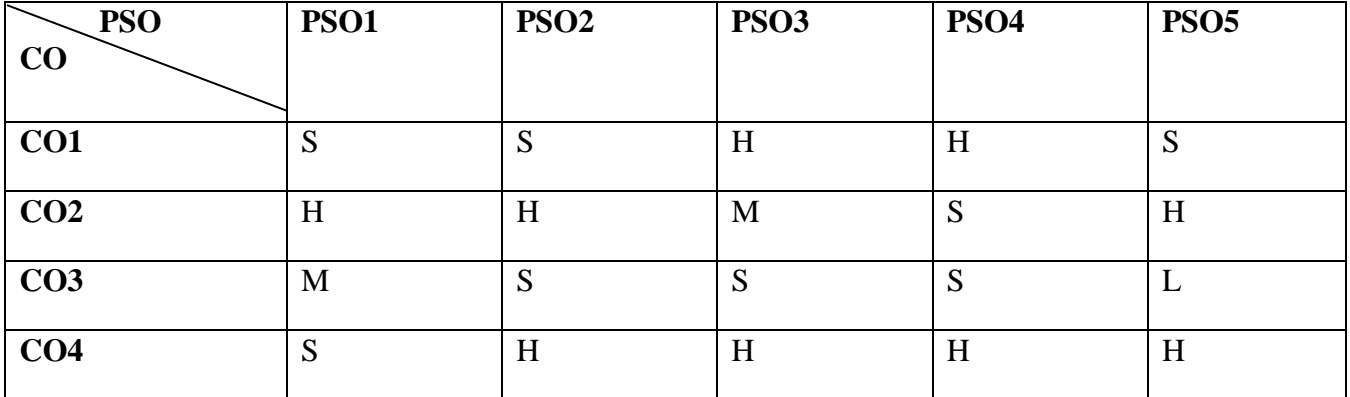

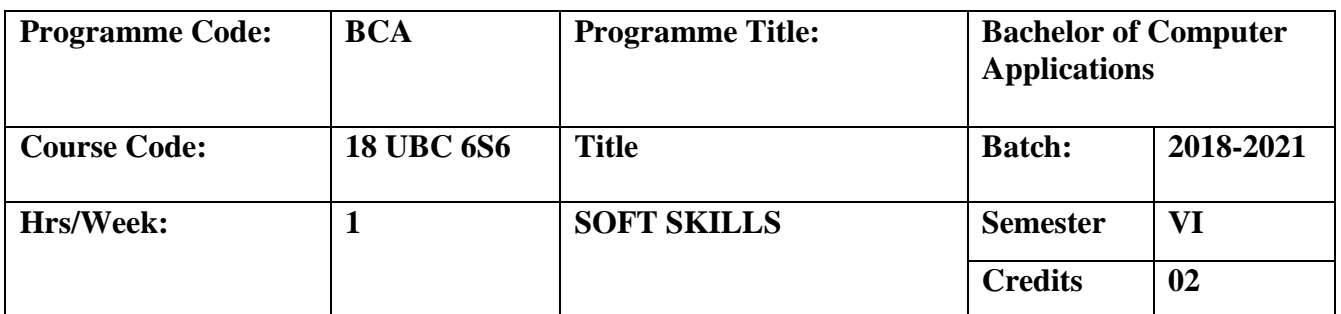

To develop the student broad career plans, evaluate the employment market, identify the organizations to get good placement, match the job requirements and skill sets.

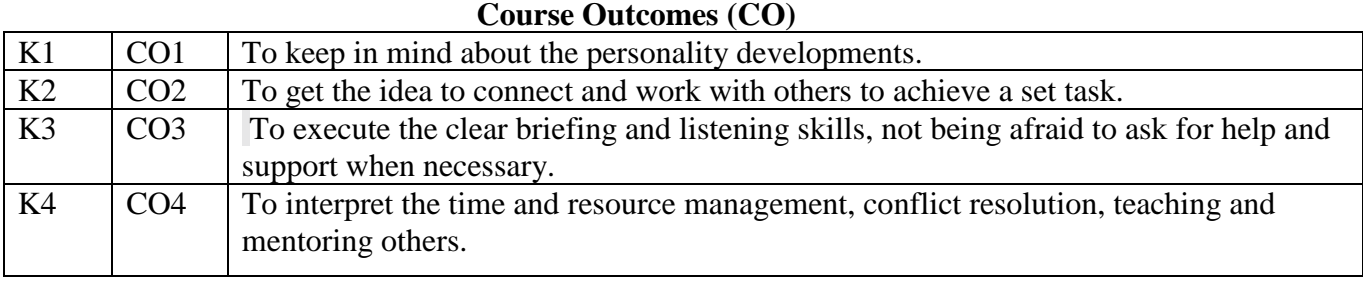

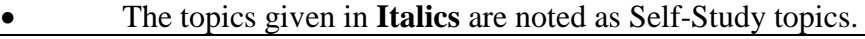

Seminar, Assignment, Case Study

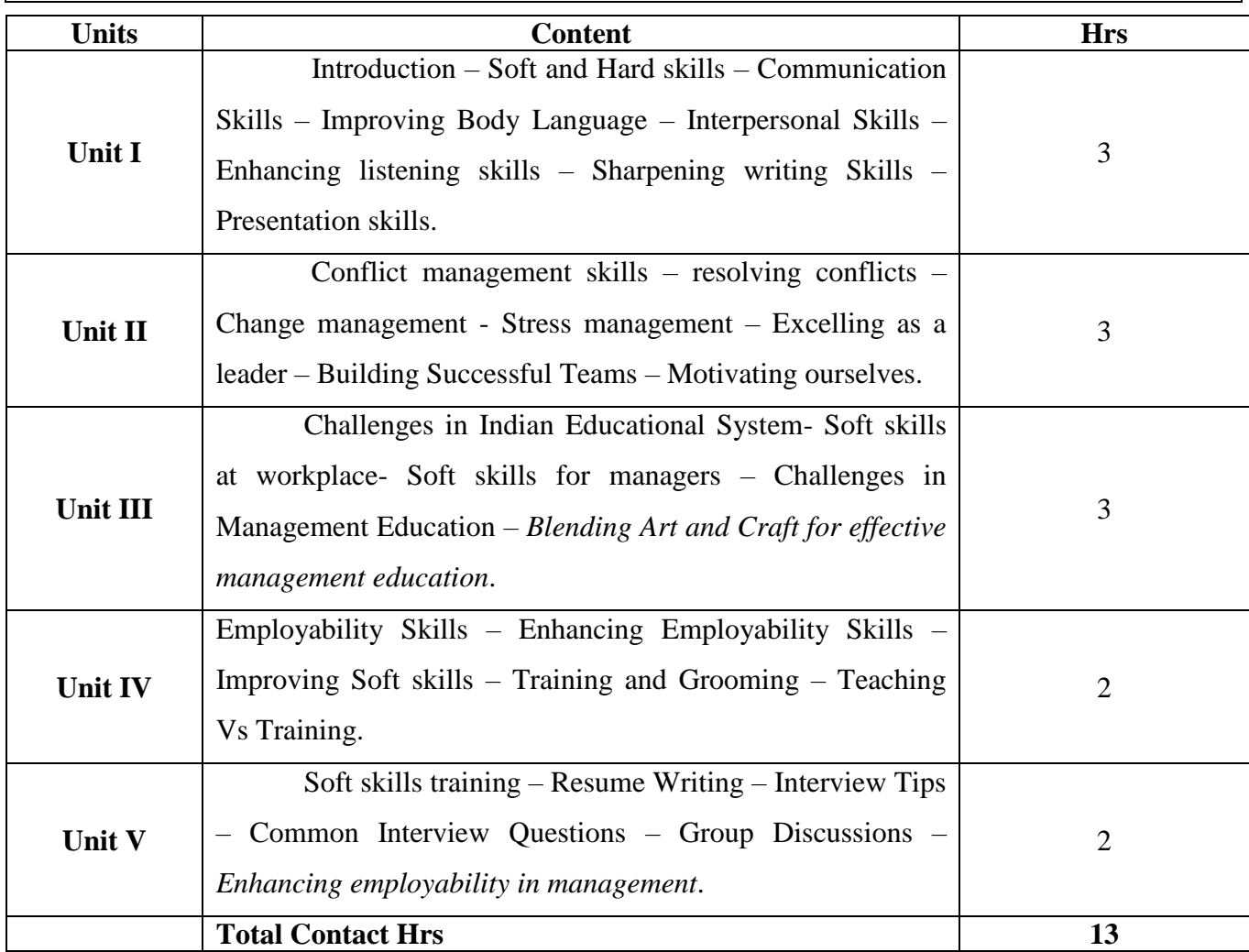

#### **Books for Study**

1. Barun K.Mitra, *Personality Development and soft skills*, Oxford University Press, 2011. (Unit 1 to 5).

#### **Books for Reference**

1. [Nitin Bhatnagar,](https://www.google.co.in/search?tbo=p&tbm=bks&q=inauthor:%22Nitin+Bhatnagar%22&source=gbs_metadata_r&cad=7) Effective Communication and Soft Skills, [Nitin Bhatnagar,](https://www.google.co.in/search?tbo=p&tbm=bks&q=inauthor:%22Nitin+Bhatnagar%22&source=gbs_metadata_r&cad=7) Pearson Education India, 2011.

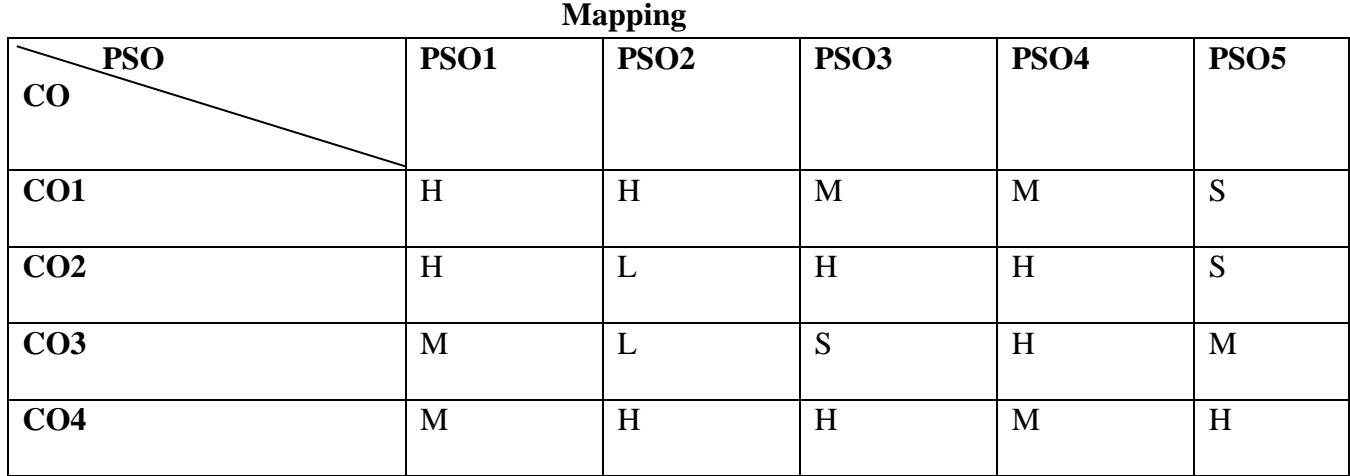